COMMITTENTE:

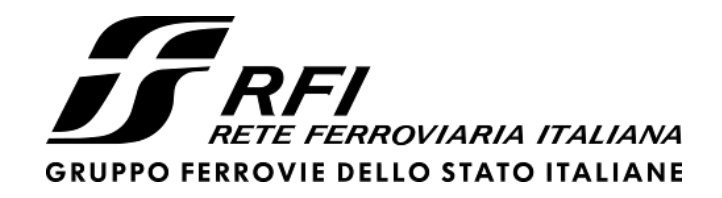

PROGETTAZIONE:

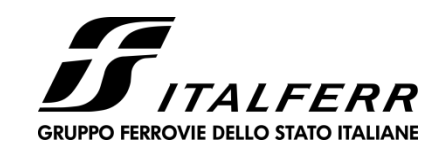

# **INFRASTRUTTURE FERROVIARIE STRATEGICHE DEFINITE DALLA LEGGE**

# **OBIETTIVO N.443/01**

**U.O. INFRASTRUTTURE CENTRO**

**PROGETTO DEFINITIVO** 

**LINEA PESCARA – BARI**

# **RADDOPPIO DELLA TRATTA FERROVIARIA TERMOLI - LESINA**

LOTTI 2 E 3 – RADDOPPIO TERMOLI – RIPALTA

IN – INTERFERENZE IDRAULICHE

TIPOLOGICO TIPO D- TOMBINO SCATOLARE 5,00X3,00

Relazione di calcolo scatolare

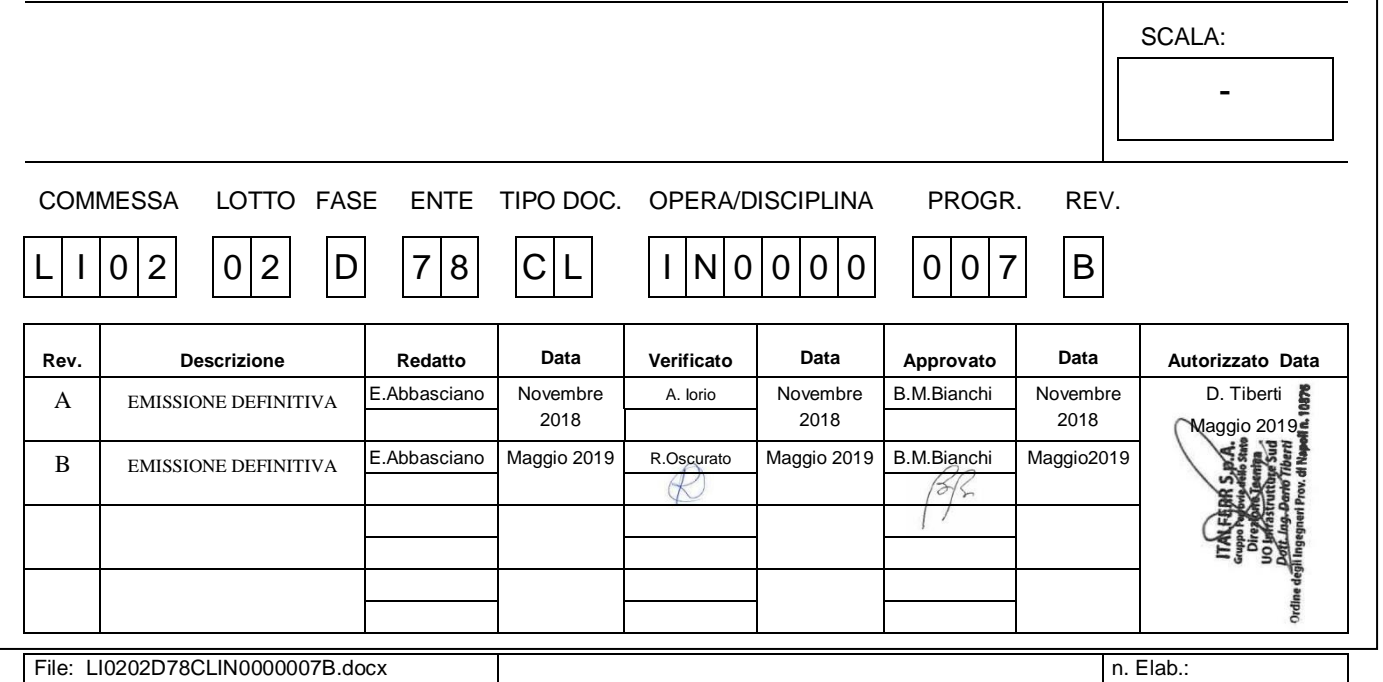

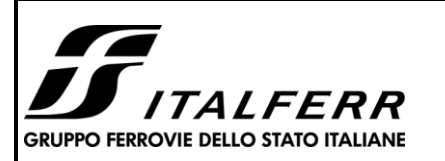

### TIPOLOGICO TIPO D- TOMBINO SCATOLARE 5,00X3,00

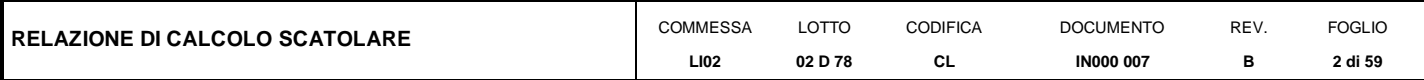

## **INDICE**

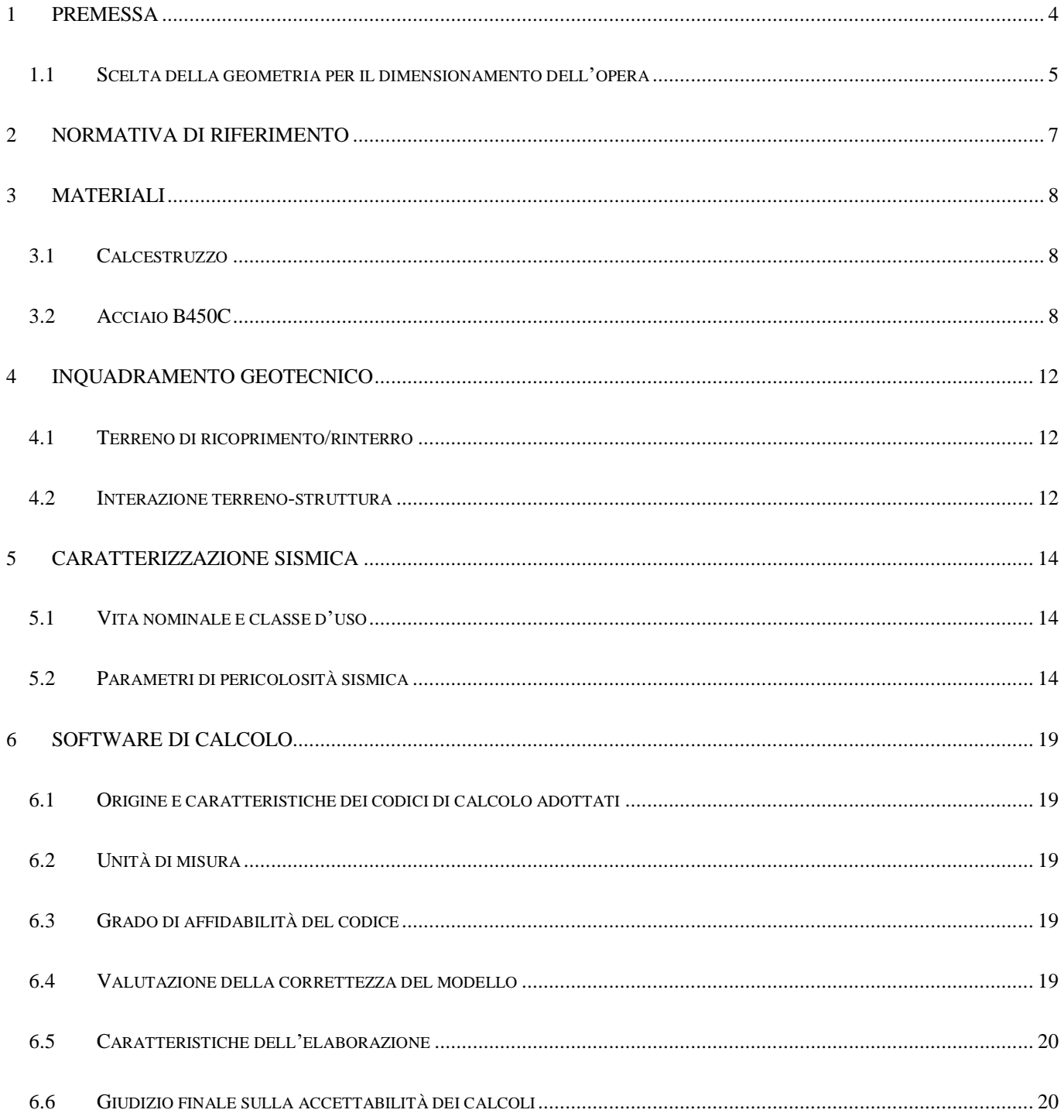

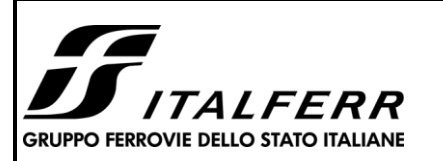

#### TIPOLOGICO TIPO D- TOMBINO SCATOLARE 5,00X3,00

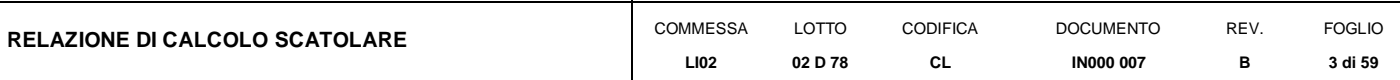

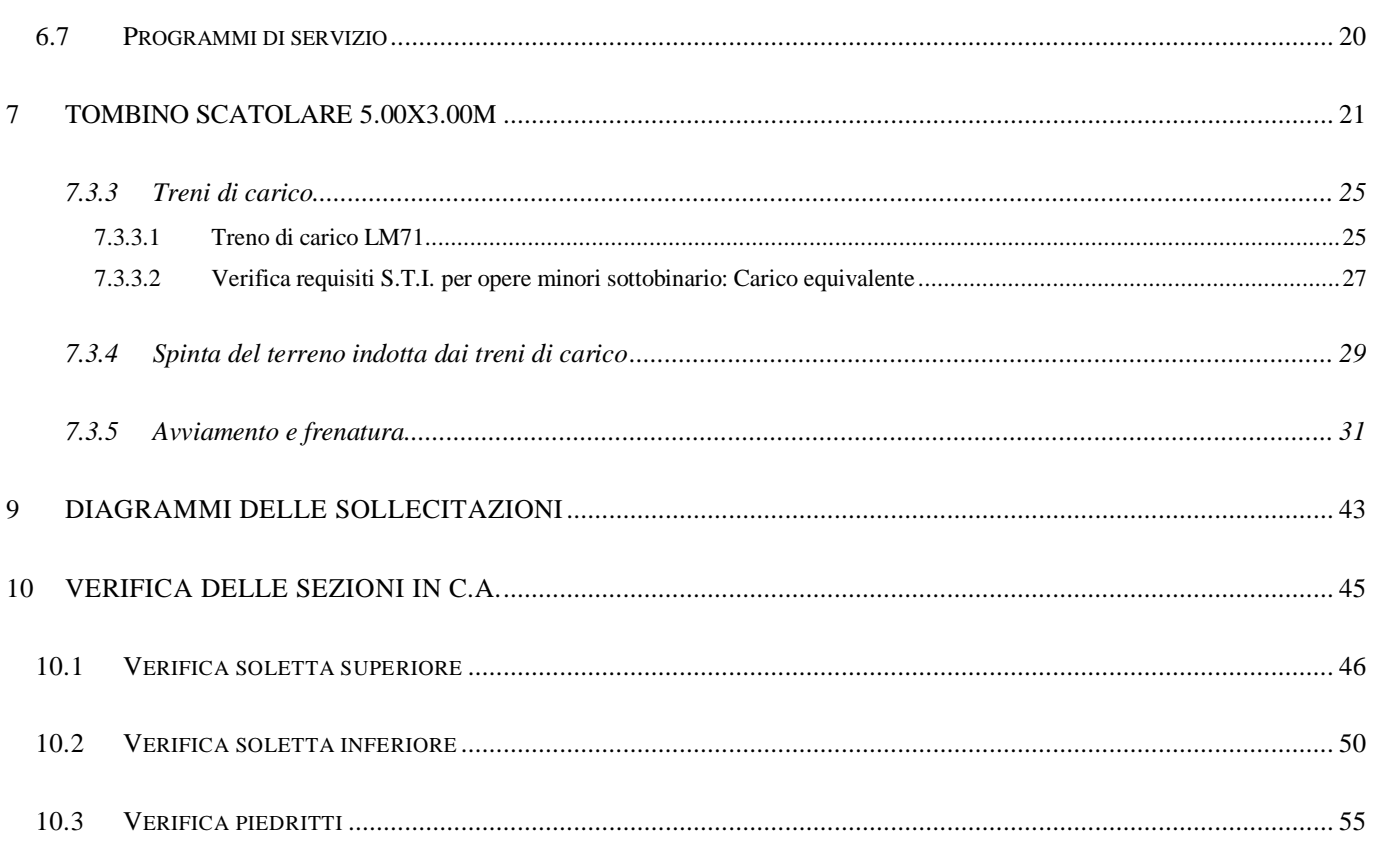

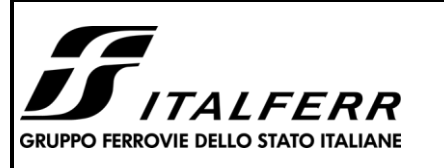

#### **TIPOLOGICO TIPO D- TOMBINO SCATOLARE 5,00X3,00**

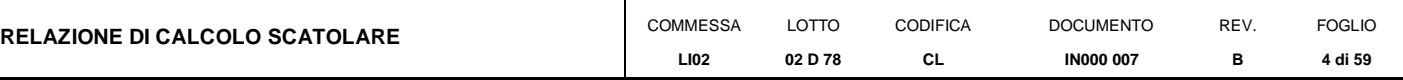

## <span id="page-3-0"></span>**1 PREMESSA**

Il presente documento si inserisce nell'ambito della redazione degli elaborati tecnici di progetto definitivo del corpo stradale ferroviario, delle opere d'arte e delle opere interferite relative al Raddoppio della linea Termoli-Lesina, tratta Termoli - Ripalta.

Il tombino si rende necessario per garantire la continuità idraulica fra le aree a nord e a sud del nuovo tracciato ferroviario.

L'opera consiste in uno scatolare in c.a. gettato in opera. Il tipologico fa riferimento alle opere:

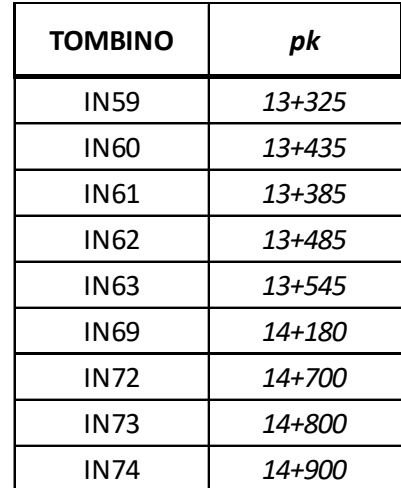

La sezione trasversale retta ha una larghezza interna di  $L_{int} = 5.00$  m ed un'altezza netta di  $H_{int} = 3.00$  m; lo spessore della platea di fondazione è di S<sub>f</sub>= 0.70 m, lo spessore dei piedritti è di S<sub>p</sub>= 0.60 m e lo spessore della soletta di copertura è di  $S_s = 0.60$  m.

Nell'immagine seguente si riportano una sezione trasversale ed una longitudinale dell'opera.

Quanto riportato di seguito consentirà di verificare che il dimensionamento della struttura è stato effettuato nel rispetto dei requisiti di resistenza richiesti all'opera.

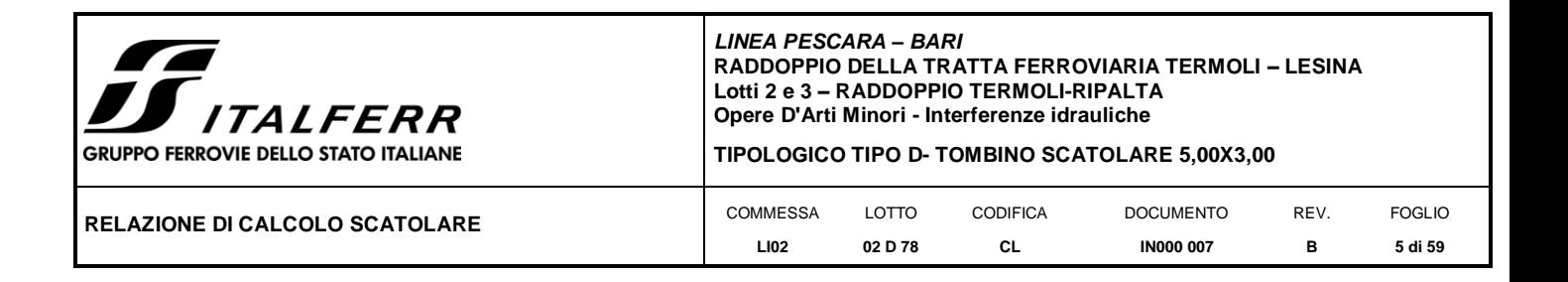

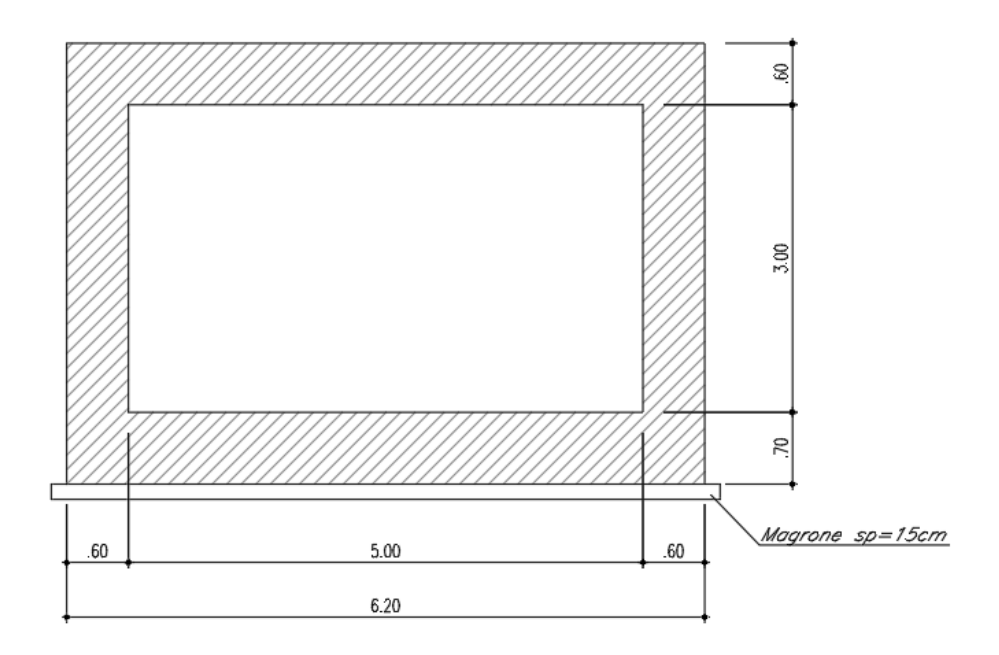

**Fig. 1 –** Sezione trasversale dell'opera

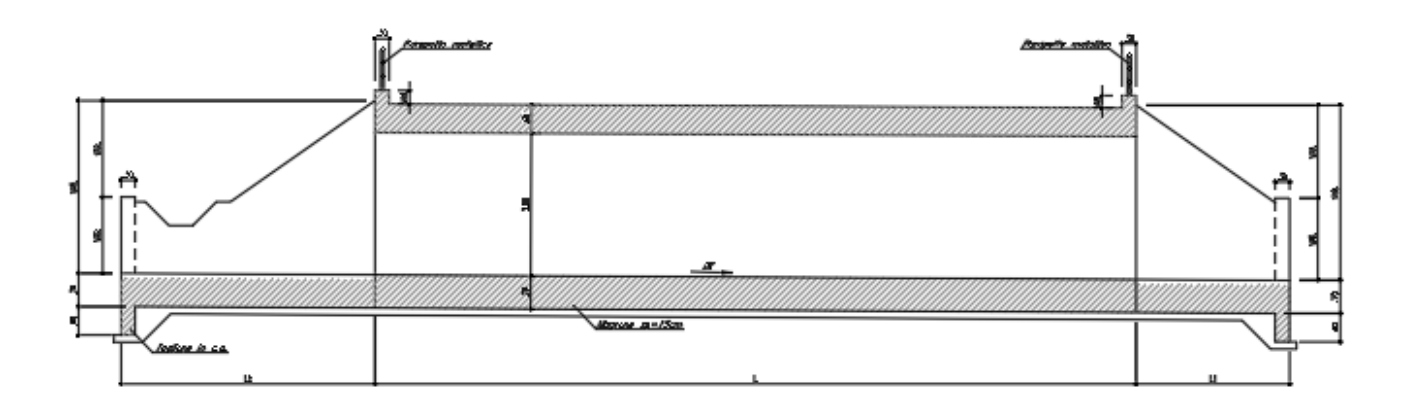

**Fig. 2** –Sezione longitudinale

## **1.1 Scelta della geometria per il dimensionamento dell'opera**

<span id="page-4-0"></span>Al fine del corretto calcolo tipologico, si stabiliscono le condizioni al contorno peggiori, secondo la procedura:

- 1) Si individua l'opera con maggiore e minore copertura tra quelle indicate;
- 2) Si calcola il carico complessivo su essa agente, nelle due condizioni;
- 3) Si verifica l'opera con il carico più gravoso.

In particolare, in riferimento al punto 2, si calcola il carico agente secondo lo schema tipoligico in figura:

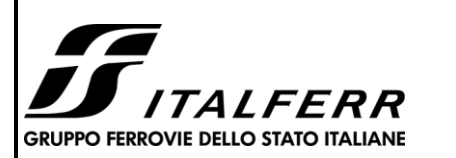

#### **TIPOLOGICO TIPO D- TOMBINO SCATOLARE 5,00X3,00**

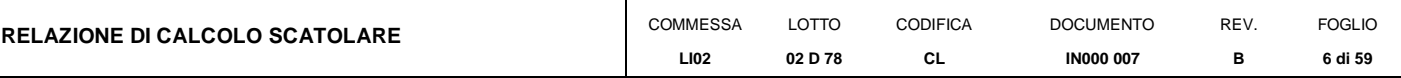

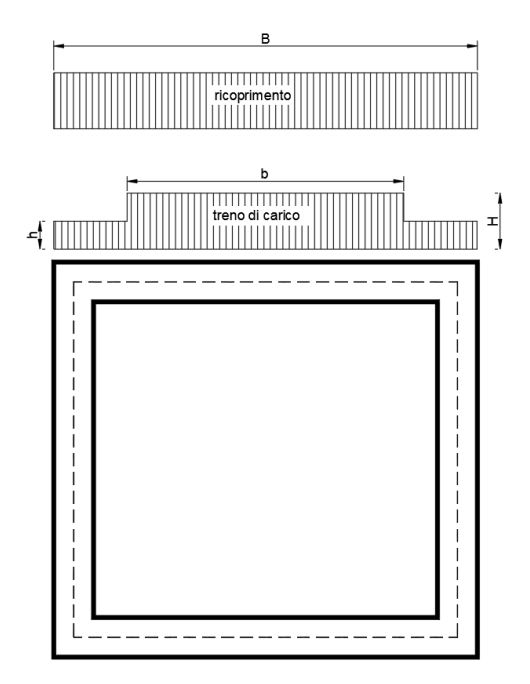

Risulta:

 $F_{tot} = B \cdot \gamma \cdot C + b \cdot H + (B-b) \cdot h$ 

Dove:

B = larghezza totale opera

 $\gamma$  = peso ricoprimento

 $C =$ altezza ricoprimento

H,h = valori del carico ferroviario diffuso, valutato secondo quanto descritto al cap. 7.3.3

b = larghezza del carico ferroviario diffuso, valutato secondo quanto descritto al cap. 7.3.3

Nel caso specifico si ottiene:

 $B = 6.2 m$ 

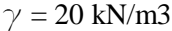

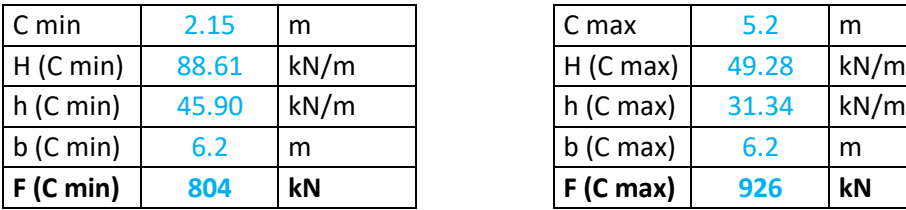

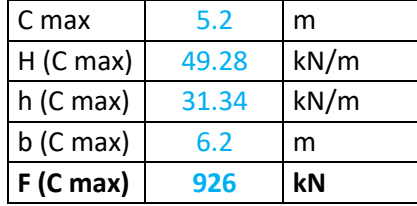

Il caso più sfavorevole risulta dunque dalla copertura massima.

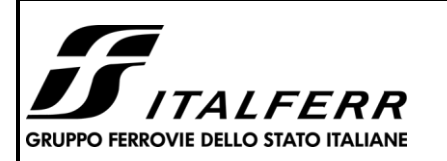

**RELAZIONE DI C** 

**TIPOLOGICO TIPO D- TOMBINO SCATOLARE 5,00X3,00**

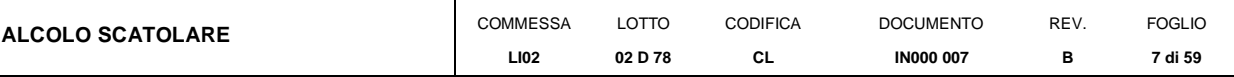

## <span id="page-6-0"></span>**2 NORMATIVA DI RIFERIMENTO**

La progettazione è conforme alle normative vigenti nonché alle istruzioni dell'Ente FF.SS.

La normativa cui viene fatto riferimento nelle fasi di calcolo e progettazione è la seguente:

- [N.1]. L. n. 64 del 2/2/1974"Provvedimento per le costruzioni con particolari prescrizioni per le zone sismiche".
- [N.2]. L. n. 1086 del 5/11/1971"Norme per la disciplina delle opere di conglomerato cementizio armato, normale e precompresso ed a struttura metallica".
- [N.3]. Norme Tecniche per le Costruzioni D.M. 14-01-08 (NTC-2008);
- [N.4]. Circolare n. 617 del 2 febbraio 2009 Istruzioni per l'Applicazione Nuove Norme Tecniche Costruzioni di cui al Decreto Ministeriale 14 gennaio 2008;
- [N.5]. Regolamento (UE) N.1299/2014 del 18 novembre 2014 della Commissione Europea. Relativo alle specifiche tecniche di interoperabilità per il sottosistema "infrastruttura" del sistema ferroviario dell'Unione Europea.
- [N.6]. Eurocodici EN 1991-2: 2003/AC:2010.
- [N.7]. RFI DTC SI MA IFS 001 B del 22-12-17 Manuale di Progettazione delle Opere Civili.
- [N.8]. RFI DTC SI SP IFS 001 C– Capitolato generale tecnico di Appalto delle opere civili.
- [N.9]. CNR-DT207/2008 Istruzioni per la valutazione delle azioni e degli effetti del vento sulle costruzioni.
- [N.10]. UNI 11104: Calcestruzzo: Specificazione, prestazione, produzione e conformità Istruzioni complementari per l'applicazione della EN 206-1

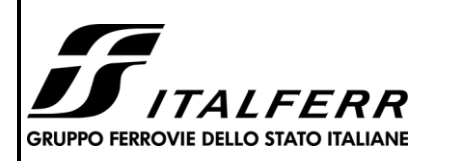

**RELAZIO** 

**TIPOLOGICO TIPO D- TOMBINO SCATOLARE 5,00X3,00**

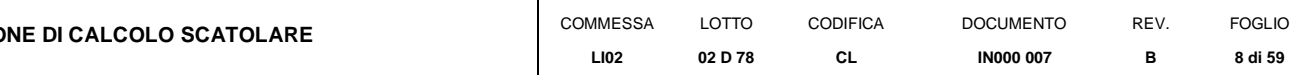

## <span id="page-7-0"></span>**3 MATERIALI**

Il calcestruzzo adottato corrisponde alla Classe C32/40, mentre l'acciaio in barre ad aderenza migliorata corrisponde alla classe B450C. Di seguito vengono elencate le specifiche.

## **3.1 Calcestruzzo**

<span id="page-7-1"></span>Per le strutture in elevazione si adotta un calcestruzzo con le caratteristiche riportate di seguito:

Classe d'esposizione: XS1, XA1

**C32/40:** fck ≥ 32 MPa Rck ≥ 40 MPa

Classe minima di consistenza: S4

In accordo con le norme vigenti, risulta per il materiale in esame:

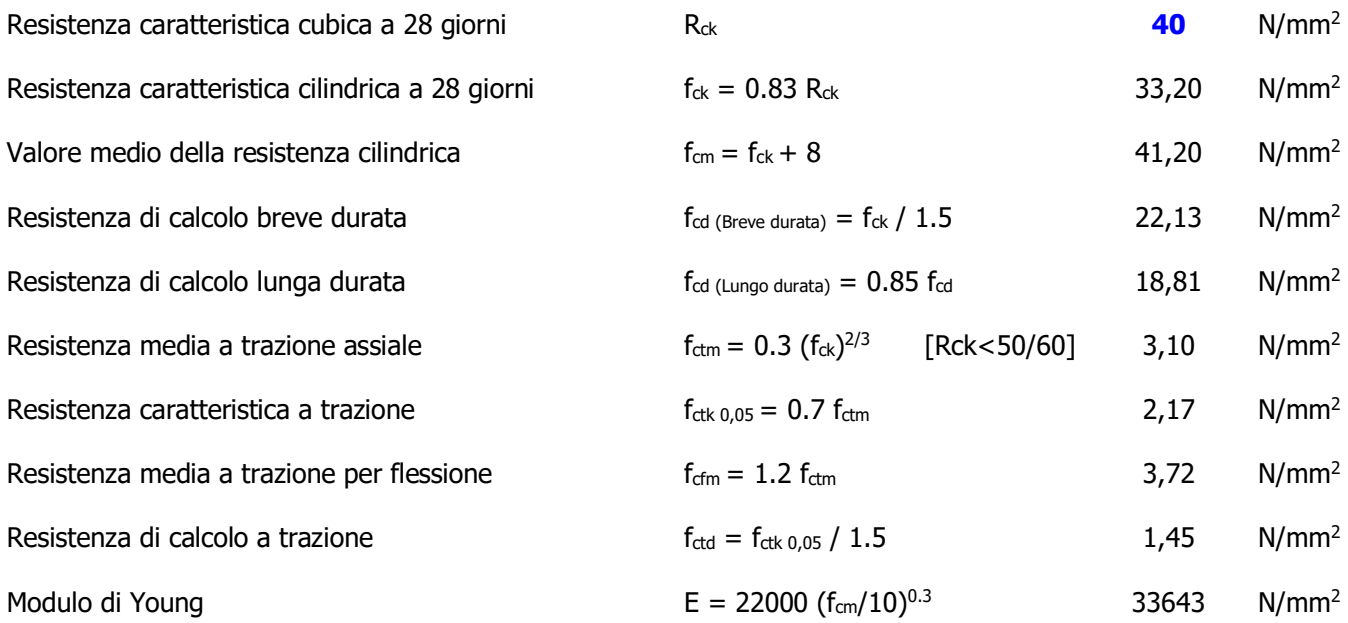

## **3.2 Acciaio B450C**

<span id="page-7-2"></span>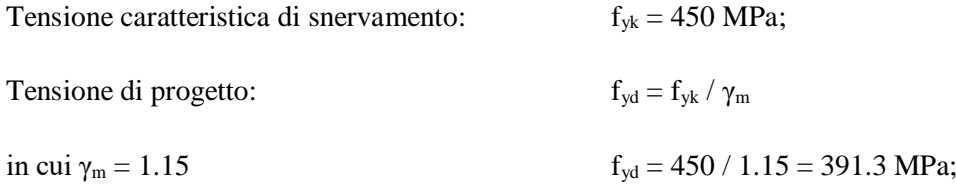

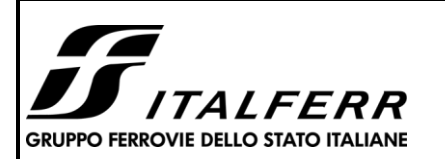

**TIPOLOGICO TIPO D- TOMBINO SCATOLARE 5,00X3,00**

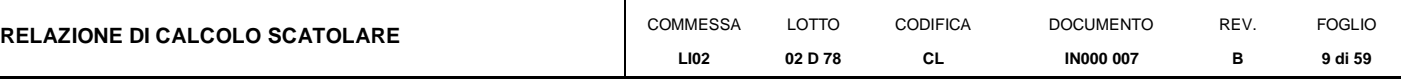

Modulo Elastico  $E_s = 210'000 \text{ MPa}$ .

## **3.3 Verifica S.L.E.**

La verifica nei confronti degli Stati limite di esercizio, consiste nel controllare, con riferimento alle sollecitazioni di calcolo corrispondenti alle Combinazioni di Esercizio il tasso di Lavoro nei Materiali e l'ampiezza delle fessure attesa, secondo quanto di seguito specificato

## *3.3.1 Verifiche alle tensioni*

La verifica delle tensioni in esercizio consiste nel controllare il rispetto dei limiti tensionali previsti per il calcestruzzo e per l'acciaio per ciascuna delle combinazioni di carico caratteristiche "Rara" e "Quasi Permanente"; i valori tensionali nei materiali sono valutati secondo le note teorie di analisi delle sezioni in c.a. in campo elastico e con calcestruzzo "non reagente" adottando come limiti di riferimento, trattandosi nel caso in specie di opere Ferroviarie, quelli indicati nel documento "RFI DTC SI MA IFS 001 B- Manuale di Progettazione delle Opere Civili", ovvero:

## Strutture in c.a.

Tensioni di compressione del calcestruzzo

Devono essere rispettati i seguenti limiti per le tensioni di compressione nel calcestruzzo:

- per combinazione di carico caratteristica (rara): 0,55 f.

- per combinazioni di carico quasi permanente: 0,40 f.

- per spessori minori di 5 cm, le tensioni normali limite di esercizio sono ridotte del 30%.

## Tensioni di trazione nell'acciaio

Per le armature ordinarie, la massima tensione di trazione sotto la combinazione di carico caratteristica (rara) non deve superare 0.75  $f_{\rm sk}$ .

Per il caso in esame risulta in particolare :

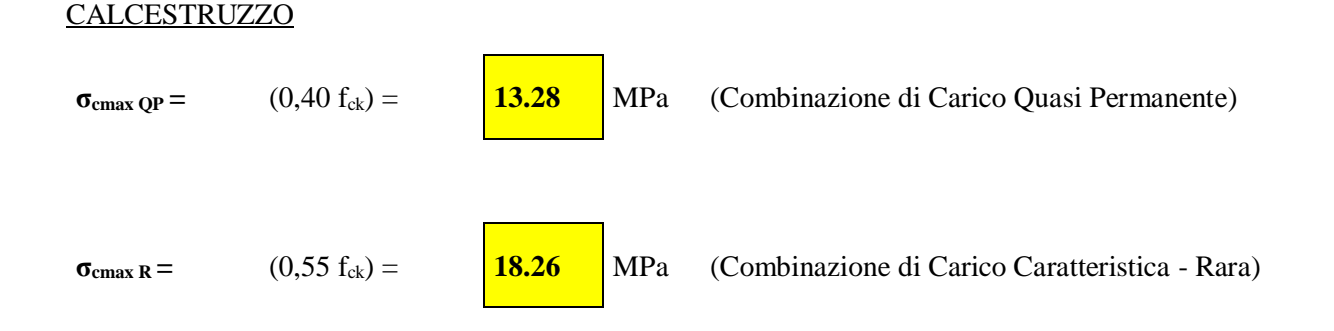

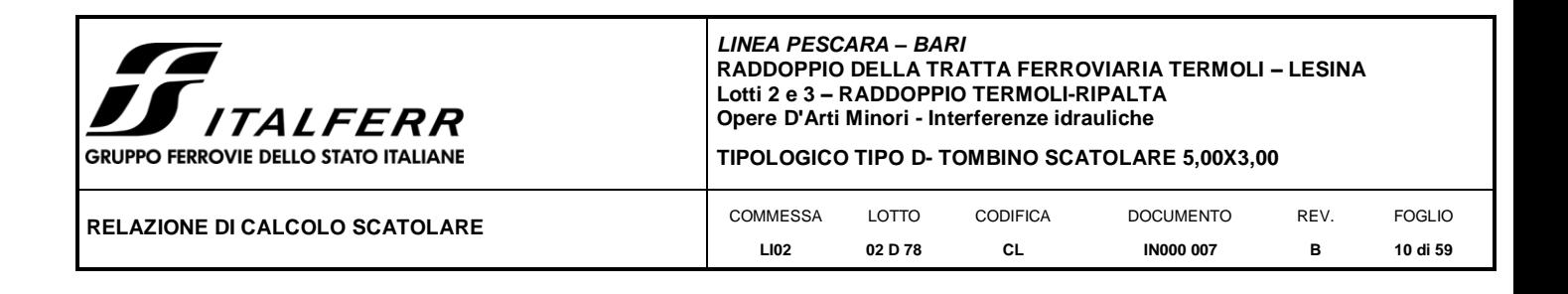

ACCIAIO

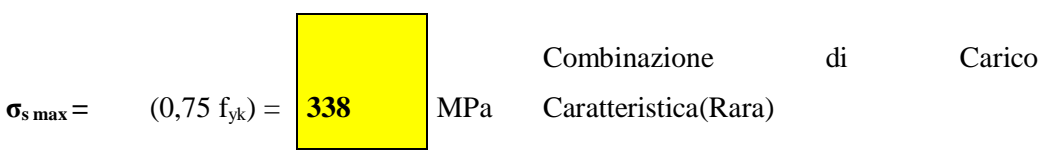

# *3.3.2 Verifiche a fessurazione*

La verifica di fessurazione consiste nel controllare l'ampiezza dell'apertura delle fessure sotto combinazione di carico frequente e combinazione quasi permanente. Essendo la struttura a contatto col terreno si considerano condizioni ambientali aggressive; le armature di acciaio ordinario sono ritenute poco sensibili [NTC – Tabella 4.1.IV]

In relazione all'aggressività ambientale e alla sensibilità dell'acciaio, l'apertura limite delle fessure è riportato nel prospetto seguente:

|                       |                       |                        | Armatura           |                          |              |            |  |  |  |
|-----------------------|-----------------------|------------------------|--------------------|--------------------------|--------------|------------|--|--|--|
| Gruppi di<br>esigenza | Condizioni ambientali | Combinazione di azione | Sensibile          | Poco sensibile           |              |            |  |  |  |
|                       |                       |                        | Stato limite       | wd                       | Stato limite | wd         |  |  |  |
| a                     | Ordinarie             | frequente              | ap. fessure        | $\leq w_2$               | ap. fessure  | $\leq w_3$ |  |  |  |
|                       |                       | quasi permanente       | ap. fessure        | $\leq w_1$               | ap. fessure  | $\leq w_2$ |  |  |  |
| $\mathbf b$           |                       | frequente              | ap. fessure        | $\leq w_1$               | ap. fessure  | $\leq w_2$ |  |  |  |
|                       | Aggressive            | quasi permanente       | decompressione     | $\overline{\phantom{a}}$ | ap. fessure  | $\leq w_1$ |  |  |  |
| $\mathbf{C}$          |                       | frequente              | formazione fessure | $\overline{\phantom{a}}$ | ap. fessure  | $\leq w_1$ |  |  |  |
|                       | Molto Aggressive      | quasi permanente       | decompressione     | $\overline{\phantom{a}}$ | ap. fessure  | $\leq w_1$ |  |  |  |

**Tabella 1 – Criteri di scelta dello stato limite di fessurazione e Condizioni Ambientali** 

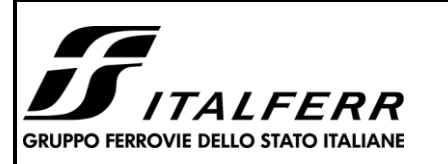

#### **TIPOLOGICO TIPO D- TOMBINO SCATOLARE 5,00X3,00**

| <b>RELAZIONE DI CALCOLO SCATOLARE</b> | <b>COMMESSA</b> | LOTTO   | <b>CODIFICA</b> | <b>DOCUMENTO</b> | REV. | <b>FOGLIC</b> |
|---------------------------------------|-----------------|---------|-----------------|------------------|------|---------------|
|                                       | <b>LI02</b>     | 02 D 78 | ◡∟              | <b>IN000 007</b> |      | 11 di 59      |

Tabella 4.1.III - Descrizione delle condizioni ambientali

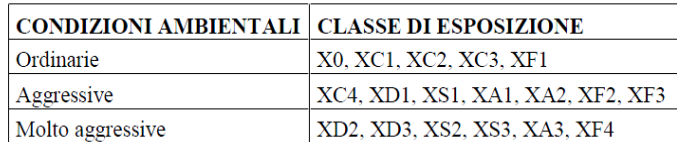

Risultando:

 $w_1 = 0.2$  mm

 $w_2 = 0.3$  mm

 $w_3 = 0.4$  mm

Alle prescrizioni normative presenti in NTC si sostituiscono in tal caso quelle fornite dal *"Manuale di Progettazione delle Opere Civili"* secondo cui la verifica nei confronti dello stato limite di apertura delle fessure va effettuata utilizzando le sollecitazioni derivanti dalla combinazione caratteristica (rara).

Per strutture in condizioni ambientali aggressive o molto aggressive, qual è il caso delle strutture in esame (XA1) così come identificate nel par. 4.1.2.2.4.3 del DM 14.1.2008, per tutte le strutture a permanente contatto con il terreno e per le zone non ispezionabili di tutte le strutture, l'apertura convenzionale delle fessure dovrà risultare:

- Combinazione Caratteristica (Rara)  $\delta_f \leq w_1 = 0.2$  mm

Riguardo infine il valore di calcolo delle fessure da confrontare con i valori limite fissati dalla norma, si è utilizzata la procedura del D.M. 14.1.2008, in accordo a quanto previsto al punto " C4.1.2.2.4.6 Verifica allo stato limite di fessurazione" della Circolare n.617/09.

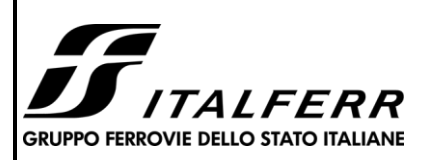

**TIPOLOGICO TIPO D- TOMBINO SCATOLARE 5,00X3,00**

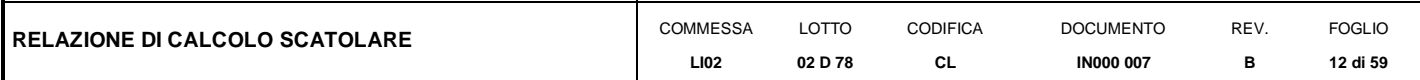

## <span id="page-11-0"></span>**4 INQUADRAMENTO GEOTECNICO**

## **4.1 Terreno di ricoprimento/rinterro**

<span id="page-11-1"></span>Per il terreno di ricoprimento dell'opera sono state assunte le seguenti caratteristiche geotecniche :

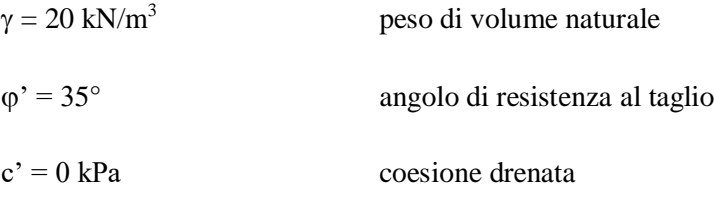

## **4.2 Interazione terreno-struttura**

<span id="page-11-2"></span>Per i parametri geologico-geotecnici si fa riferimento ad:

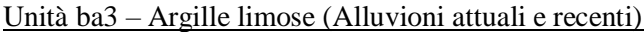

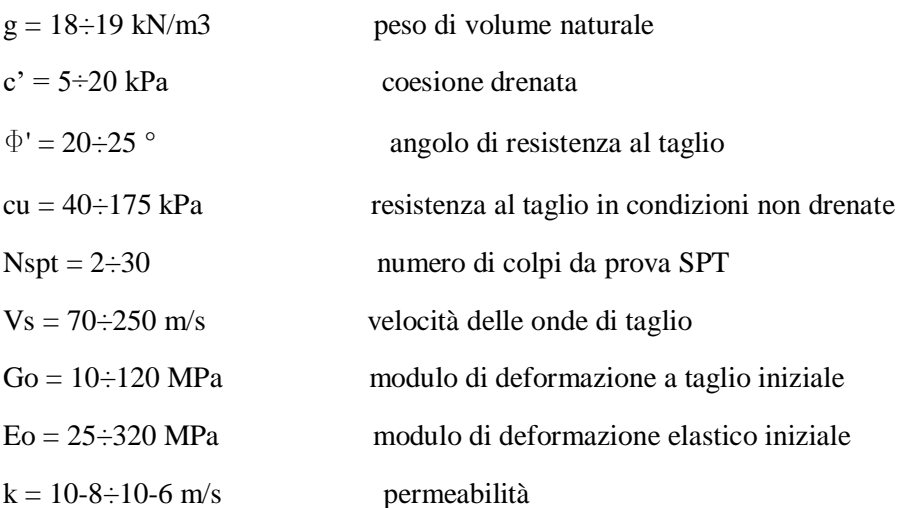

Di seguito sono trattati gli aspetti di natura geotecnica riguardanti l'interazione terreno-struttura relativamente all'opera in esame.

Per la determinazione della costante di sottofondo si può fare riferimento alle seguenti formulazioni assimilando il comportamento del terreno a quello di un mezzo elastico omogeneo (formula di Vesic)

$$
k = \frac{0.65 E}{1 - v^2} * \sqrt[12]{\frac{Eb^4}{(E_c J)_{fond}}}
$$

dove:

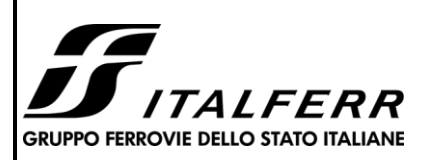

#### **TIPOLOGICO TIPO D- TOMBINO SCATOLARE 5,00X3,00**

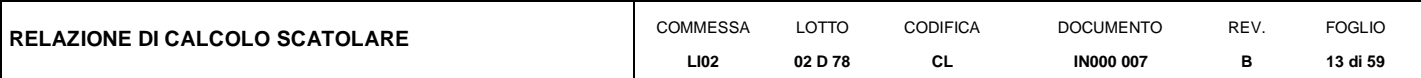

- $-h =$ altezza della trave;
- $b =$  dimensione trasversale della trave;
- $-J =$ inierzia della trave;
- $E_c$  = modulo di elasticità del calcestruzzo
- $\sim$   $v =$  coefficiente di Poisson del terreno;
- $E =$  modulo elastico medio del terreno sottostante.

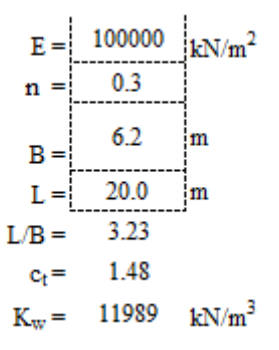

Cautelativamente si limita, ai fini del calcolo, il valore della costante di sottofondo a circa 11000 kN/m<sup>3</sup>.

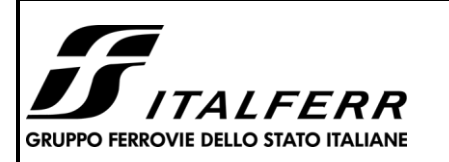

**RELAZIONE D** 

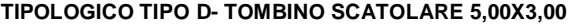

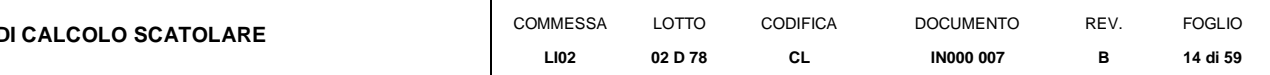

## <span id="page-13-0"></span>**5 CARATTERIZZAZIONE SISMICA**

Nel seguente paragrafo è riportata la valutazione dei parametri di pericolosità sismica utili alla determinazione delle azioni sismiche di progetto dell'opera cui si riferisce il presente documento, in accordo a quanto specificato a riguardo dal D.M. 14gennaio 2008.

## **5.1 Vita nominale e classe d'uso**

<span id="page-13-1"></span>Per la valutazione dei parametri di pericolosità sismica è necessario definire, oltre alla localizzazione geografica del sito, la Vita nominale dell'opera strutturale  $(V_N)$ , intesa come il numero di anni nel quale la struttura, purché soggetta alla manutenzione ordinaria, deve potere essere usata per lo scopo al quale è destinata, e la Classe d'Uso a cui è associato un coefficiente d'uso  $(C_U)$ 

Per l'opera in oggetto si considera una vita nominale:  $V_N = 75$  anni (categoria 2: "Altre opere nuove a velocità V<250 Km/h"). Riguardo invece la Classe d'Uso, all' opera in oggetto corrisponde una Classe III a cui è associato un coefficiente d'uso pari a (NTC – Tabella 2.4.II):  $C_U = 1.5$ .

I parametri di pericolosità sismica vengono quindi valutate in relazione ad un periodo di riferimento  $V_R$  che si ricava per ciascun tipo di costruzione, moltiplicando la vita nominale  $V_N$  per il coefficiente d'uso  $C_U$ , ovvero:

$$
V_R = V_N \cdot C_U
$$

<span id="page-13-2"></span>Pertanto, per l'opera in oggetto, il periodo di riferimento è pari a  $V_R = 75 \times 1.5 = 112.5$  anni

## **5.2 Parametri di pericolosità sismica**

La valutazione dei parametri di pericolosità sismica, che ai sensi del D.M. 14-01-2008, costituiscono il dato base per la determinazione delle azioni sismiche di progetto su una costruzione (forme spettrali e/o forze inerziali) dipendono, come già in parte anticipato in precedenza, dalla localizzazione geografica del sito, dalle caratteristiche della costruzione (Periodo di riferimento per valutazione azione sismica / V<sub>R</sub>) oltre che dallo Stato Limite di riferimento/Periodo di ritorno dell'azione sismica.

- Categoria sottosuolo **C**

In accordo a quanto riportato nelle Norme Tecniche per le costruzioni, si ottiene per il sito in esame:

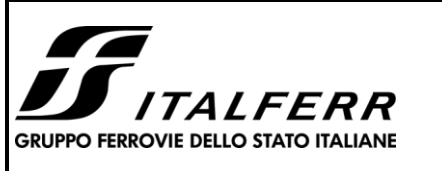

#### **TIPOLOGICO TIPO D- TOMBINO SCATOLARE 5,00X3,00**

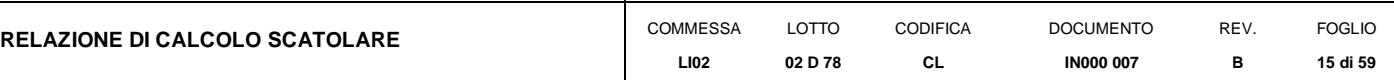

In accordo a quanto riportato in Allegato A delle Norme Tecniche per le costruzioni DM 14.01.08, si ottiene per il sito in esame:

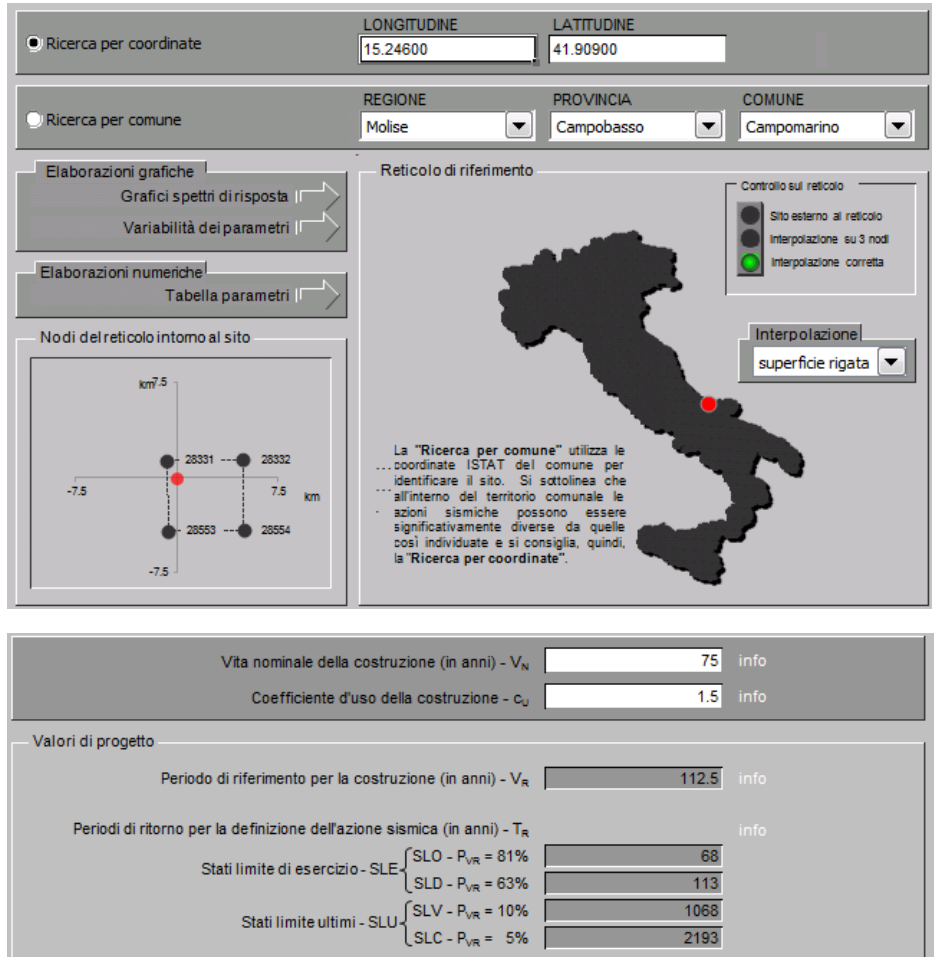

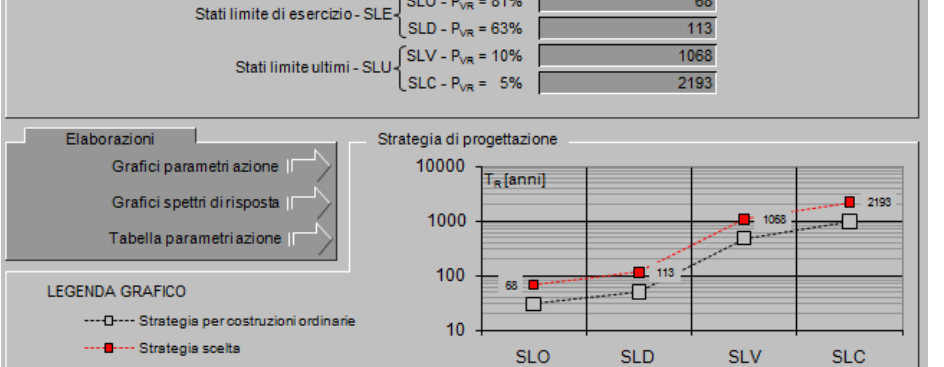

I valori delle caratteristiche sismiche ( $a<sub>g</sub>$ ,  $F<sub>0</sub>$ ,  $T<sup>*</sup>$ c) per gli stati limite di normativa sono dunque:

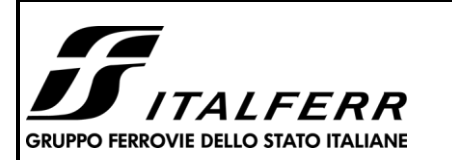

#### **TIPOLOGICO TIPO D- TOMBINO SCATOLARE 5,00X3,00**

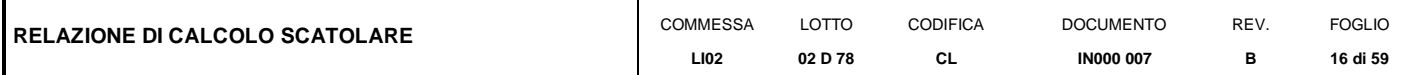

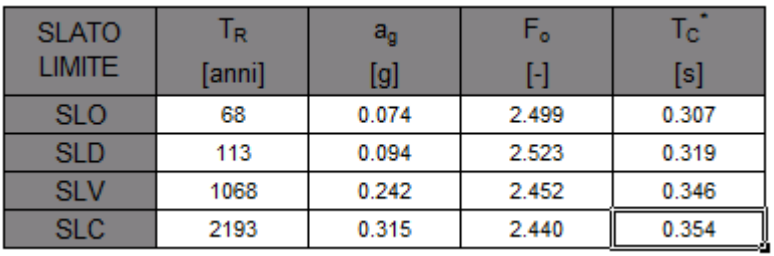

 $a_g \rightarrow$  accelerazione orizzontale massima del terreno, espressa come frazione dell'accelerazione di gravità;

 $F_0 \rightarrow$  valore massimo del fattore di amplificazione dello spettro in accelerazione orizzontale;

 $T^*_{\rm c}$   $\rightarrow$  periodo di inizio del tratto a velocità costante dello spettro in accelerazione orizzontale;

 $S \rightarrow$  coefficiente che comprende l'effetto dell'amplificazione stratigrafica (S<sub>S</sub>) e dell'amplificazione topografica  $(S_T)$ .

Le accelerazioni massime per i vari stati limite di normativa nelle condizioni di sito reali sono:

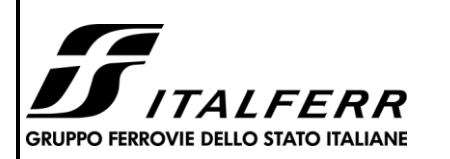

#### **TIPOLOGICO TIPO D- TOMBINO SCATOLARE 5,00X3,00**

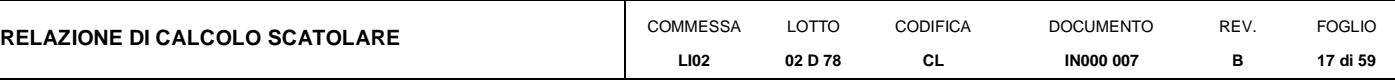

## Parametri indipendenti

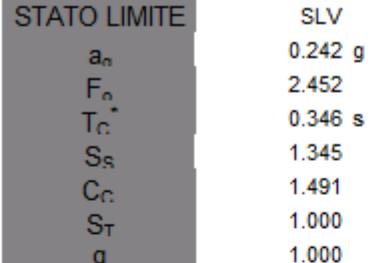

## Parametri dipendenti

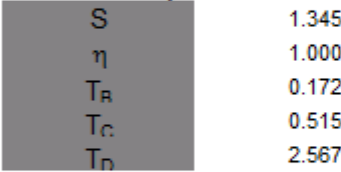

## Espressioni dei parametri dipendenti

s s s

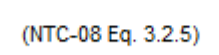

(NTC-08 Eq. 3.2.6; §. 3.2.

(NTC-07 Eq. 3.2.8)

(NTC-07 Eq. 3.2.7)

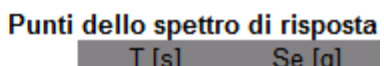

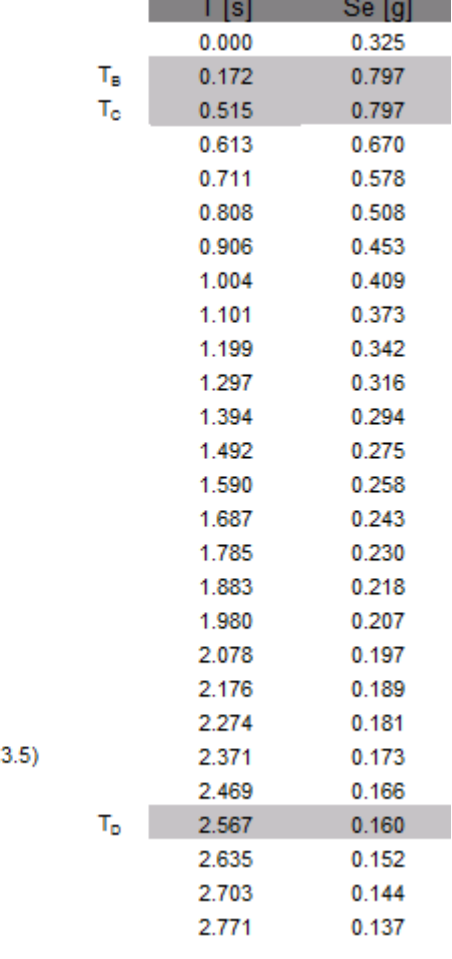

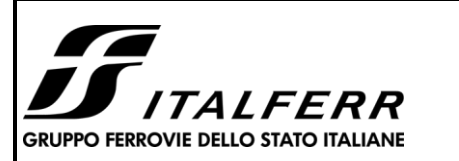

#### **TIPOLOGICO TIPO D- TOMBINO SCATOLARE 5,00X3,00**

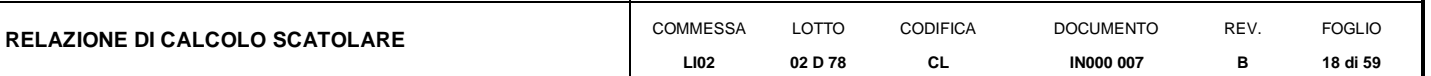

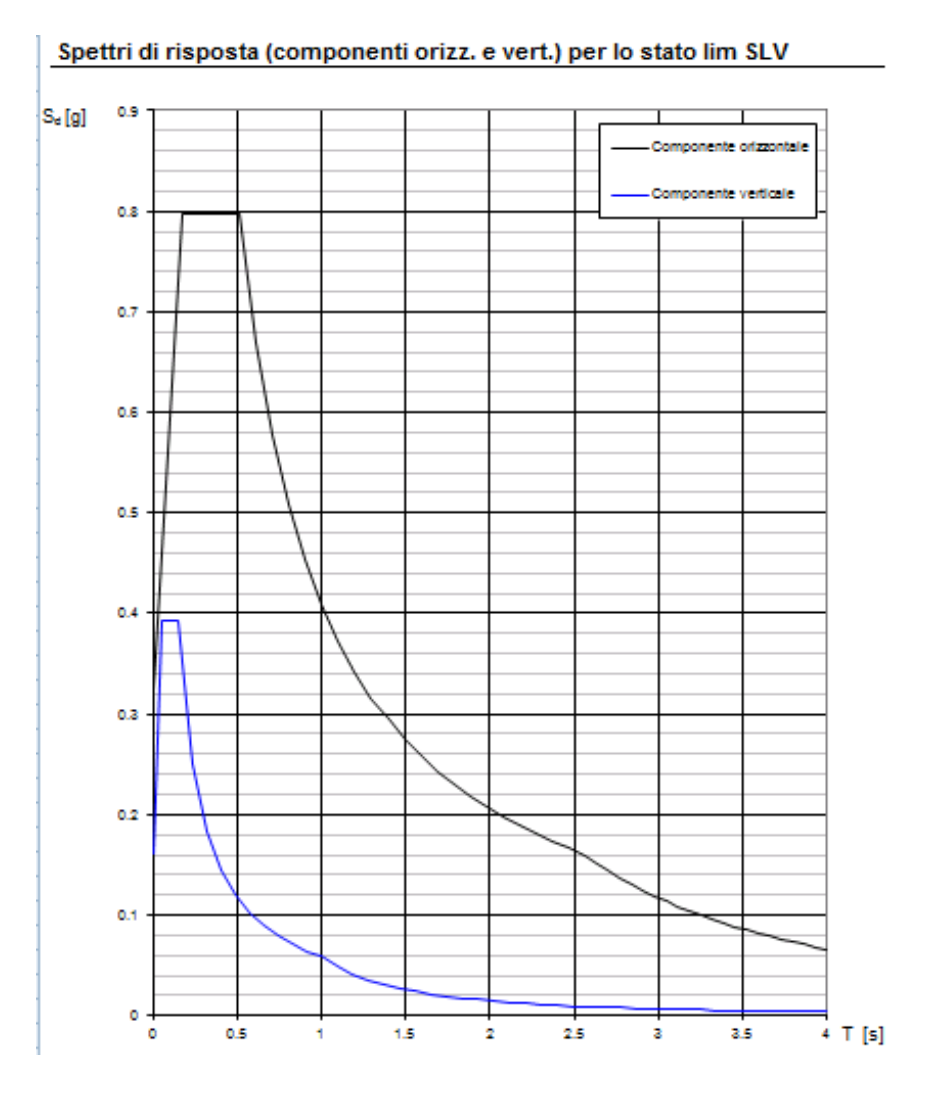

Il calcolo viene eseguito con il metodo pseudo statico, si eseguirà un calcolo elastico assumendo un fattore di struttura unitario. In queste condizioni l'azione sismica è rappresentata da una forza statica equivalente pari al prodotto delle forze di gravità per un opportuno coefficiente sismico.

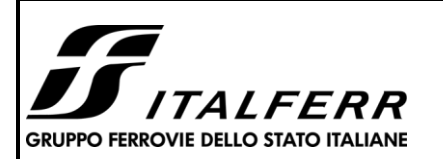

**RELAZIONE DI CALCOLO SCATOLA** 

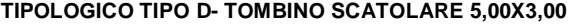

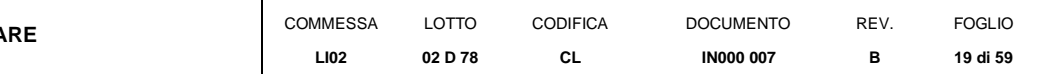

## <span id="page-18-0"></span>**6 SOFTWARE DI CALCOLO**

## **6.1 Origine e caratteristiche dei codici di calcolo adottati**

<span id="page-18-1"></span>Per le analisi delle strutture è stato utilizzato il Sap 2000 v.14.1 prodotto, distribuito ed assistito da Computers and Structures, Inc.1995 University Ave. Berkeley. Questa procedura è sviluppata in ambiente Windows, permette l'analisi elastica lineare e non di strutture tridimensionali con nodi a sei gradi di libertà utilizzando un solutore ad elementi finiti. Gli elementi considerati sono frame (trave), con eventuali svincoli interni o rotazione attorno al proprio asse. I carichi sono applicati sia ai nodi, come forze o coppie concentrate, sia sulle travi, come forze distribuite, trapezie, concentrate, come coppie e come distorsioni termiche. A supporto del programma è fornito un ampio manuale d'uso contenente fra l'altro una vasta serie di test di validazione sia su esempi classici di Scienza delle Costruzioni, sia su strutture particolarmente impegnative e reperibili nella bibliografia specializzata.

Tale programma fornisce in output, oltre a tutte le caratteristiche geometriche e di carico delle strutture, i risultati relativi alle sollecitazioni indotte nelle sezioni degli elementi presenti.

## **6.2 Unità di misura**

<span id="page-18-2"></span>Le unità di misura adottate sono le seguenti:

- lunghezze: m
- forze: kN
- masse: kN massa
- temperature: gradi centigradi
- angoli: gradi sessadecimali o radianti
- <span id="page-18-3"></span>- si assume l'uguaglianza  $1 \text{ kN} = 100 \text{ kg}$

#### **6.3 Grado di affidabilità del codice**

L'affidabilità del codice di calcolo e' garantita dall'esistenza di un ampia documentazione di supporto. E' possibile inoltre ottenere rappresentazioni grafiche di deformate e sollecitazioni della struttura.

## **6.4 Valutazione della correttezza del modello**

<span id="page-18-4"></span>Il modello di calcolo adottato e' da ritenersi appropriato in quanto non sono state riscontrate labilità, le reazioni vincolari equilibrano i carichi applicati, la simmetria di carichi e struttura dà origine a sollecitazioni simmetriche.

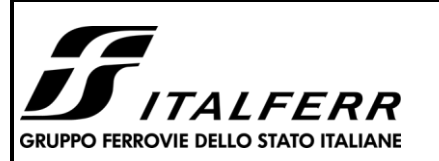

**TIPOLOGICO TIPO D- TOMBINO SCATOLARE 5,00X3,00**

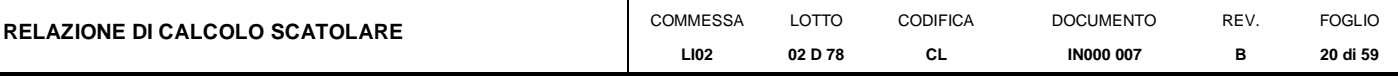

## **6.5 Caratteristiche dell'elaborazione**

<span id="page-19-0"></span>Tutte le analisi strutturali sono state eseguite su di una workstation dedicata avente le seguenti

caratteristiche tecniche:

- Tipo Intel i7
- Memoria centrale 8 Gb;
- Lunghezza in bit della parola 64 bit;
- <span id="page-19-1"></span>• Memoria di massa 1 Hard disk da 500 Gb.

## **6.6 Giudizio finale sulla accettabilità dei calcoli**

Si ritiene che i risultati ottenuti dalla elaborazione siano accettabili e che le ipotesi poste alla base della formulazione del modello matematico siano valide come dimostrato dal comportamento dei materiali.

All'interno del pacchetto Sap 2000 sono inoltre presente una serie di test per il benchmark del solutore, che consentono di comprovare l'affidabilita' del codice di calcolo e paragonare risultati ottenuti con le soluzioni esatte.

## **6.7 Programmi di servizio**

<span id="page-19-2"></span>Per le verifiche delle sezioni si adotta il programma: "RC-SEC" – Autore GEOSTRU Software.ANALISI DEI CARICHI E FASI

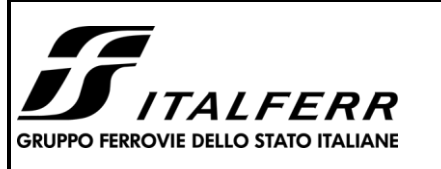

#### **TIPOLOGICO TIPO D- TOMBINO SCATOLARE 5,00X3,00**

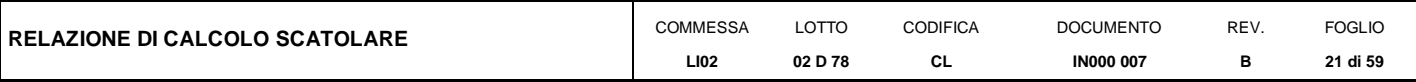

## <span id="page-20-0"></span>**7 TOMBINO SCATOLARE 5.00X3.00M**

La sezione trasversale retta ha una larghezza interna di  $L_{int} = 5.00$  m ed un'altezza netta di  $H_{int} = 3.00$  m; lo spessore della platea di fondazione è di S<sub>f</sub>= 0.70 m, lo spessore dei piedritti è di S<sub>p</sub>= 0.60 m e lo spessore della soletta di copertura è di  $S_s = 0.60$  m.

Nel seguito verrà esaminata una striscia di scatolare avente lunghezza di 1.00 m. In figura si riporta schematicamente la geometria dell'opera.

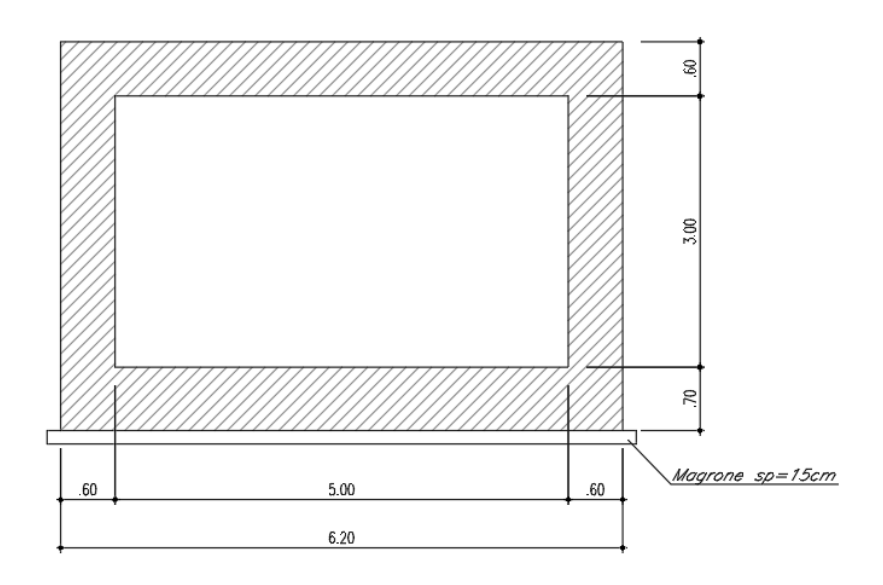

## **7.1 Geometria**

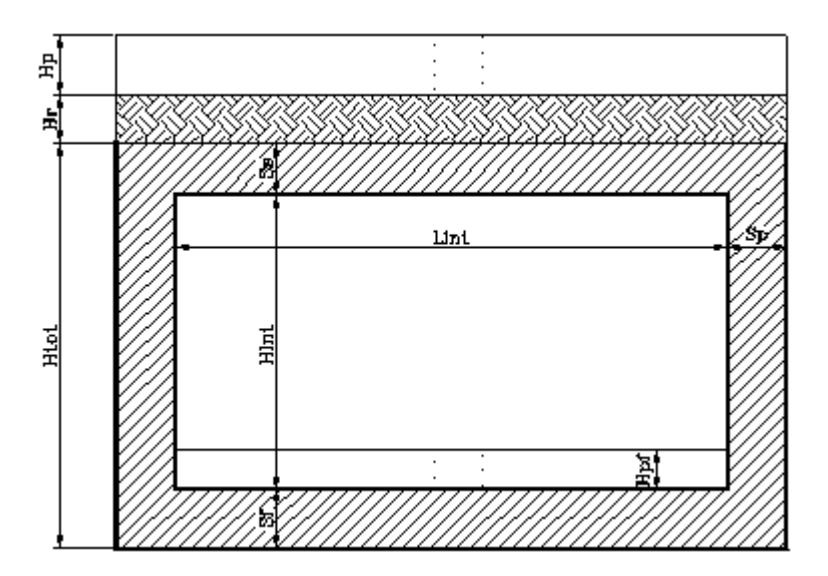

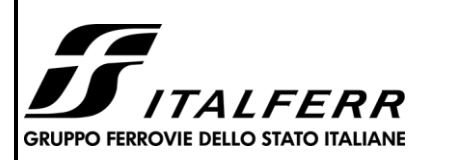

#### **TIPOLOGICO TIPO D- TOMBINO SCATOLARE 5,00X3,00**

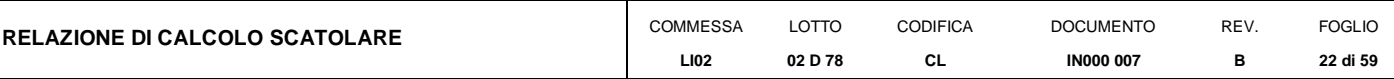

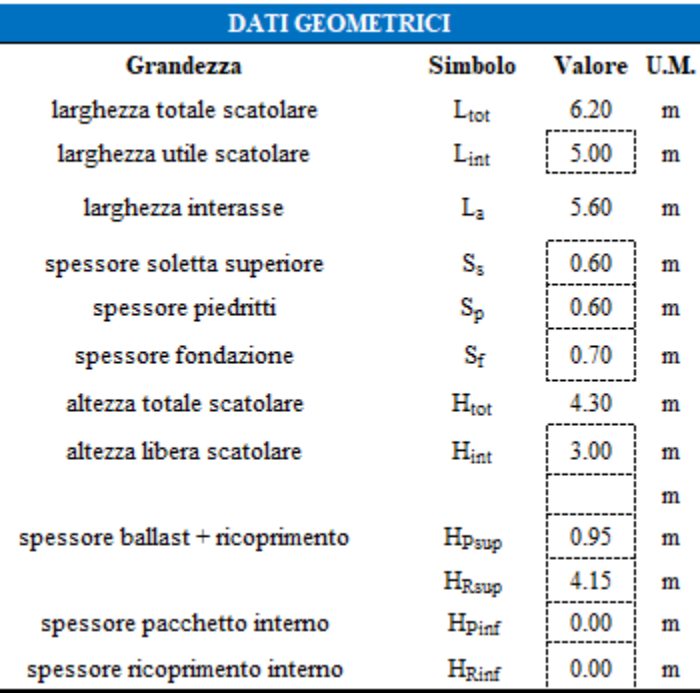

## **7.2 Modello di calcolo**

Il modello di calcolo attraverso il quale è schematizzata la struttura è quello del telaio chiuso su letto di molle alla Winkler.

Il modello considerato per l'analisi è quello di uno scatolare di profondità unitaria (1.00m) soggetto alle azioni da traffico di norma e quelle permanenti. In corrispondenza dei vertici dello scatolare sono state inserite delle zone rigide pari a metà spessore degli elementi.

Il terreno di fondazione è stato modellato utilizzando la schematizzazione alla Winkler con un opportuno coefficiente di sottofondo.

Di seguito si riporta lo schema di calcolo.

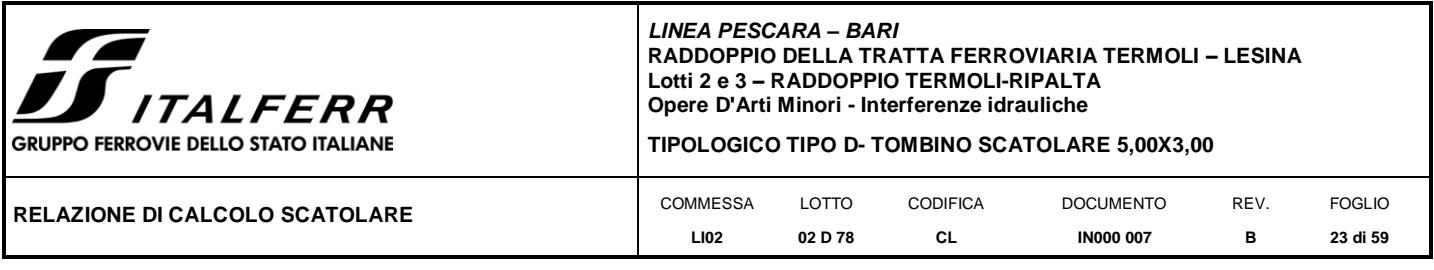

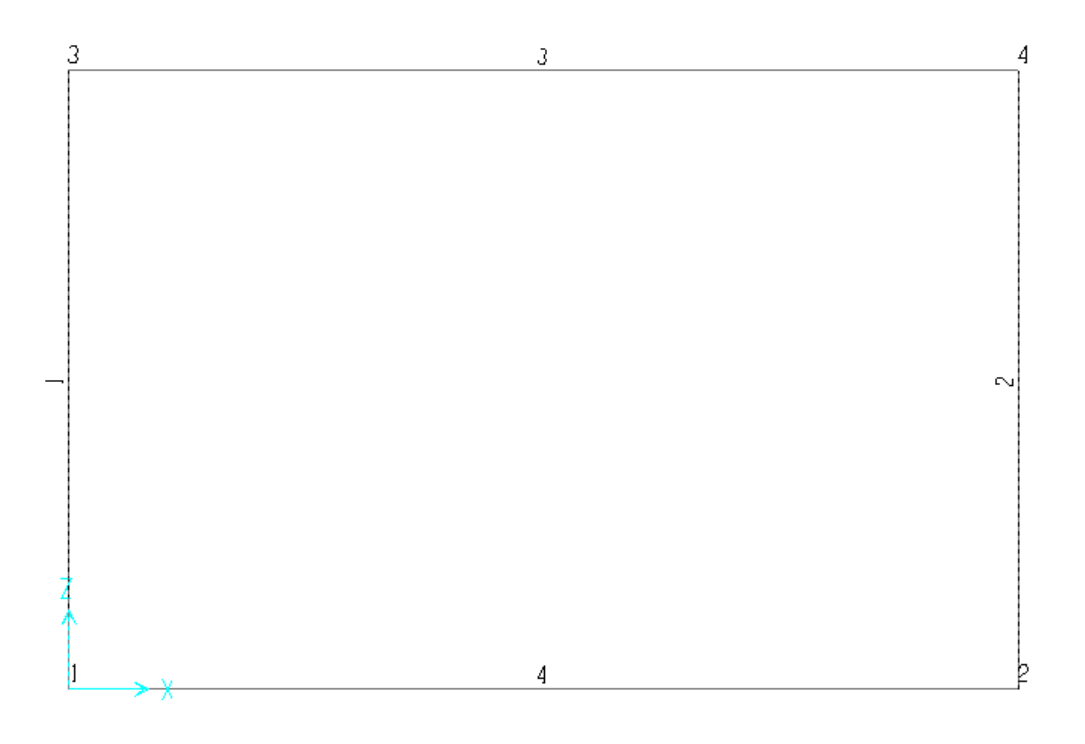

*Numerazioni aste e nodi*

## *7.2.1 Valutazione della rigidezza delle molle*

Si considera lo scatolare appoggiato su di un letto di molle (schematizzazione alla Winkler) assegnando alle aste di fondazione del modello un valore di "linear spring" pari a K= 11000 kN/mc.

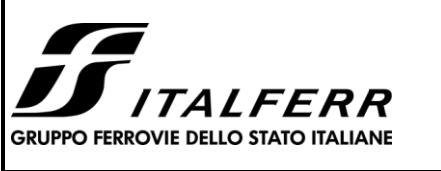

#### **TIPOLOGICO TIPO D- TOMBINO SCATOLARE 5,00X3,00**

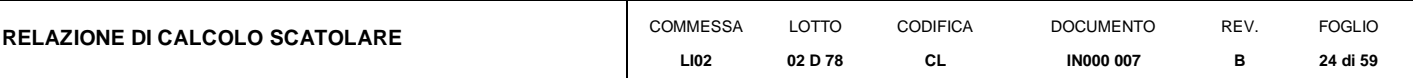

## **7.3 Analisi dei carichi**

## *7.3.1 Peso proprio della struttura e carichi permanenti portati*

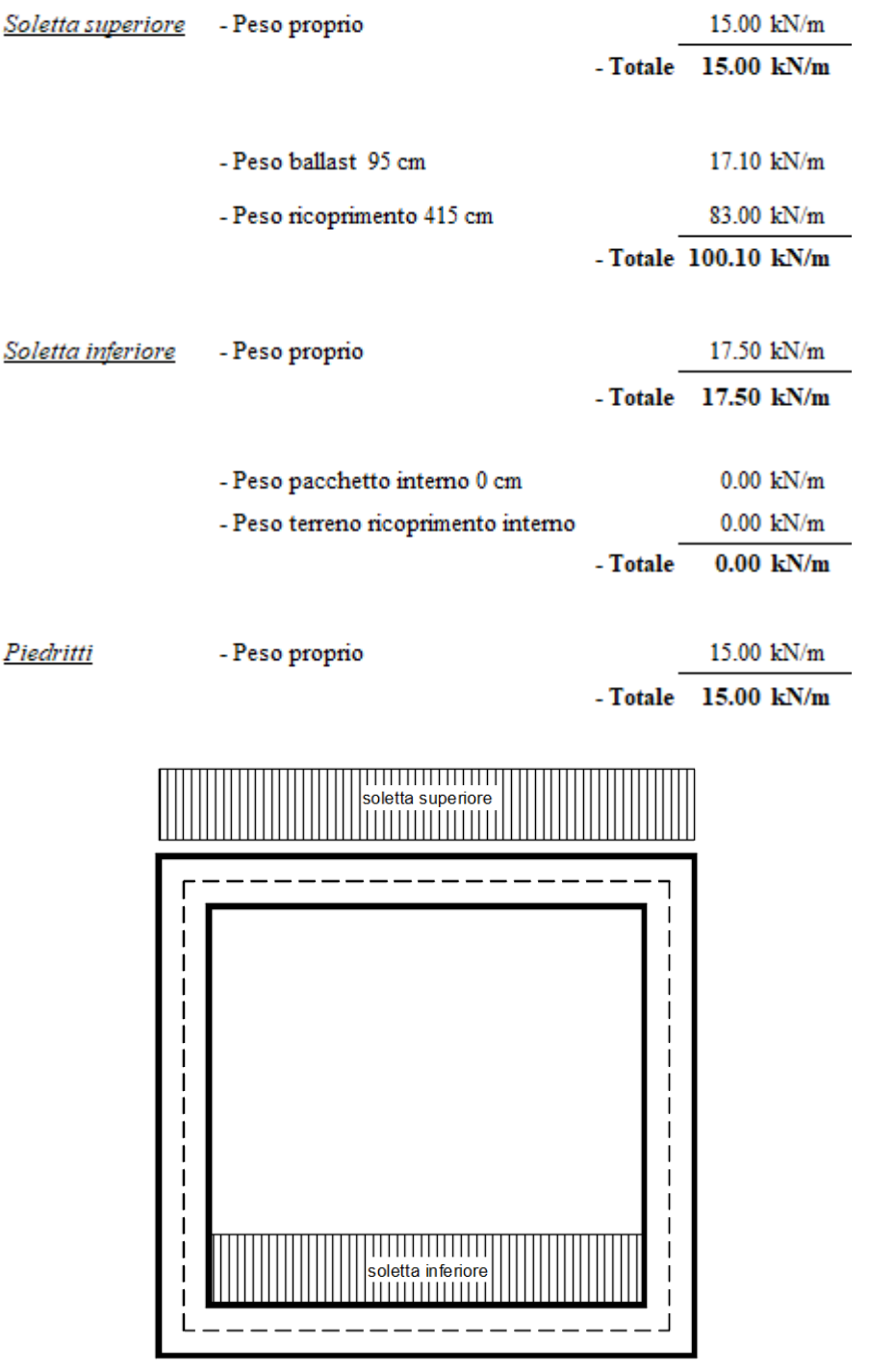

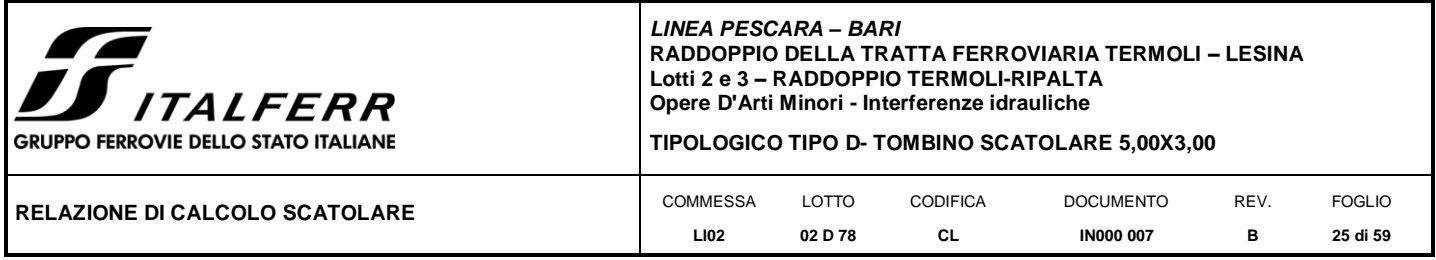

Per tenere in conto dei carichi agenti sul semispessore degli elementi considerati nel modello di calcolo, si applicano delle forze concentrate nei nodi tra soletta superiore e piedritti con valore pari a 30.03 kN.

## *7.3.2 Spinta sulle pareti dovuta al terreno ed al sovraccarico permanente*

Per il rinterro si prevede un terreno avente angolo di attrito  $\varphi = 35^\circ$  ed un peso di volume  $\gamma = 20 \text{ kN/m}^3$ , il coefficiente di spinta viene calcolato, considerando l'elevata rigidezza dello scatolare, utilizzando la formula Ko=1 sin $\varphi$ , per cui si ottiene un valore di Ko=0.43. Le spinte in asse soletta superiore ed asse soletta inferiore valgono:

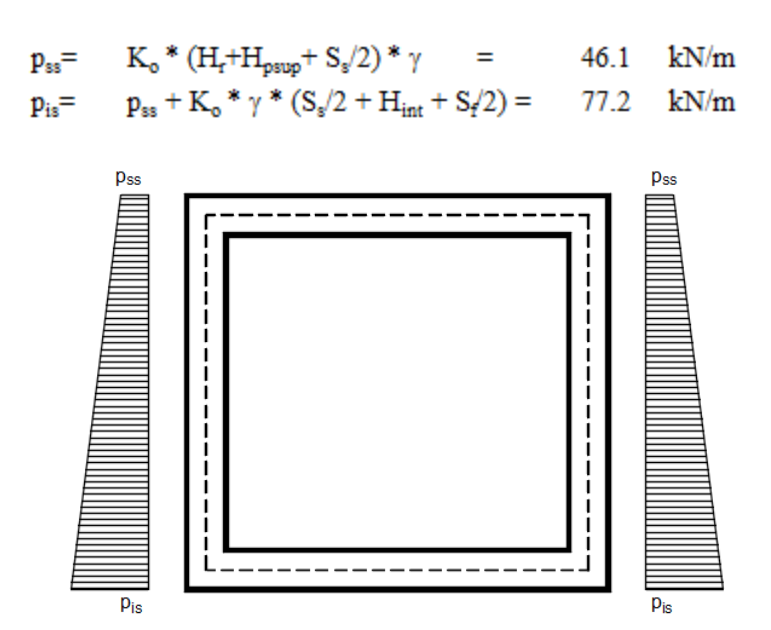

<span id="page-24-0"></span>Per tenere in conto dei carichi agenti sul semispessore degli elementi considerati nel modello di calcolo, si applicano delle forze concentrate nei nodi tra piedritto e soletta superiore con valore pari a 13.43 kN ed inferiore con valore pari a 27.54 kN.

#### <span id="page-24-1"></span>*7.3.3 Treni di carico*

## 7.3.3.1 Treno di carico LM71

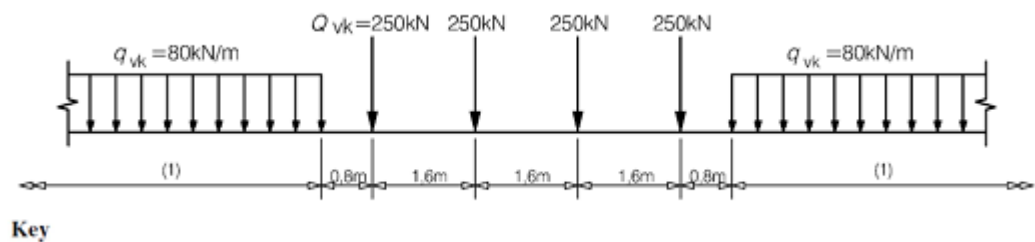

(1) No limitation

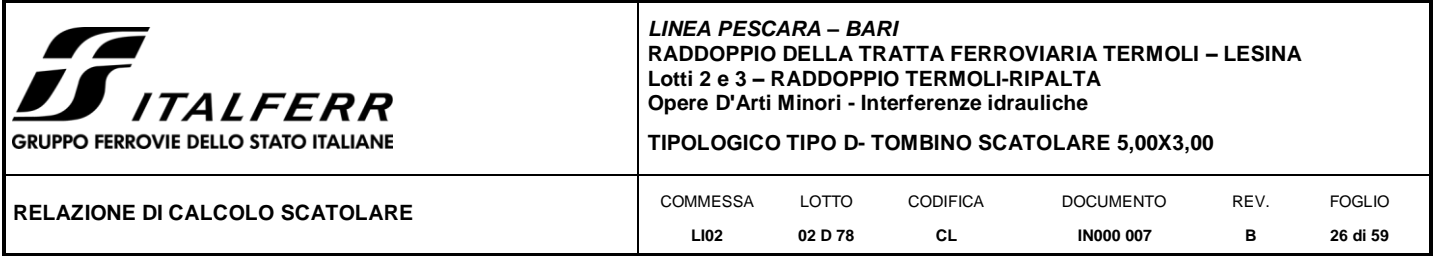

**Fig. 3** –Load model 71 (al punto 6.3.2. della norma EN 1991-2:2003)

 $\alpha$  = coefficiente di adattamento = 1.10

Per il calcolo del coefficiente dinamico  $\Phi$  si fa riferimento al *"Manuale di Progettazione delle Opere Civili"* Considerando un ridotto standard manutentivo si ha:

$$
L_{\Phi} = 1.3 * [(1/3) * (2 * H_{tot} + L_{tot})] = 6.41 \text{ m}
$$
  

$$
\Phi_3 = [2.16 / (L_{\Phi}^{0.5} - 0.2)] + 0.73 = 1.66
$$

Il sovraccarico ferroviario si distribuisce attraverso il ricoprimento con la pendenza di 1/4 e con la pendenza a 45° all'interno del cls per cui la lunghezza di diffusione del carico in senso trasversale all'asse binario risulta pari a:

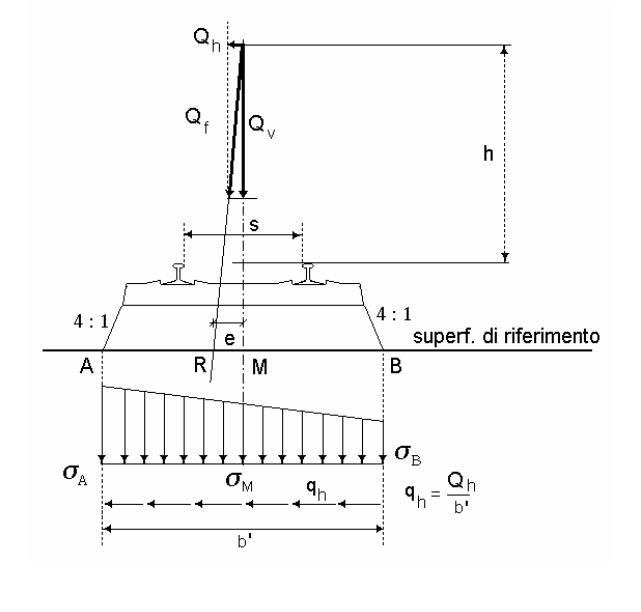

 $L_{\text{transv}} = 1.5 + [H_{\text{p+Rsup}}/4 + S_s/2] * 2 =$ 4.65  $\mathbf{m}$ 

In senso longitudinale si è assunto che il carico si distribuisce sull'intero ingombro dei suoi assi, pari a  $L_{long} = 7.95$ m.

Pertanto il carico ripartito dovuto al singolo treno LM 71 risulta:

Carico ripartito prodotto dalle forze concentrate

$$
= 4* 250 * 1.1 * \Phi_{3} / (L_{\text{transv}} * L_{\text{long}}) = 49.28 \text{ kN/m}^{2}
$$

Carico ripartito prodotto dal carico distribuito (80 kN/m)

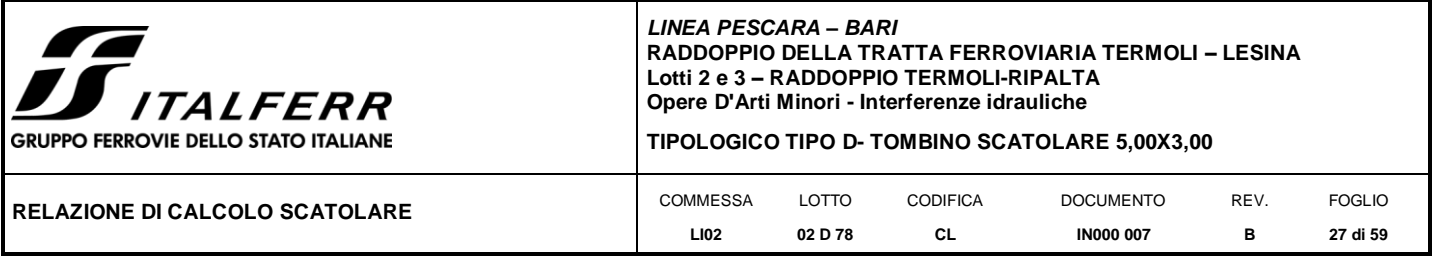

 $= 80 * 1.1 * \Phi_3 / L_{\text{transv}} =$ 31.34  $kN/m^2$ 

Le distribuzioni del sovraccarico ferroviario considerate al di sopra della copertura, sono quelle in grado di massimizzare le sollecitazioni flettenti e taglianti.

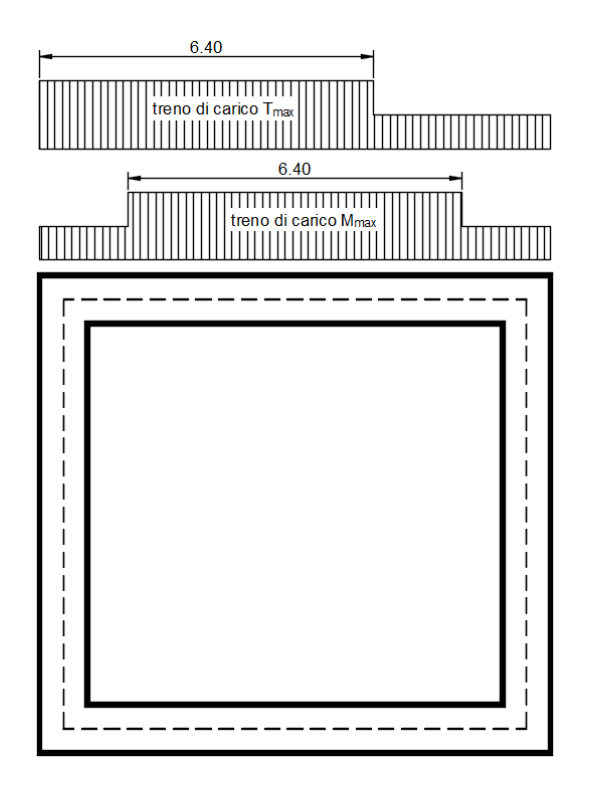

Per tenere in conto i carichi agenti sul semispessore degli elementi considerati nel modello di calcolo, si applicano delle forze concentrate nei nodi tra soletta superiore e piedritti con valore pari a 14.78 kN.

Di seguito, si effettua la valutazione del carico equivalente previsto dalle Specifiche Tecniche di Interoperabilità con cui si dà evidenza che le opere appartenenti alla tratta in esame sono idonee a sostenere tale carico.

7.3.3.2 Verifica requisiti S.T.I. per opere minori sottobinario: Carico equivalente

<span id="page-26-0"></span>Il modello di carico LM71 citato dalle S.T.I. è definito nella norma EN 1991-2:2003/AC:2010.

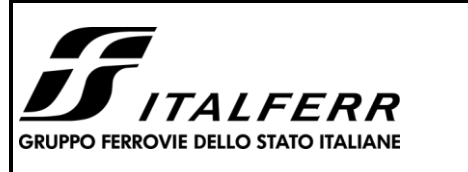

**TIPOLOGICO TIPO D- TOMBINO SCATOLARE 5,00X3,00**

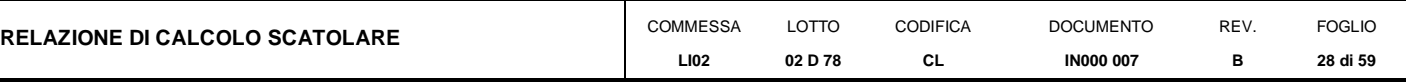

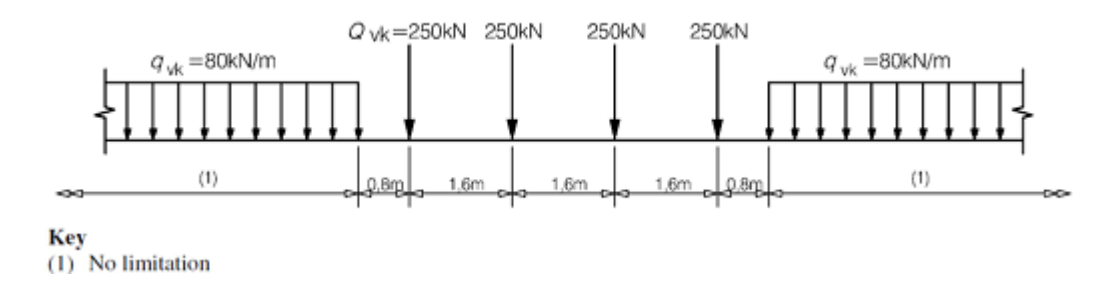

Il carico equivalente si ricava dalla ripartizione trasversale e longitudinale dei carichi per effetto delle traverse e del ballast previsti dalla stessa norma EN 1991-2:2003/AC:2010.

Considerando i 4 carichi assiali da 250 kN e la relativa distribuzione longitudinale, il carico verticale equivalente a metro lineare agente alla quota della piattaforma ferroviaria (convenzionalmente a 70 cm dal piano del ferro) risulta pari a:

$$
p = \frac{4 \times 250}{4 \times 1.60} = 156.25 \text{ k} \text{Pa}
$$

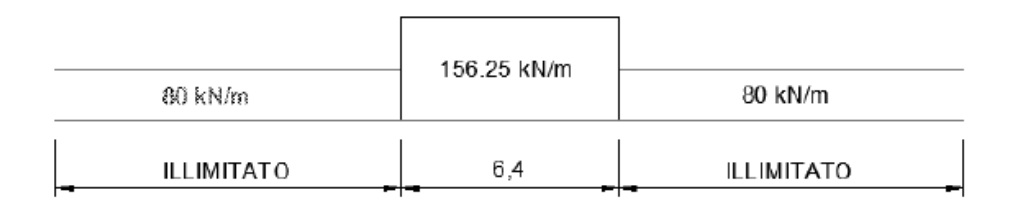

Considerando la distribuzione trasversale dei carichi su una larghezza di 3.0 m secondo quanto previsto da EN 1991 – 2:2003/AC:2010, si ricava il carico equivalente unitario agente alla quota della piattaforma ferroviaria:

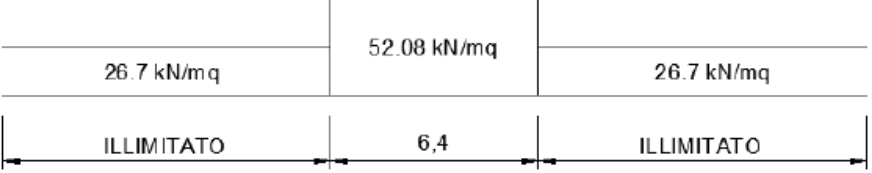

A tali carichi si deve applicare il coefficiente α relativo alle categorie S.T.I. come indicato nella tabella 11 di seguito riportata:

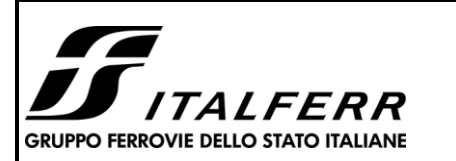

**RELAZIONE DI CALCOLO SCATOLARE** 

*LINEA PESCARA – BARI* **RADDOPPIO DELLA TRATTA FERROVIARIA TERMOLI – LESINA Lotti 2 e 3 – RADDOPPIO TERMOLI-RIPALTA Opere D'Arti Minori - Interferenze idrauliche**

#### **TIPOLOGICO TIPO D- TOMBINO SCATOLARE 5,00X3,00**

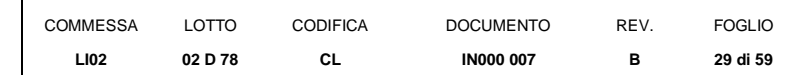

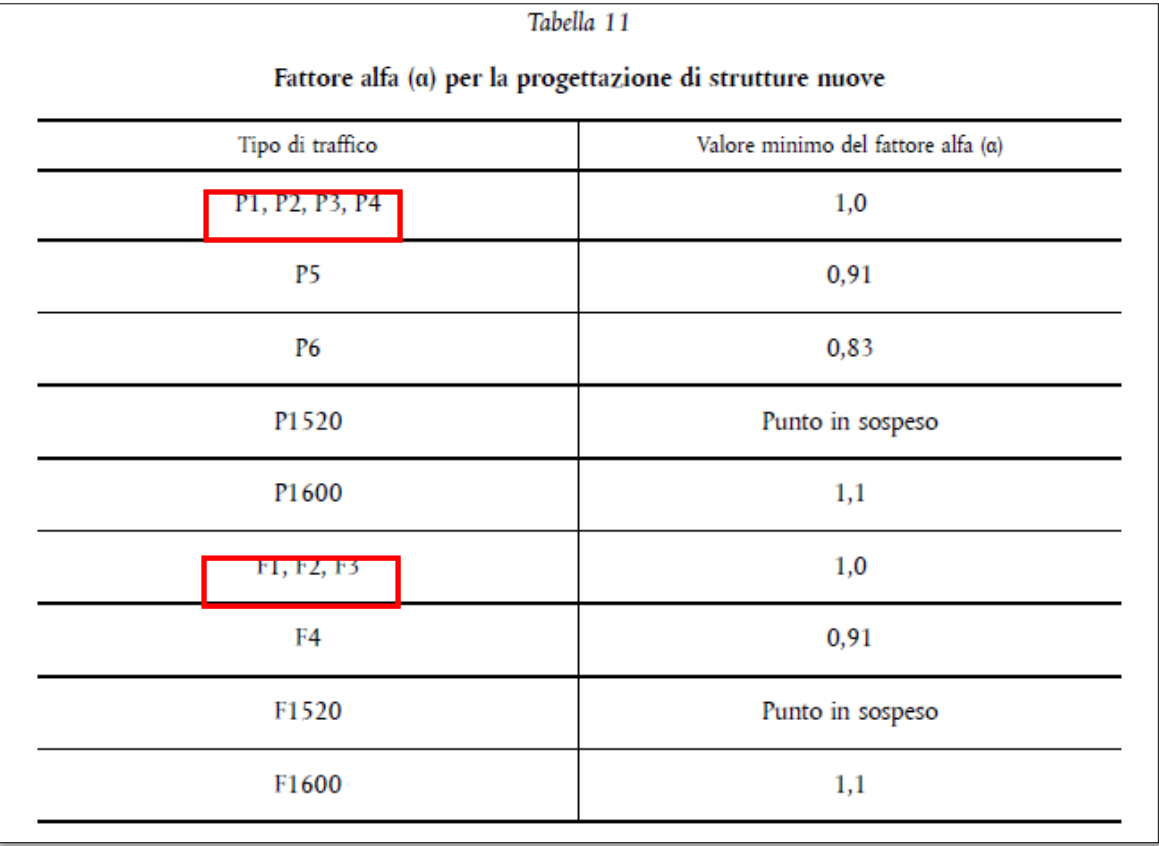

Nel caso in esame, il coefficiente α è pari ad 1.0 perché le categorie di traffico sono P2-P4 per il traffico passeggeri ed F1 per il traffico merci per cui, alle opere si applicano i seguenti carichi equivalenti:

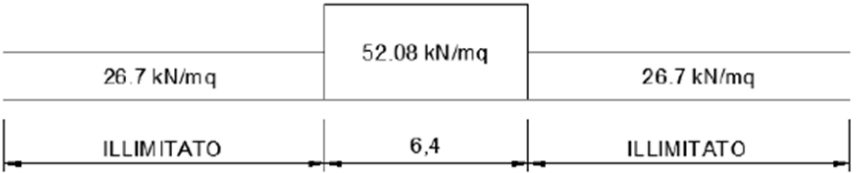

# **Ai fini delle verifiche del carico equivalente si considera, in tutte le relazioni di calcolo specifiche, a favore di sicurezza, il carico equivalente ai 4 assi da 250 kN pari a 52.08 kN/m<sup>2</sup>calcolati con riferimento alle STI.**

# *7.3.4 Spinta del terreno indotta dai treni di carico*

<span id="page-28-0"></span>Per il rinterro si prevede un terreno avente angolo di attrito  $\varphi = 35^\circ$  ed un peso di volume  $\gamma = 20 \text{ kN/m}^3$ , il coefficiente di spinta viene calcolato, considerando l'elevata rigidezza dello scatolare, utilizzando la formula Ko=1-

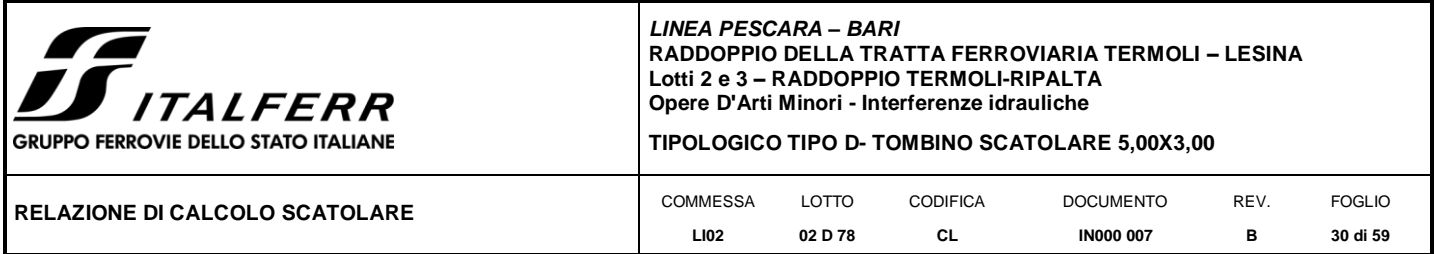

sin $\varphi$ ', per cui si ottiene un valore di K<sub>0</sub> = 0.43. La pressione del terreno sui piedritti ed indotta dai treni di carico viaggianti su due linee adiacenti verrà calcolata secondo la formula  $P = q * K_0$ 

Si è considerata la sola spinta prodotta dal carico ripartito equivalente alle forze concentrate (vedi considerazioni di cui al paragrafo precedente)

$$
q * K_0 = 21.01 \text{ kN/m}^2
$$

La spinta del terreno viene analizzata in due diverse condizioni

a) Spinta sul piedritto sinistro

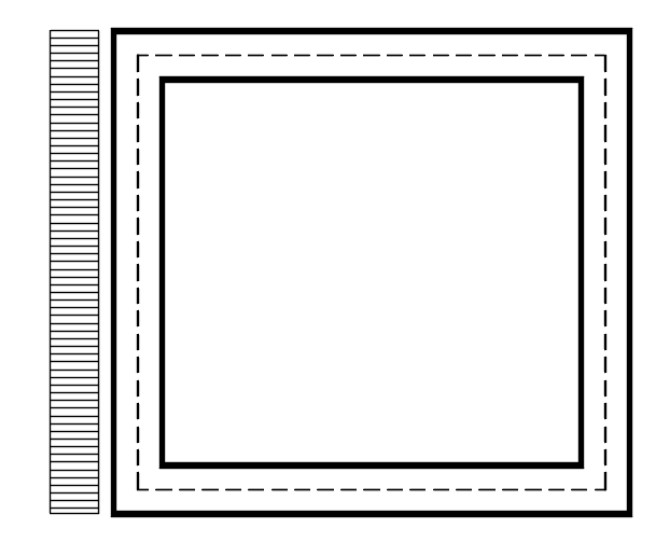

Per tenere in conto dei carichi agenti sul semispessore degli elementi considerati nel modello di calcolo, si applicano delle forze concentrate nei nodi tra piedritto sinistro e soletta superiore con valore pari a 6.30 kN ed inferiore con valore pari a 7.35 kN.

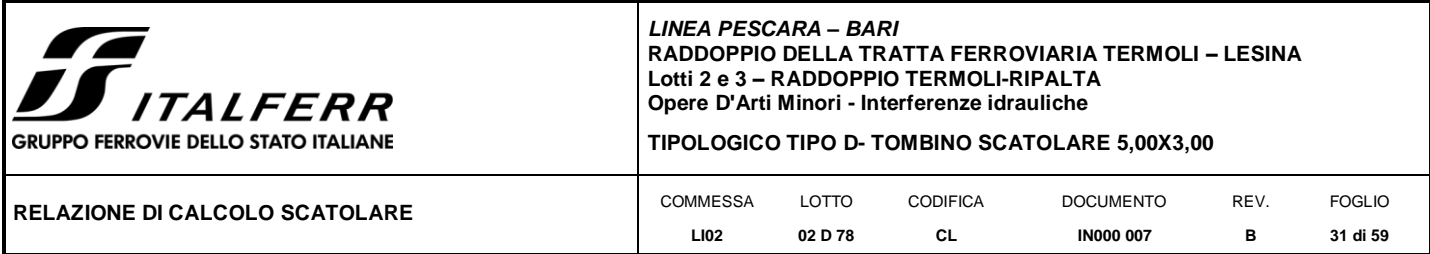

b) Spinta su entrambi i piedritti

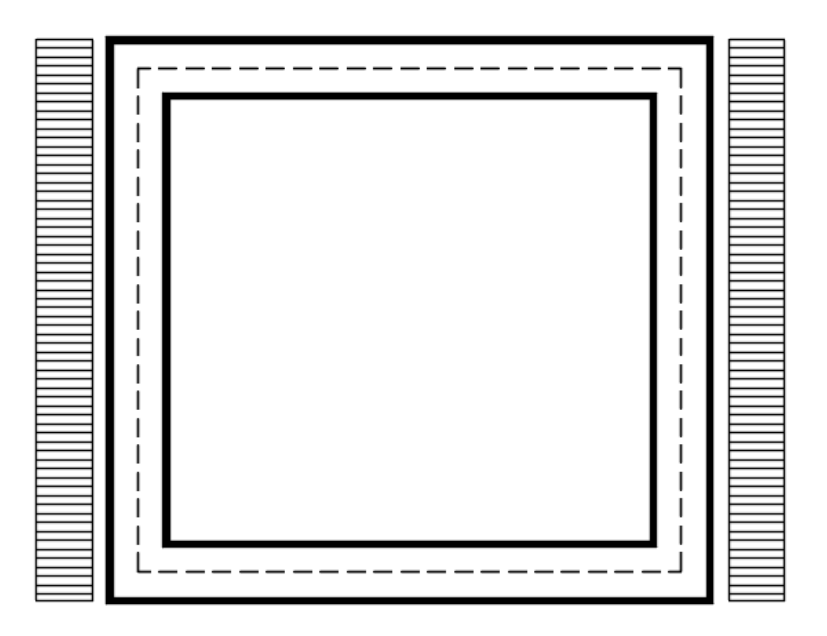

Per tenere in conto dei carichi agenti sul semispessore degli elementi considerati nel modello di calcolo, si applicano delle forze concentrate nei nodi tra piedritti e soletta superiore con valore pari a 6.30 kN ed inferiore con valore pari a 7.35 kN.

## <span id="page-30-0"></span>*7.3.5 Avviamento e frenatura*

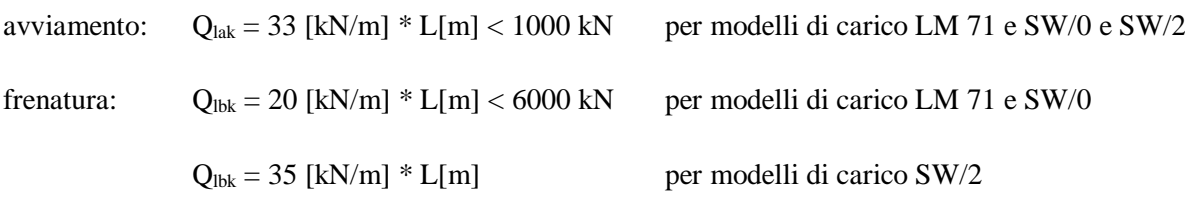

La forza di frenatura, per metro lineare, applicata alla soletta di copertura si ritiene uniformemente agente sulla larghezza ottenuta per diffusione dei carichi verticali con inclinazione 1/4 nello spessore del ballast e 45° nello spessore della soletta e vale:

$$
F=Q_{\text{lak}}\,/\,L_{\text{trasv}}=7.1\,\,kN/m
$$

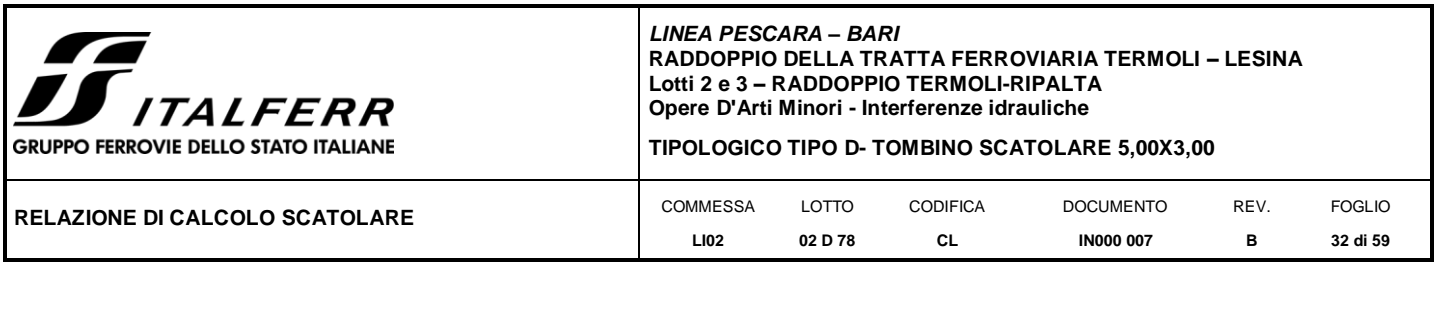

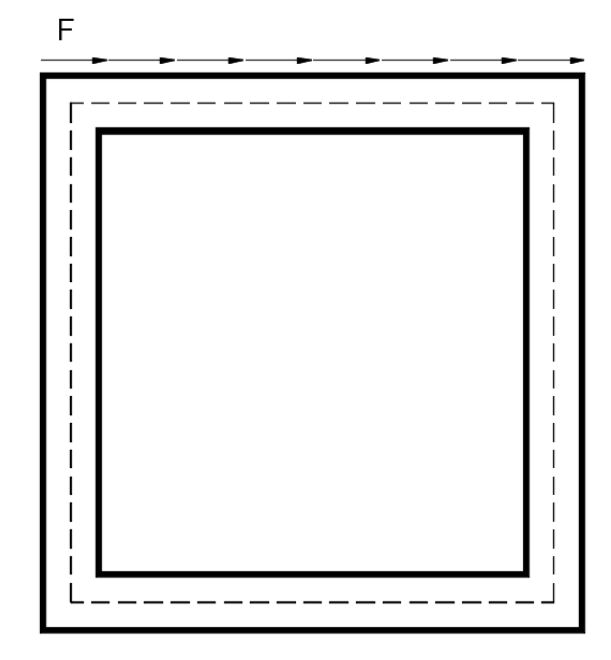

# *7.3.6 Ritiro differenziale della soletta di copertura*

Si considera uan variazione termica uniforme equivalente sulla soletta superiore come da calcolo seguente. Il calcolo viene condotto secondo le indicazioni dell'EUROCODICE 2-UNI EN1992-1-1 Novembre 2005 e DM 14- 01-2008

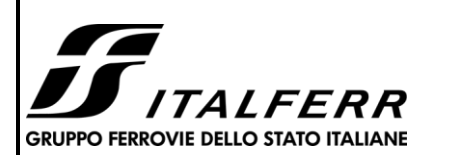

#### **TIPOLOGICO TIPO D- TOMBINO SCATOLARE 5,00X3,00**

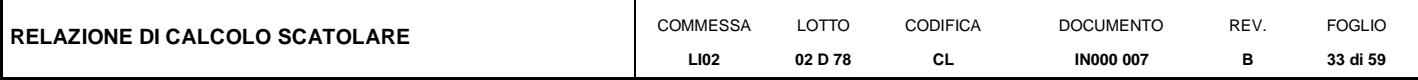

#### $Cls a t=0$ Resistenza a compressione cubica  $R_{ck}$ 40  $N/mm<sup>2</sup>$  $\equiv$ caratteristica Resistenza a compressione cilindrica  $\mathbf{f}_{\text{ck}}$ 33.2  $N/mm<sup>2</sup>$  $\equiv$ caratteristica Resistenza a compressione cilindrica  $f_{cm}$  $\equiv$ 41.2  $N/mm<sup>2</sup>$ media 1.0E-05  $\alpha$  $\equiv$ 33643  $N/mm<sup>2</sup>$ Modulo elastico secante medio  $E_{\rm em}$  $=$

#### Tempo e ambiente

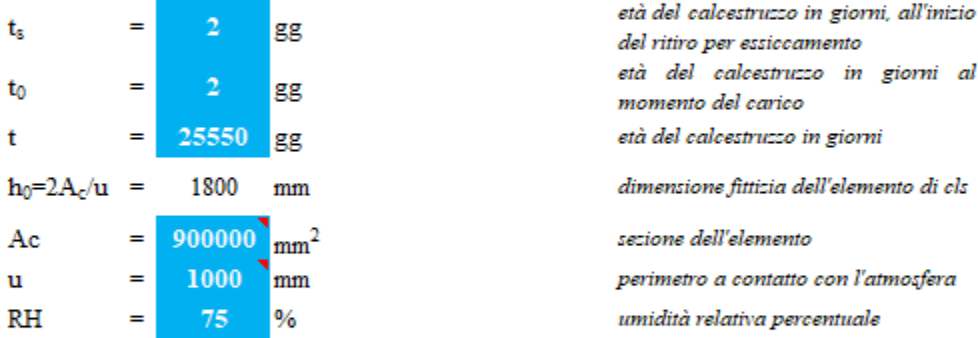

Coefficiente di viscosità  $\varphi\left(t,t_{0}\right)$ e modulo elastico EC<sub>t</sub> a tempo "t"

$$
\phi(t, t_0) = \varphi_0 \beta_c(t, t_0) = 1.982
$$
\n
$$
\phi_0 = \phi \, RH \, \beta_c(f_{cm}) \, \beta_c(t_0) = 127.48 \, \text{coeff} \, \text{nominale} \, \text{diviscosità}
$$
\n
$$
\varphi_{RH} = 1 + \left[ \frac{1 - RH/100}{0.1 \sqrt[3]{h_0}} \, \alpha_1 \right] \, \alpha_2 = 1.178 \, \text{coeff} \, \text{che tiene conto dell'umidità}
$$
\n
$$
\alpha_1 = \begin{cases} (35/f_{cm})^{0.7} & \text{per } f_{cm} > 35MPa \\ 1 & \text{per } f_{cm} \leq 35MPa \end{cases} = 0.892 \, \text{coeff} \, \text{per la resistenza del els}
$$

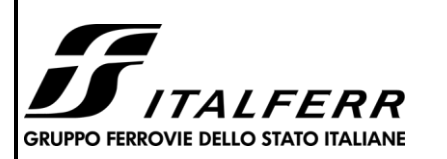

#### **TIPOLOGICO TIPO D- TOMBINO SCATOLARE 5,00X3,00**

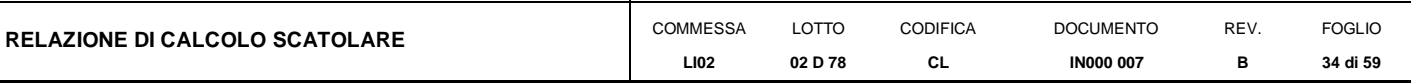

$$
\alpha_2 = \begin{cases} (35/f_{cm})^{0.2} & per f_{cm} > 35 MPa \\ 1 & per f_{cm} \le 35 MPa \end{cases} =
$$

$$
\beta_C(f_{cm}) = \frac{16.8}{\sqrt{f_{cm}}} =
$$

$$
\beta_c(t_0) = \frac{}{(0.1 + t_0^{0.20})} =
$$
\n
$$
t_o = t_0 \left(\frac{9}{2 + t_0^{1.2}} + 1\right)^\alpha \ge 0.5 =
$$

α

$$
\beta_c(t,t_0)=\left[\frac{(t-t_0)}{(\beta_H+t-t_0}\right]^{0.3}=
$$

$$
\beta_H=1.5[1+(0.012\,RH)^{18}]\,h_0+250\alpha_3\leq 1500\alpha_3=
$$

 $\alpha_3 = \left\{ \begin{matrix} (35/f_{cm})^{0.5} & per\,f_{cm} > 35 MPa \\ 1 & per\,f_{cm} \leq 35 MPa \end{matrix} \right. =$ 

Il modulo elastico a tempo "t" è pari a:

$$
E_{cm}(t, t_0) = \frac{E_{cm}}{1 + \varphi(t, t_0)} = 11281951 \text{ kN/m}^2
$$

Deformazioni di ritiro

$$
\varepsilon_s(t,t_0)=\varepsilon_{cd}(t)+\varepsilon_{ca}(t)=
$$

$$
\varepsilon_{cd}(t) = \beta_{ds}(t, t_s) K_b \varepsilon_{cd,0} =
$$

$$
\beta_{ds}(t, t_s) = \left| \frac{(t - t_s)}{(t - t_s) + 0.04 \sqrt{h_0^3}} \right| =
$$

0.893202

 $\mathbf{0}$ 

 $\bf{1}$ 

 $K_h =$ 

Valori di k<sub>h</sub>

$$
parametro che dipende da h0
$$
secondo il prospetto seguente

0.000260 deformazione al ritiro per essiccamento

 $h_0$  $k_{\rm h}$ 100  $1,0$ 200 0,85  $300$ 0,75  $\geq 500$ 0.70

0.968 coeff per la resistenza del cls

- $2.617$  coeff che tiene conto della resistenza del cls
- 0.649 coeff. per l'evoluzione della viscosità nel tempo
- $6.19 \begin{array}{l} \textit{coeff. per la variabilità della viscosità} \\ \textit{nel tempo} \end{array}$ 
	- coeff per il tipo di cemento (-1 per classe S, 0 per classe N, 1 per classe  $R$
- $0.984 \begin{array}{l} \textit{coeff per la variabilità della viscosità} \\ \textit{nel tempo} \end{array}$
- $1382.5\begin{array}{l}{{\it coeff}\atop{\it relativa}}\end{array} the\begin{array}{l}{\it item}\atop{{\it central}~}{\it countoid}}$
- 0.922 coeff per la resistenza del calcestruzzo

0.000318 deformazione di ritiro  $\varepsilon$  (t,t<sub>0</sub>)

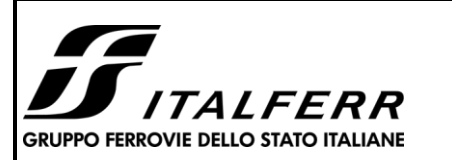

#### **TIPOLOGICO TIPO D- TOMBINO SCATOLARE 5,00X3,00**

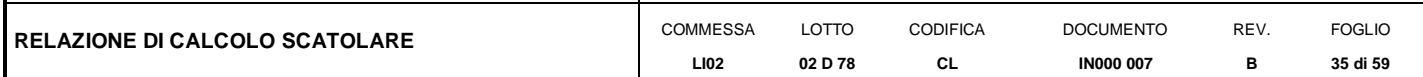

Valori di K<sub>h</sub> intermedi a quelli del prospetto vengono calcolati tramite interpolazione lineare

 $\varepsilon_{cd,0} = 0.85 \left[ (200 + 100 \ \alpha_{ds1}) \exp \left( - \alpha_{ds2} \frac{f_{cm}}{f_{cm0}} \right) \right] 10^{-6} \beta_{RH} = 0.000416$  $\beta_{RH} = 1.55 \left[ 1 - \left( \frac{RH}{RH0} \right)^3 \right] =$ 0.896094  $f_{cm0}$ 10 Mpa  $=$ RH<sub>0</sub> 100  $%$  $\equiv$ coeff per il tipo di cemento (3 per  $\boldsymbol{6}$ classe S, 4 per classe N, 6 per classe  $\alpha_{ds1}$  $\equiv$  $R$ coeff per il tipo di cemento (0.13 per  $0.11$ classe S, 0.12 per classe N, 0.11 per  $\alpha_{ds2}$  $=$  $classe$  $R$ ) ensiste ry<br>0.000058 deformazione dovuta al ritiro  $\varepsilon_{ca}(t) = \beta_{as}(t)\varepsilon_{ca,00} =$ autogeno  $\beta_{as}(t) = 1 - \exp(-0.2t^{0.5}) =$ 1  $\varepsilon_{ca00} = 2.5(f_{ck} - 10)10^{-6}$ 0.000058 Variazione termica uniforme equivalente agli effetti del ritiro:

 $\Delta T_{\text{ritiro}} = -\frac{\varepsilon_{\text{g}}(t, t_0) E_{\text{cm}}}{(1 + \varphi(t, t_0)) E_{\text{cm}} \alpha} =$ -10.67 °C

I fenomeni di ritiro vengono considerati agenti solo sulla soletta di copertura

## **7.4 Azione sismica inerziale**

Per il calcolo dell'azione sismica si utilizza il metodo dell'analisi pseudostatica in cui l'azione sismica è rappresentata da una forza statica equivalente pari al prodotto delle forze di gravità per un opportuno coefficiente sismico *k.* Le forze sismiche sono pertanto le seguenti:

Forza sismica orizzontale  $F_h = k_h^* W$ 

Forza sismica verticale  $F_v = k_v^* W$ 

I valori dei coefficienti sismici orizzontale  $k_h$  e verticale  $k_v$  possono essere valutati mediante le espressioni:  $k_h$ =  $a_{\text{max}}/g$ 

 $k_v = \pm 0.5 * k_h$ 

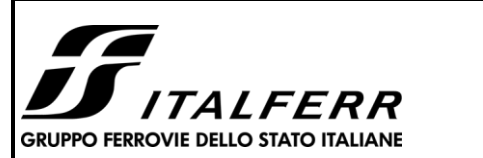

**TIPOLOGICO TIPO D- TOMBINO SCATOLARE 5,00X3,00**

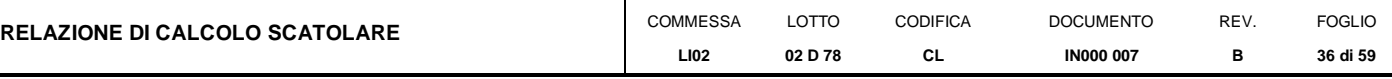

Con riferimento alla nuova classificazione sismica del territorio nazionale ai fini del calcolo dell'azione sismica secondo il DM 14/01/2008 viene assegnata all'opera una vita nominale  $V_N \ge 75$  anni ed una III classe d'uso C<sub>u</sub>=l.5; segue un periodo di riferimento  $V_R=V_N*C_u=113$  anni

A seguito di tale assunzione si ottiene allo stato limite ultimo SLV in funzione della Latitudine e Longitudine del sito in esame un valore dell'accelerazione pari a  $a<sub>g</sub> = 0.242$  g.

In assenza di analisi specifiche della risposta sismica locale l'accelerazione massima può essere valutata con la relazione:

 $a_{\text{max}} = S * a = S_s * S_t * a_g$ 

dove assumendo un terreno di tipo C ed in base al fattore di amplificazione del sito  $F_0$  si ottiene:

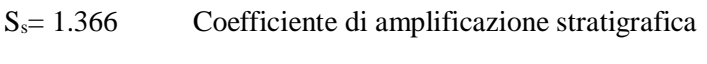

 $S_T = 1$  Coefficiente di amplificazione topografica

ne deriva che:

 $a_{\text{max}}$  = 1.366  $*$  1  $*$  0.242 g = 0.331 g

 $k_h = a_{max}/g = 0.331$ 

 $k_v = \pm 0.5 * k_h = 0.165$ 

#### Sisma orizzontale

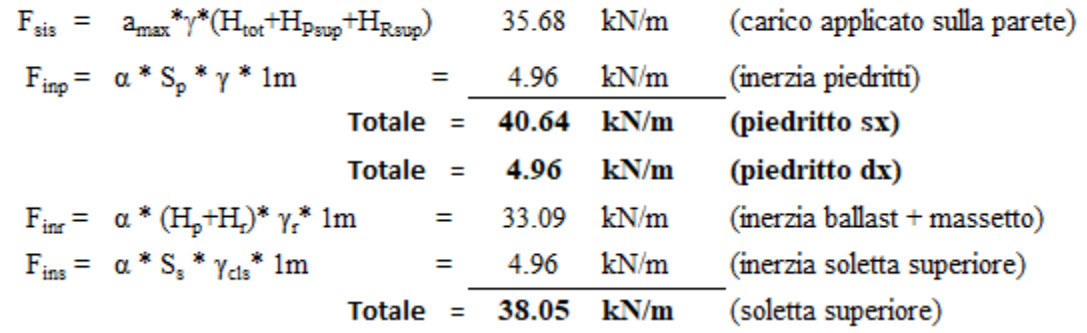

Per tenere in conto dei carichi agenti sul semispessore degli elementi considerati nel modello di calcolo, si applicano delle forze concentrate nei nodi tra piedritto sinistro e soletta superiore con valore pari a 12.19 kN ed inferiore con valore pari a 14.22 kN. Si applicano delle forze concentrate nei nodi tra piedritto destro e soletta superiore con valore pari a 1.49 kN ed inferiore con valore pari a 1.74 kN.

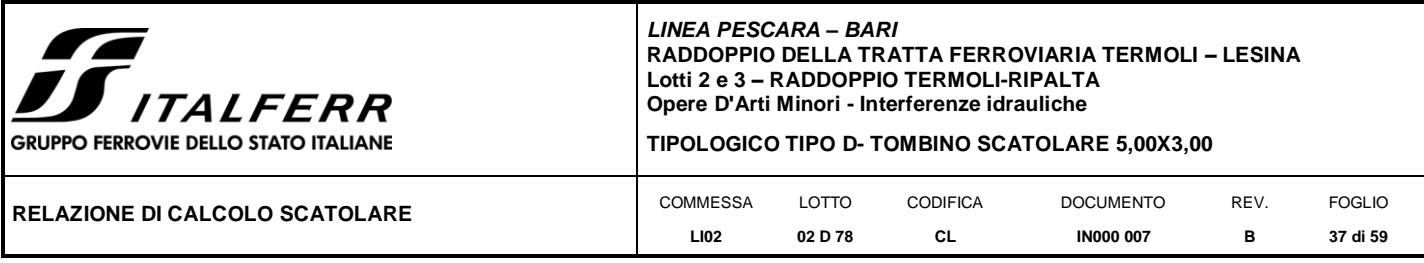

Sisma verticale

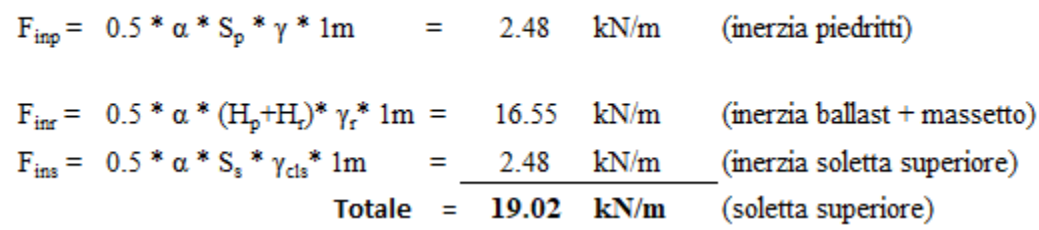

Per tenere in conto le carichi agenti sul semispessore degli elementi considerati nel modello di calcolo, si applicano delle forze concentrate nei nodi tra soletta superiore e piedritti con valore pari a 5.71 kN.

Gli effetti dell'azione sismica saranno valutati tenendo conto delle masse associate ai seguenti carichi gravitazionali:  $G_1 + G_2 + \psi_{2j} Q_{kj}$ 

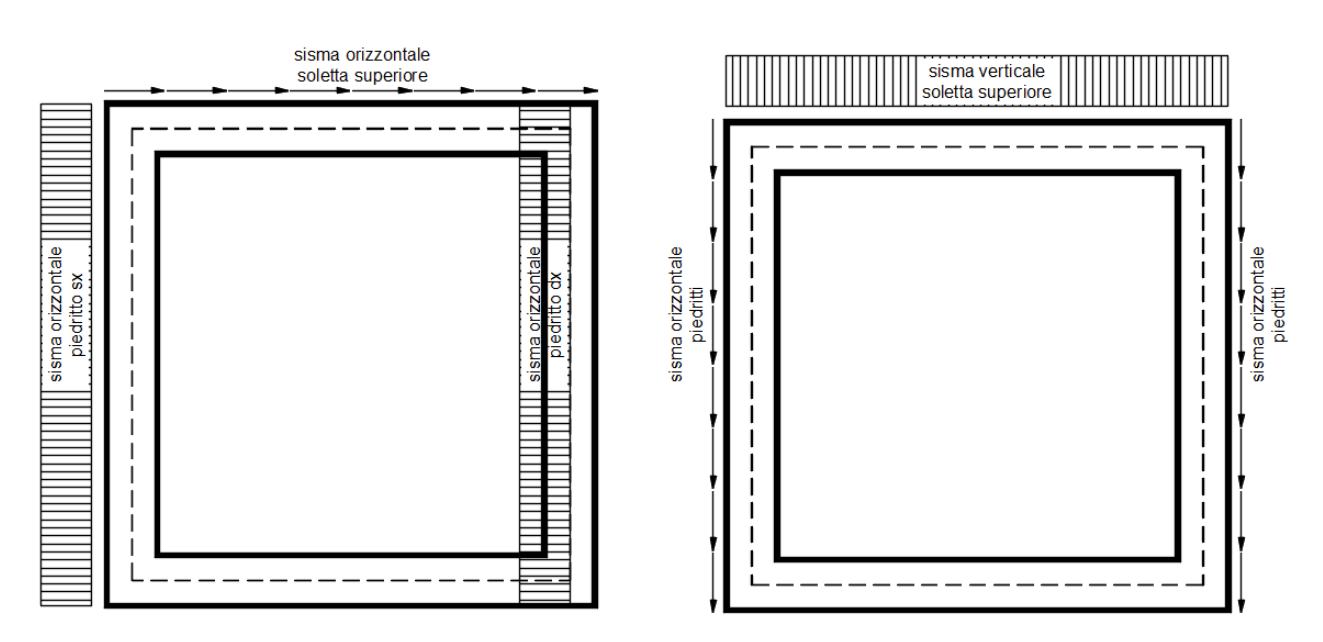

Per tenere in conto dei carichi agenti sul semispessore degli elementi considerati nel modello di calcolo, si applicano delle forze concentrate nei nodi tra piedritto e soletta superiore con valore pari a 6.30 kN ed inferiore con valore pari a 7.35 kN.

#### **7.5 Spinta sismica terreno**

Le spinte delle terre potranno essere determinate secondo la teoria di Wood. secondo la quale la risultante dell'incremento di spinta per effetto del sisma su una parete di altezza H viene determinato con la seguente espressione:

 $\Delta S_E = (a_{max}/g) * \gamma * H_{tot}^2 = 153.42$  kN/m

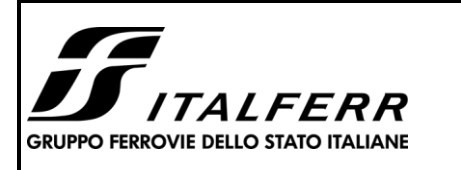

**TIPOLOGICO TIPO D- TOMBINO SCATOLARE 5,00X3,00**

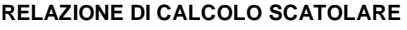

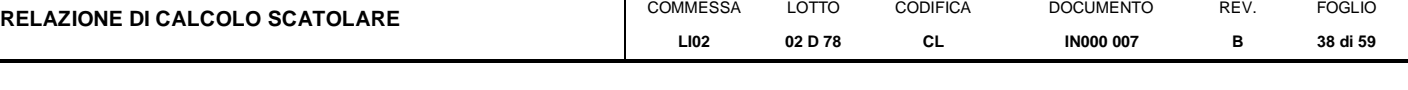

Tale risultante applicata ad un'altezza pari ad H<sub>tot</sub>/2.sarà considerata agente su uno solo dei piedritti dell'opera.

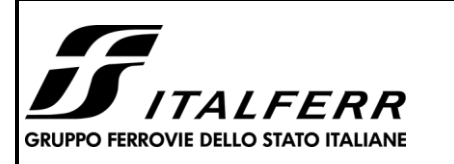

**TIPOLOGICO TIPO D- TOMBINO SCATOLARE 5,00X3,00**

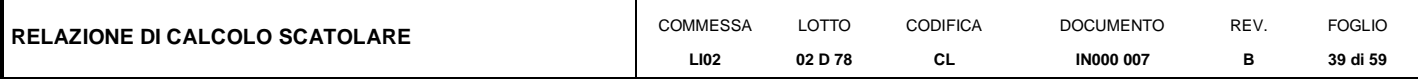

## **8 Combinazioni di carico**

Ai fini delle verifiche degli stati limite si è fatto riferimento alle seguenti combinazioni delle azioni.

Combinazione fondamentale, generalmente impiegata per gli stati limite ultimi (SLU):

$$
\gamma_{G1}\cdot G_1 + \gamma_{G2}\cdot G_2 + \gamma_P\cdot P + \gamma_{Q1}\cdot Q_{k1} + \gamma_{Q2}\cdot \psi_{02}\cdot Q_{k2} + \gamma_{Q3}\cdot \psi_{03}\cdot Q_{k3} + \dots
$$

Combinazione caratteristica (rara), generalmente impiegata per gli stati limite di esercizio (SLE) irreversibili:

$$
G_1 + G_2 + P + Q_{k1} + \psi_{02} \cdot Q_{k2} + \psi_{03} \cdot Q_{k3} + \dots
$$

Combinazione frequente, generalmente impiegata per gli stati limite di esercizio (SLE) reversibili, utilizzata nella verifica a Fessurazione:

$$
G_1 + G_2 + P + \psi_{11} \cdot Q_{k1} + \psi_{22} \cdot Q_{k2} + \psi_{23} \cdot Q_{k3} + \dots
$$

Combinazione quasi permanente, generalmente impiegata per gli stati limite di esercizio (SLE) a lungo termine;

$$
G_1 + G_2 + P + \psi_{21} \cdot Q_{k1} + \psi_{22} \cdot Q_{k2} + \psi_{23} \cdot Q_{k3} + \dots
$$

Combinazione sismica, impiegata per gli stati limite ultimi e di esercizio connessi all'azione sismica E:

$$
E+G_1+G_2+P+\psi_{21}\cdot Q_{k1}+\psi_{22}\cdot Q_{k2}+\ldots
$$

dove:

$$
E=\pm\ 1.00\ x\ E_Y\pm\ 0.3\ x\ E_Z
$$

avendo indicato con  $E_Y e E_Z$  rispettivamente le componenti orizzontale e verticale dell'azione sismica.

I coefficienti di amplificazione dei carichi  $\gamma$  e i coefficienti di combinazione  $\psi$  sono riportati nelle tabelle seguenti.

In particolare nel calcolo della struttura scatolare si è fatto riferimento alla combinazione A1 STR (Approccio 1 – Combinazione 1) per le verifiche strutturali ed A1 GEO (Approccio 1 – Combinazione 2) per le verifiche geotecniche.

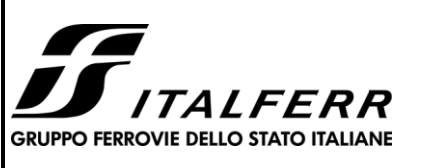

**TIPOLOGICO TIPO D- TOMBINO SCATOLARE 5,00X3,00**

| RELAZIONE DI CALCOLO SCATOLARE | <b>COMMESSA</b> | LOTTO   | CODIFICA | <b>DOCUMENTO</b> | REV | <b>FOGLIC</b> |
|--------------------------------|-----------------|---------|----------|------------------|-----|---------------|
|                                | <b>LI02</b>     | 02 D 78 | ◡∟       | <b>IN000 007</b> |     | 40 di 59      |

**Tabella 5.2.V** – *Coefficienti parziali di sicurezza per le combinazioni di carico agli SLU, eccezionali e sismica (da DM 17/01/2018)*

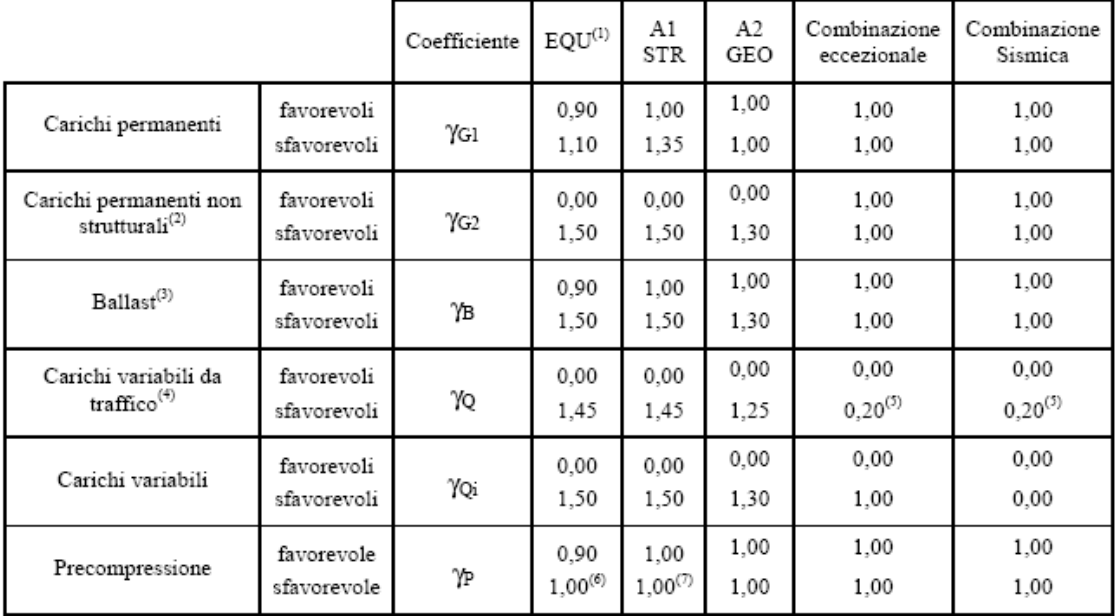

(1) Equilibrio che non coinvolga i parametri di deformabilità e resistenza del terreno; altrimenti si applicano i valori di GEO.

(2) Nel caso in cui i carichi permanenti non strutturali (ad es. carichi permanenti portati) siano compiutamente definiti si potranno adottare gli stessi coefficienti validi per le azioni permanenti.

(3) Quando si prevedano variazioni significative del carico dovuto al ballast, se ne dovrà tener conto esplicitamente nelle verifiche.

(4) Le componenti delle azioni da traffico sono introdotte in combinazione considerando uno dei gruppi di carico gr della Tab. 5.2.IV.

(5) Aliquota di carico da traffico da considerare.

(6) 1,30 per instabilità in strutture con precompressione esterna

(7) 1,20 per effetti locali

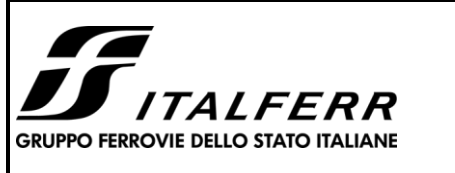

#### **TIPOLOGICO TIPO D- TOMBINO SCATOLARE 5,00X3,00**

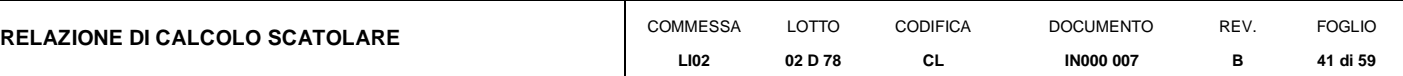

**Tabella 5.2.VI** - *Coefficienti di combinazione delle azioni (da DM 17/01/2018)*

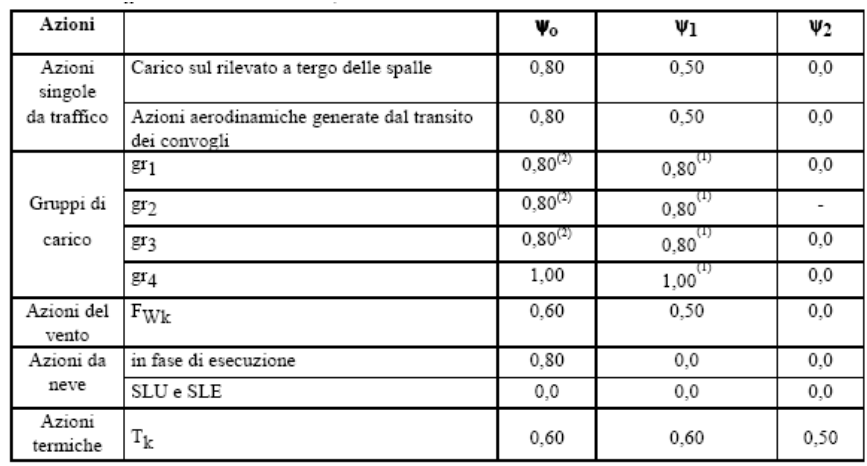

Nella combinazione sismica le azioni indotte dal traffico ferroviario sono combinate con un coefficiente  $\psi_2 = 0.2$ (punto 3.2.4 del DM 17/01/2018) coerentemente con l'aliquota di massa afferente ai carichi da traffico.

Le azioni descritte nel paragrafo precedente ed utilizzate nelle combinazioni di carico vengono di seguito riassunte:

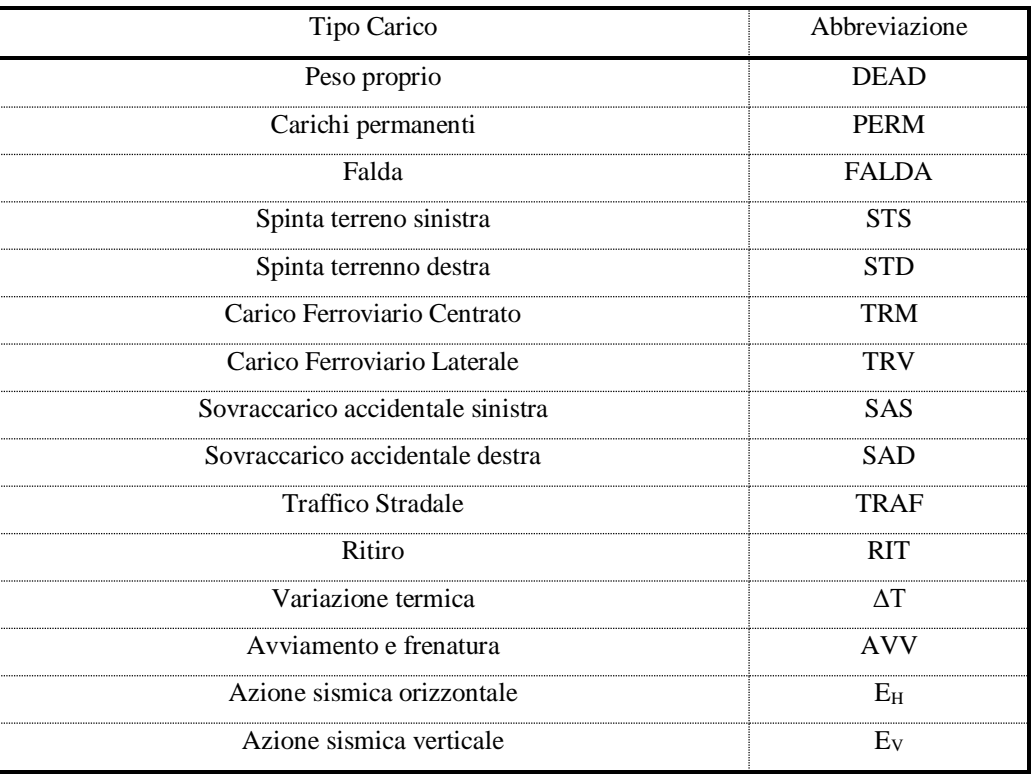

#### **Tabella 2 – Riepilogo condizioni di carico**

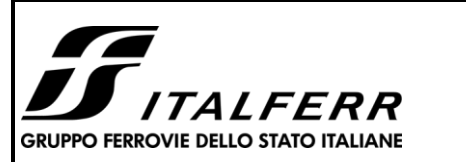

#### **TIPOLOGICO TIPO D- TOMBINO SCATOLARE 5,00X3,00**

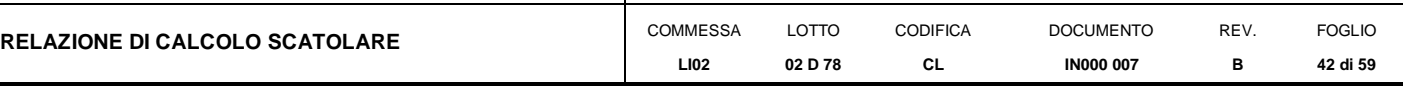

Si riportano di seguito le combinazioni di carico ritenute più significative con i coefficienti di combinazione γψ. Essendo la struttura simmetrica, si adottano tipologie di combinazione asimmetriche in modo da massimizzare le sollecitazioni. Il dimensionamento delle armature e le verifiche strutturali verrano poi eseguite tenendo conto della simmetria e verificando le condizioni peggiori per ogni lato della struttura.

| <b>COMB</b>          | <b>DEAD</b> | <b>STS</b> | <b>STD</b> | <b>RIT</b> | ΔТ   | <b>PERM</b> | <b>FALDA</b>                | <b>TRM</b>          | <b>TRV</b>                | SAS  | SAD                         | <b>TRAF</b>                 | AW   | Eн   | Ev      |
|----------------------|-------------|------------|------------|------------|------|-------------|-----------------------------|---------------------|---------------------------|------|-----------------------------|-----------------------------|------|------|---------|
| nº 1 SLU-STR         | 1.35        | 1.35       | 1.35       | 1.35       | 1.20 | 1.50        | $\overline{a}$              | $\overline{a}$      | $\overline{a}$            |      |                             |                             |      |      |         |
| nº 2 SLU-STR         | 1.35        | 1.50       | 1.00       | 1.35       | 1.20 | 1.50        | $\mathcal{L}_{\mathcal{A}}$ |                     |                           |      |                             |                             |      |      |         |
| nº 3 SLU-STR         | 1.35        | 1.00       | 1.50       | 1.35       | 1.20 | 1.50        |                             |                     |                           |      |                             |                             |      |      |         |
| nº 04 SLU-STR        | 1.35        | 1.35       | 1.35       | 1.35       | 1.20 | 1.50        | 1.35                        |                     |                           |      |                             |                             |      |      |         |
| nº 05 SLU-STR        | 1.35        | 1.50       | 1.00       | 1.35       | 1.20 | 1.50        | 1.35                        |                     |                           |      |                             |                             |      |      |         |
| nº 06 SLU-STR        | 1.35        | 1.00       | 1.50       | 1.35       | 1.20 | 1.50        | 1.35                        |                     |                           |      |                             |                             |      |      |         |
| nº 07 SLU-STR        | 1.35        | 1.35       | 1.35       | 1.35       | 0.72 | 1.50        | 1.35                        | 1.45                | $\bar{\phantom{a}}$       | 1.45 | 1.45                        | $\mathcal{L}$               | 1.45 |      |         |
| nº 08 SLU-STR        | 1.35        | 1.50       | 1.00       | 1.35       | 0.72 | 1.50        | 1.35                        | 1.45                | $\overline{\phantom{a}}$  | 1.45 | 1.45                        |                             | 1.45 |      |         |
| n° 09 SLU-STR        | 1.35        | 1.00       | 1.50       | 1.35       | 0.72 | 1.50        | 1.35                        | 1.45                | L,                        | 1.45 | 1.45                        |                             | 1.45 |      |         |
| nº 10 SLU-STR        | 1.35        | 1.35       | 1.35       | 1.35       | 0.72 | 1.50        | 1.35                        | $\mathbb{L}$        | 1.45                      | 1.45 | 1.45                        | 1.01                        | 1.45 |      |         |
| nº 11 SLU-STR        | 1.35        | 1.50       | 1.00       | 1.35       | 0.72 | 1.50        | 1.35                        | $\bar{\phantom{a}}$ | 1.45                      | 1.45 | 1.45                        | 1.01                        | 1.45 |      |         |
| nº 12 SLU-STR        | 1.35        | 1.00       | 1.50       | 1.35       | 0.72 | 1.50        | 1.35                        | $\mathbb{Z}^2$      | 1.45                      | 1.45 | 1.45                        | 1.01                        | 1.45 |      |         |
| nº 13 SLU-STR        | 1.35        | 1.75       | 1.35       | 1.35       | 0.72 | 1.50        | 1.35                        | 1.45                | $\bar{\phantom{a}}$       | 1.45 | $\mathcal{L}$               | 1.01                        | 1.45 |      |         |
| nº 14 SLU-STR        | 1.35        | 1.50       | 1.00       | 1.35       | 0.72 | 1.50        | 1.35                        | 1.45                | L,                        | 1.45 | $\mathbb{Z}^2$              | 1.01                        | 1.45 |      |         |
| nº 15 SLU-STR        | 1.35        | 1.00       | 1.50       | 1.35       | 0.72 | 1.50        | 1.35                        | 1.45                | $\overline{\phantom{a}}$  | 1.45 | $\mathbb{Z}^{\mathbb{Z}}$   | 1.01                        | 1.45 |      |         |
| n° 16 SLU - SISMICA  | 1.00        | 1.00       | 1.00       | 1.00       | 0.50 | 1.00        | 1.00                        | 0.20                | $\mathbb{L}^{\mathbb{N}}$ | 0.20 | $\mathcal{L}_{\mathcal{A}}$ | $\mathbb{L}$                | 0.20 | 1.00 | 0.30    |
| n° 17 SLU - SISMICA  | 1.00        | 1.00       | 1.00       | 1.00       | 0.50 | 1.00        | 1.00                        | 0.20                | $\mathbb{L}^2$            | 0.20 | $\overline{\phantom{a}}$    | $\overline{\phantom{a}}$    | 0.20 | 1.00 | $-0.30$ |
| n° 18 SLU - SISMICA  | 1.00        | 1.00       | 1.00       | 1.00       | 0.50 | 1.00        | $\mathcal{L}_{\mathcal{A}}$ | 0.20                | ÷.                        | 0.20 | $\mathbb{L}$                | $\mathcal{L}^{\mathcal{A}}$ | 0.20 | 1.00 | 0.30    |
| n° 19 SLU - SISMICA  | 1.00        | 1.00       | 1.00       | 1.00       | 0.50 | 1.00        | $\mathbb{L}^2$              | 0.20                | $\overline{\phantom{a}}$  | 0.20 | $\mathbb{L}$                | $\mathcal{L}$               | 0.20 | 1.00 | $-0.30$ |
| GEO                  | 1.00        | 1.30       | 1.00       | 1.00       | 0.60 | 1.30        | 1.00                        | 1.25                | $\mathcal{L}$             | 1.25 | $\mathcal{L}$               | $\mathcal{L}$               | 1.25 |      |         |
| <b>GEO - SISMICA</b> | 1.00        | 1.00       | 1.00       | 1.00       | 0.50 | 1.00        | 1.00                        | 0.20                |                           | 0.20 |                             |                             | 0.20 | 1.00 | 0.30    |
| $SLE - Q.P.$         | 1.00        | 1.00       | 1.00       | 0.50       | 0.50 | 1.00        | 1.00                        | 0.20                | $\blacksquare$            | 0.20 | $\overline{\phantom{a}}$    | $\overline{\phantom{a}}$    | 0.20 |      |         |
| SLE - Frequente      | 1.00        | 1.00       | 1.00       | 0.50       | 0.50 | 1.00        | 1.00                        | 0.80                | $\blacksquare$            | 0.80 | $\blacksquare$              | $\blacksquare$              | 0.80 |      |         |
| SLE - Rara           | 1.00        | 1.00       | 1.00       | 0.60       | 0.60 | 1.00        | 1.00                        | 1.00                | $\overline{\phantom{a}}$  | 1.00 |                             | $\overline{a}$              | 1.00 |      |         |

**Tabella 3 - Combinazioni di carico**

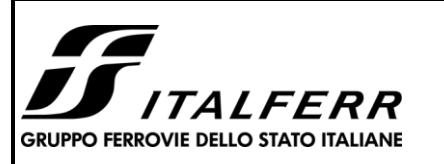

#### **TIPOLOGICO TIPO D- TOMBINO SCATOLARE 5,00X3,00**

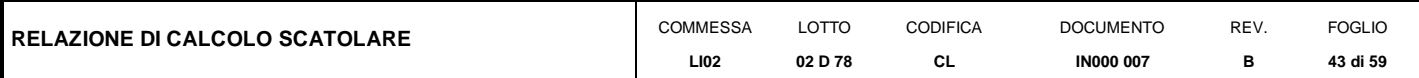

## <span id="page-42-0"></span>**9 DIAGRAMMI DELLE SOLLECITAZIONI**

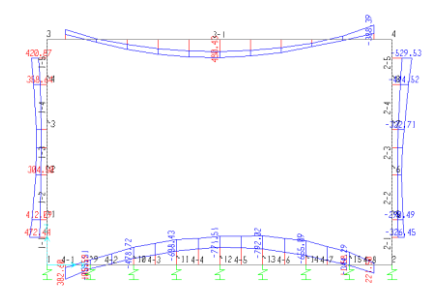

## **Fig. 4 – Inviluppo momenti flettenti SLU**

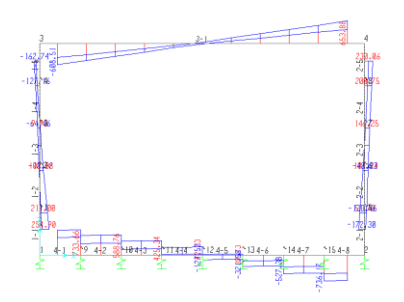

**Fig. 5 – Inviluppo sforzi taglianti SLU**

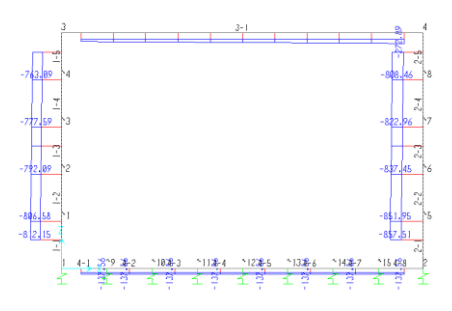

**Fig. 6 – Inviluppo azioni assiali SLU**

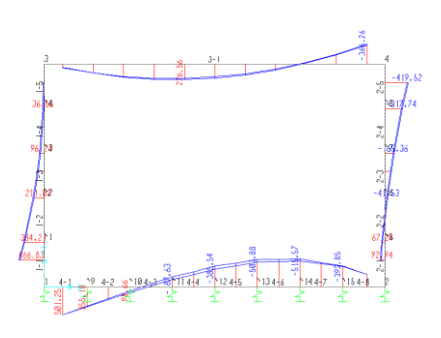

**Fig. 7 –Inviluppo momenti flettenti SLV**

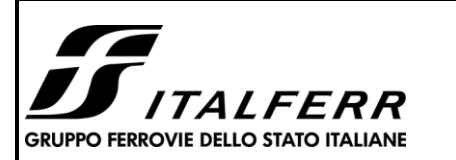

#### **TIPOLOGICO TIPO D- TOMBINO SCATOLARE 5,00X3,00**

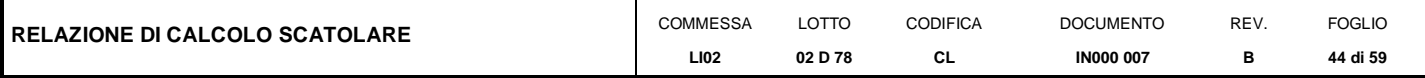

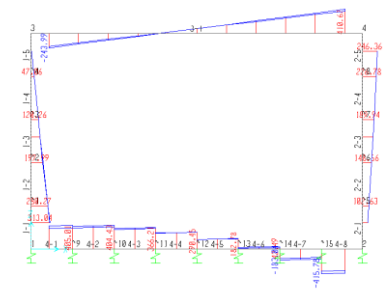

## **Fig. 8 – Inviluppo sforzi taglianti SLV**

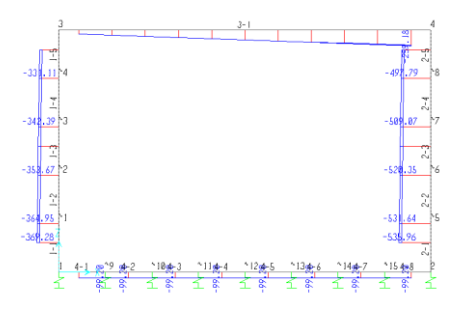

**Fig. 9 – Inviluppo azioni assiali SLV**

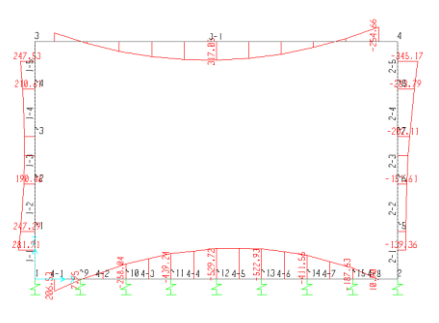

**Fig. 10 – Inviluppo momenti flettenti SLE rara**

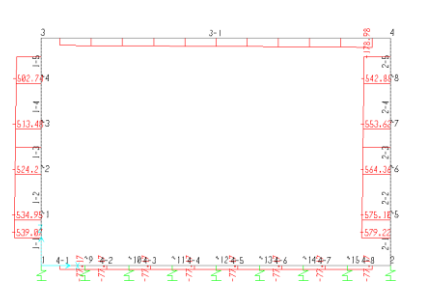

**Fig. 11 – Inviluppo azioni assiali SLE rara**

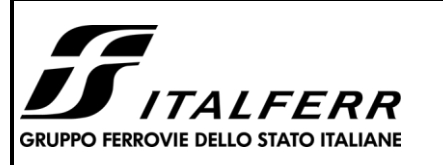

**TIPOLOGICO TIPO D- TOMBINO SCATOLARE 5,00X3,00**

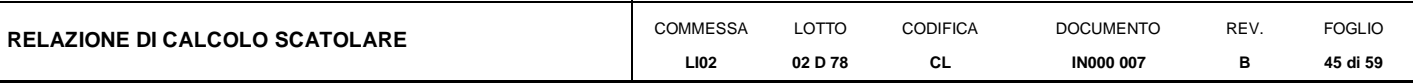

# <span id="page-44-0"></span>**10 VERIFICA DELLE SEZIONI IN C.A.**

Nelle tabelle seguenti sono indicati i valori delle sollecitazioni massime e i valori delle sollecitazioni per la verifica a fessurazione risultanti dalle combinazioni di cui al capitolo precedente.

Per le verifiche in corrispondenza dei nodi si considerano le sollecitazioni a filo elemento rigido.

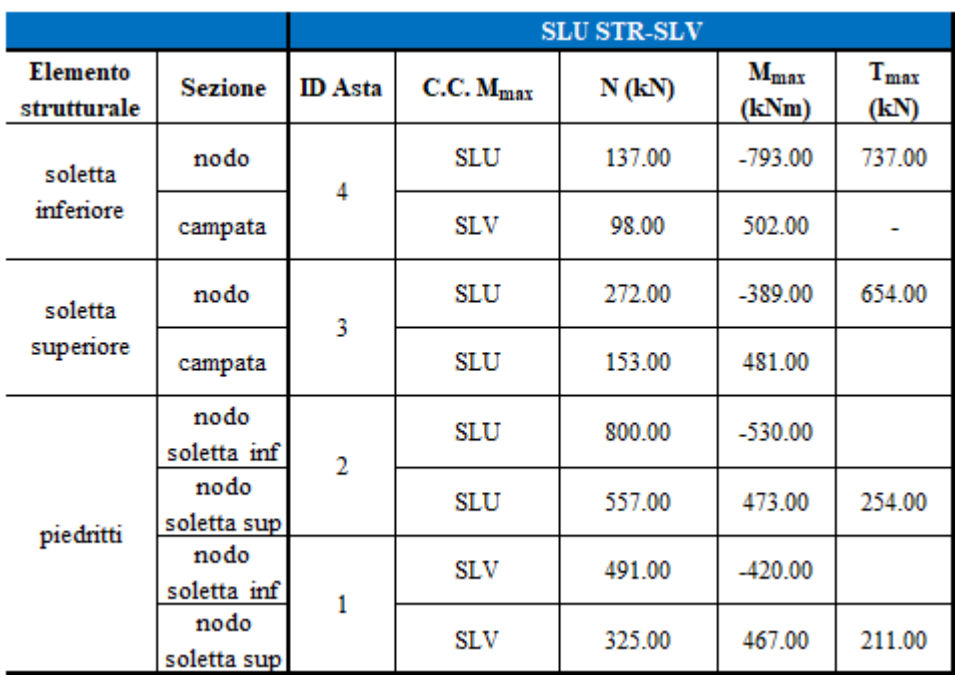

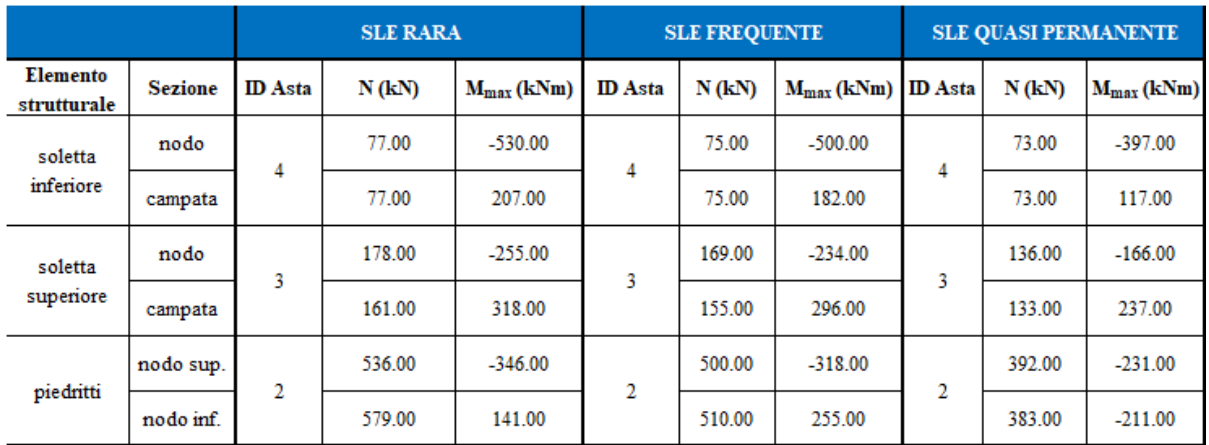

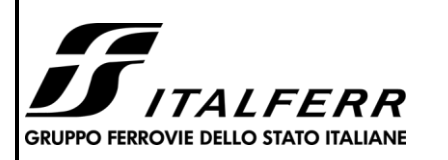

#### **TIPOLOGICO TIPO D- TOMBINO SCATOLARE 5,00X3,00**

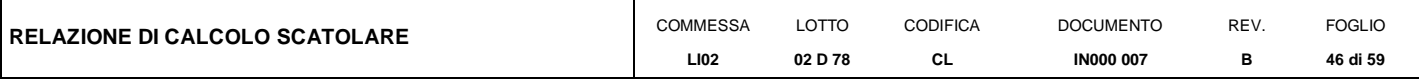

# **10.1 Verifica soletta superiore**

## <span id="page-45-0"></span>**CARATTERISTICHE DI RESISTENZA DEI MATERIALI IMPIEGATI**

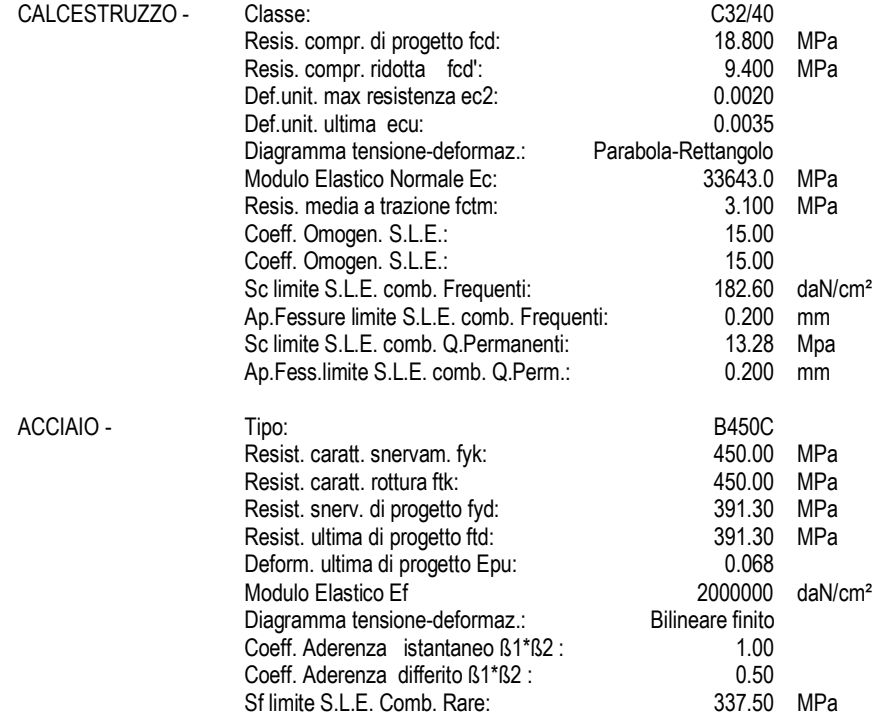

## **CARATTERISTICHE DOMINIO CONGLOMERATO**

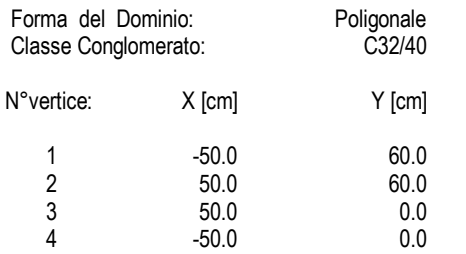

## **DATI BARRE ISOLATE**

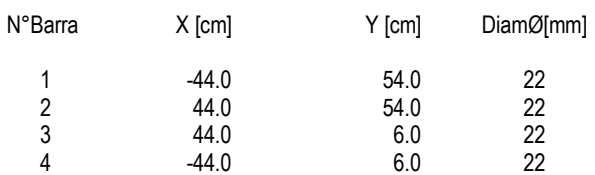

#### **DATI GENERAZIONI LINEARI DI BARRE**

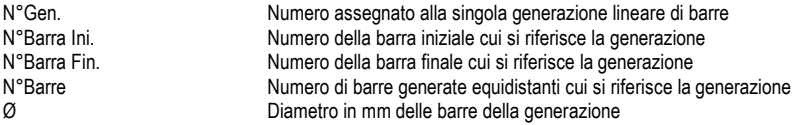

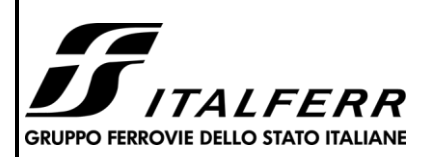

#### **TIPOLOGICO TIPO D- TOMBINO SCATOLARE 5,00X3,00**

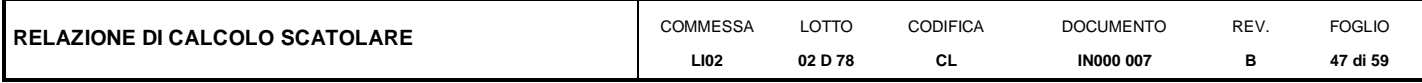

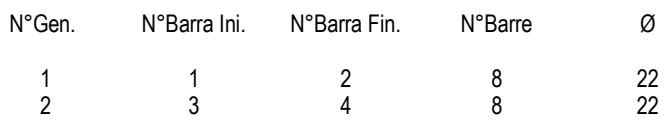

#### **ARMATURE A TAGLIO**

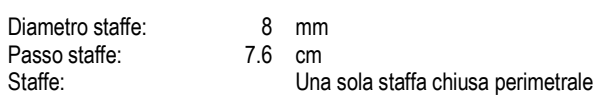

#### **CALCOLO DI RESISTENZA - SFORZI PER OGNI COMBINAZIONE ASSEGNATA**

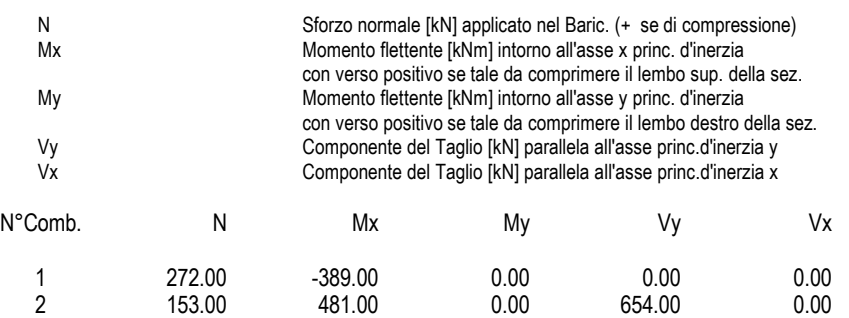

#### **COMB. RARE (S.L.E.) - SFORZI PER OGNI COMBINAZIONE ASSEGNATA**

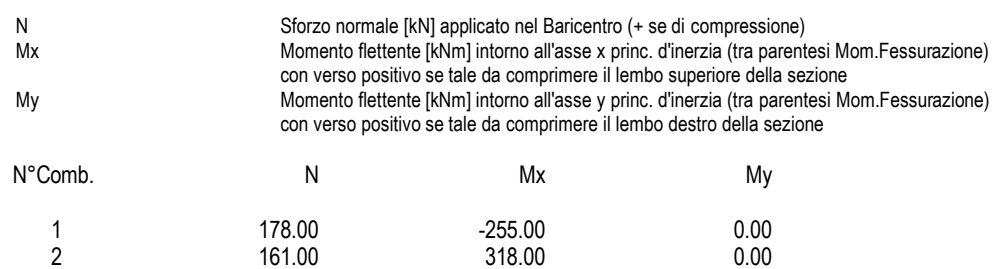

#### **COMB. FREQUENTI (S.L.E.) - SFORZI PER OGNI COMBINAZIONE ASSEGNATA**

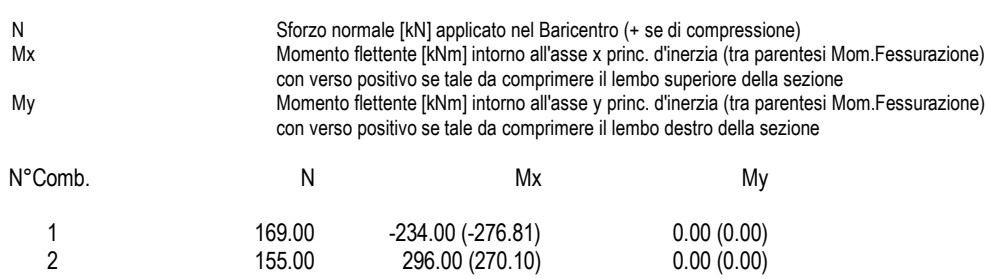

#### **COMB. QUASI PERMANENTI (S.L.E.) - SFORZI PER OGNI COMBINAZIONE ASSEGNATA**

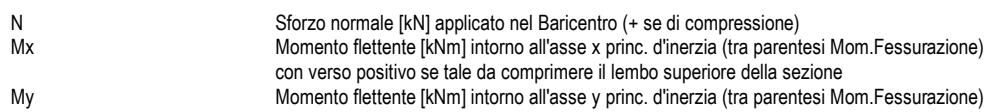

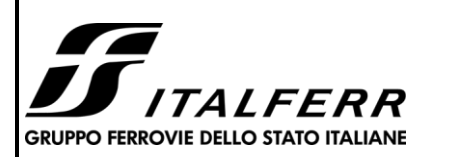

#### **TIPOLOGICO TIPO D- TOMBINO SCATOLARE 5,00X3,00**

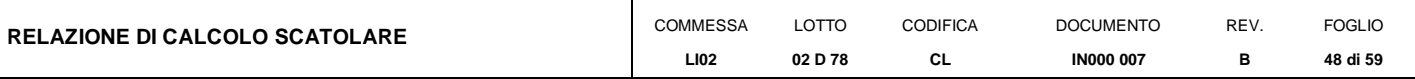

con verso positivo se tale da comprimere il lembo destro della sezione

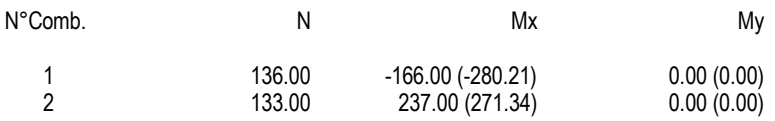

#### **RISULTATI DEL CALCOLO**

#### **Sezione verificata per tutte le combinazioni assegnate**

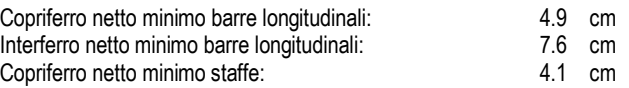

#### **VERIFICHE DI RESISTENZA IN PRESSO-TENSO FLESSIONE ALLO STATO LIMITE ULTIMO**

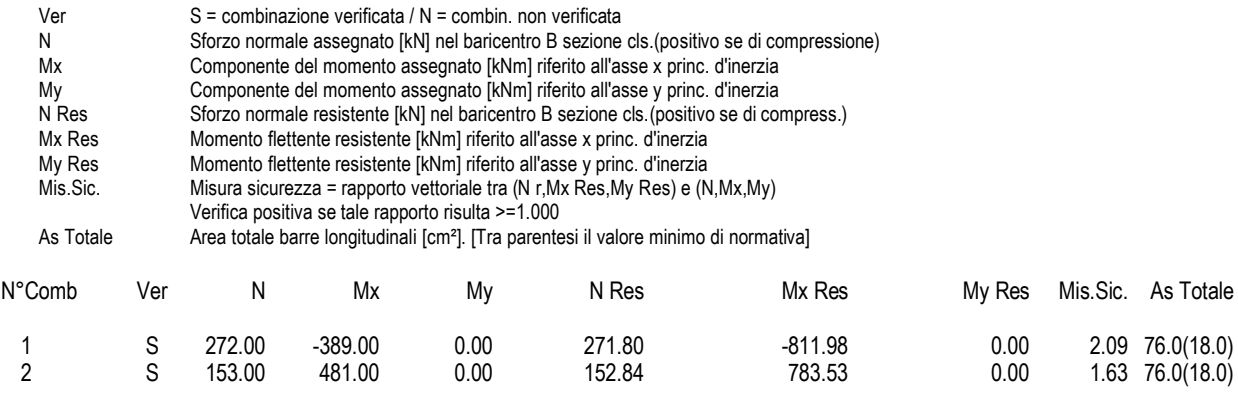

#### **METODO AGLI STATI LIMITE ULTIMI - DEFORMAZIONI UNITARIE ALLO STATO ULTIMO**

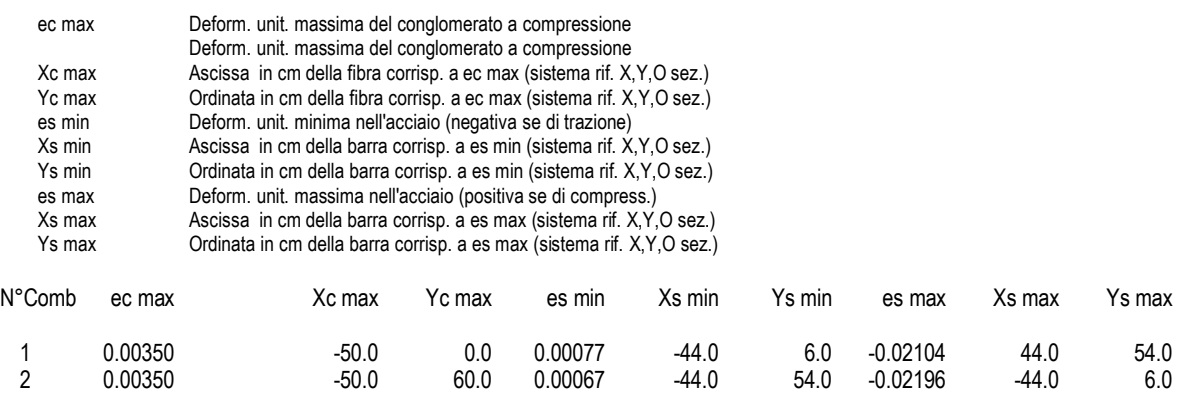

#### **POSIZIONE ASSE NEUTRO PER OGNI COMB. DI RESISTENZA**

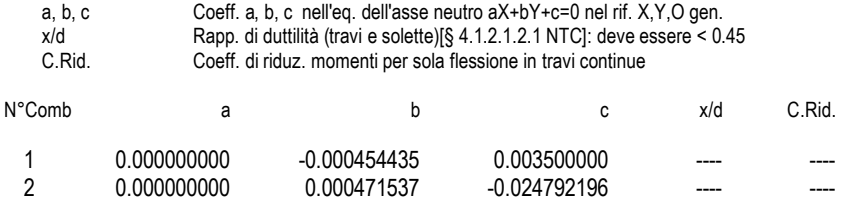

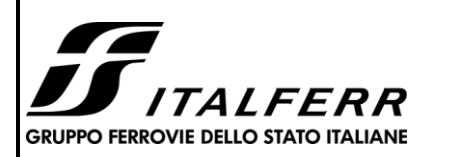

#### **TIPOLOGICO TIPO D- TOMBINO SCATOLARE 5,00X3,00**

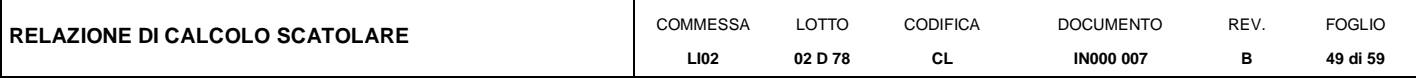

#### **VERIFICHE A TAGLIO**

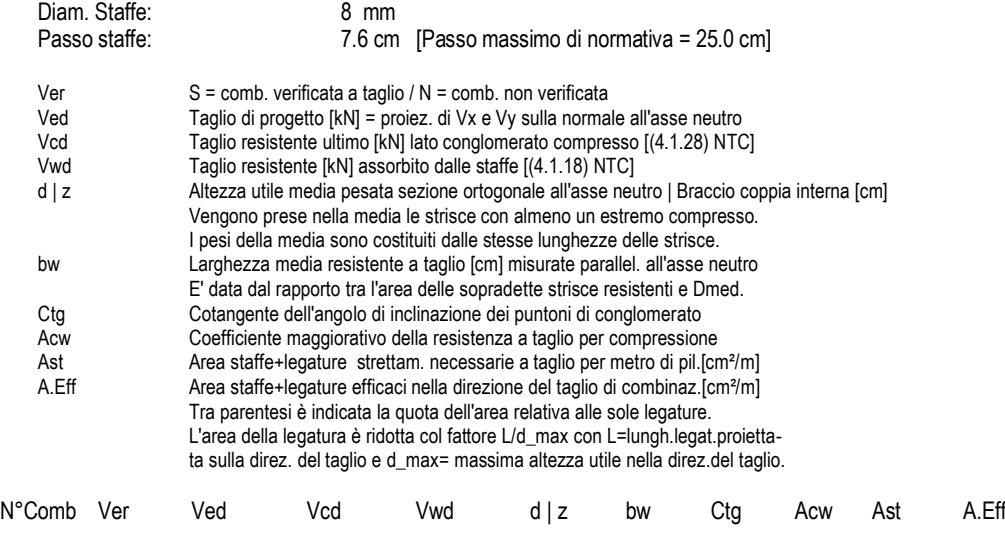

# 1 S 0.00 2450.91 263.56 56.9| 50.9 100.0 1.000 1.024 0.0 13.2(0.0) 2 S 654.00 1676.54 660.34 57.0| 51.0 100.0 2.500 1.014 13.1 13.2(0.0)

#### **COMBINAZIONI RARE IN ESERCIZIO - MASSIME TENSIONI NORMALI ED APERTURA FESSURE (NTC/EC2)**

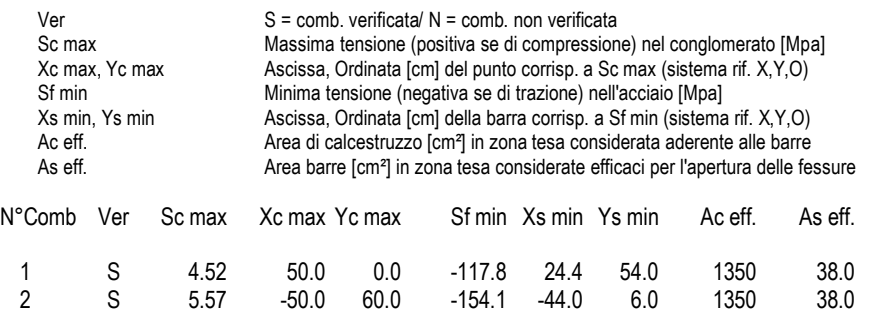

## **COMBINAZIONI RARE IN ESERCIZIO - APERTURA FESSURE [§ 7.3.4 EC2]**

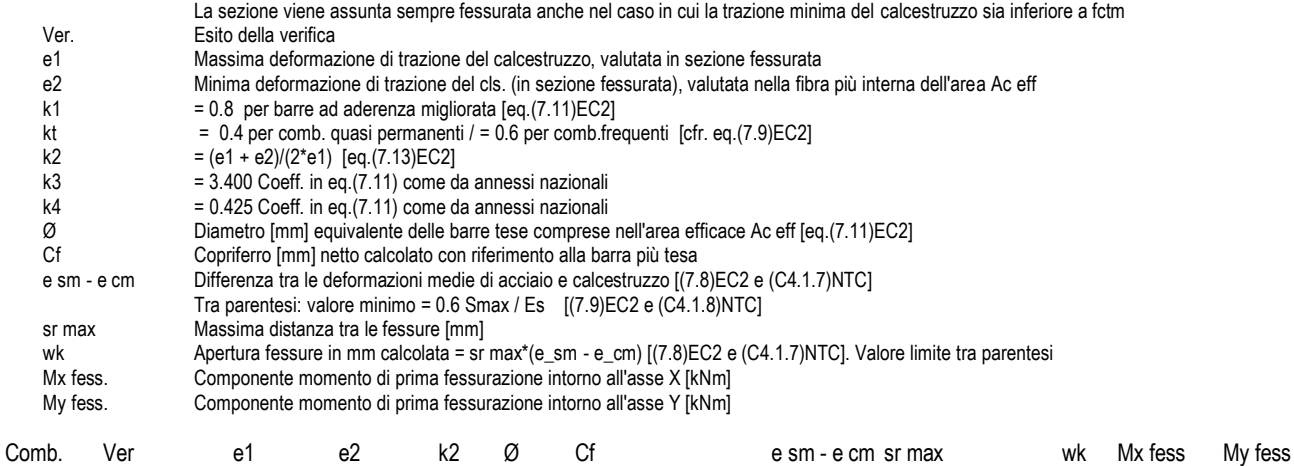

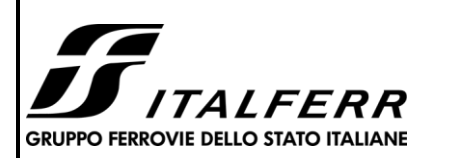

#### **TIPOLOGICO TIPO D- TOMBINO SCATOLARE 5,00X3,00**

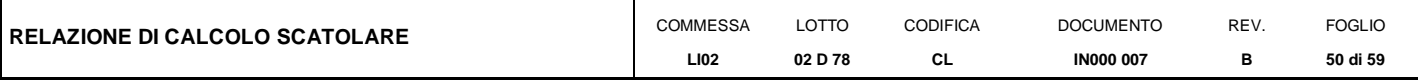

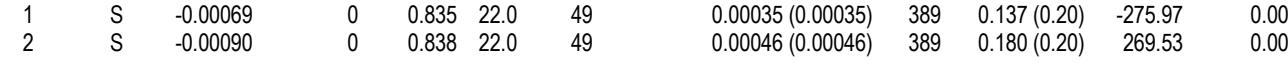

#### **COMBINAZIONI FREQUENTI IN ESERCIZIO - MASSIME TENSIONI NORMALI ED APERTURA FESSURE (NTC/EC2)**

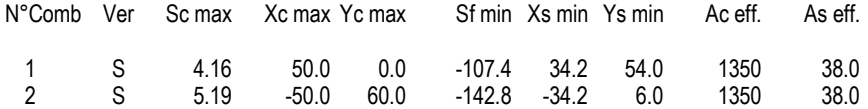

### **COMBINAZIONI FREQUENTI IN ESERCIZIO - APERTURA FESSURE [§ 7.3.4 EC2]**

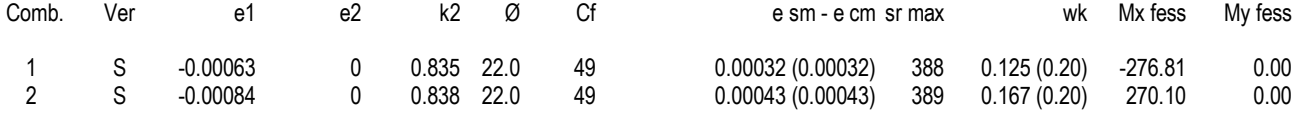

#### **COMBINAZIONI QUASI PERMANENTI IN ESERCIZIO - MASSIME TENSIONI NORMALI ED APERTURA FESSURE (NTC/EC2)**

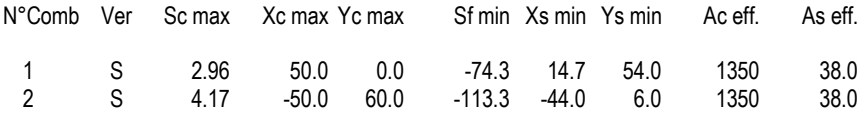

#### **COMBINAZIONI QUASI PERMANENTI IN ESERCIZIO - APERTURA FESSURE [§ 7.3.4 EC2]**

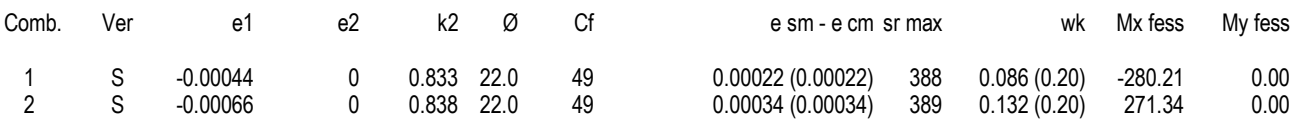

#### **10.2 Verifica soletta inferiore**

#### <span id="page-49-0"></span>**CARATTERISTICHE DI RESISTENZA DEI MATERIALI IMPIEGATI**

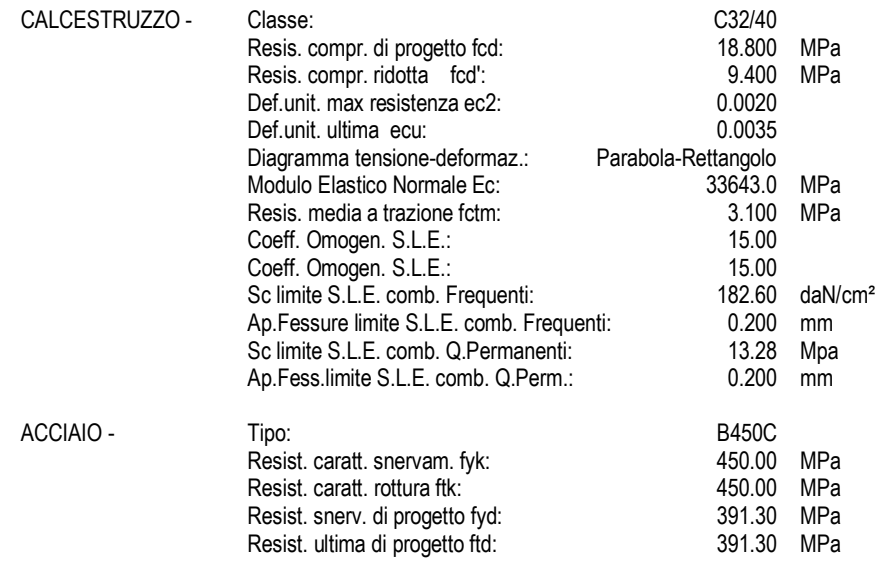

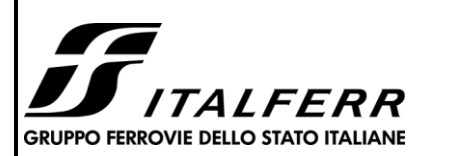

#### **TIPOLOGICO TIPO D- TOMBINO SCATOLARE 5,00X3,00**

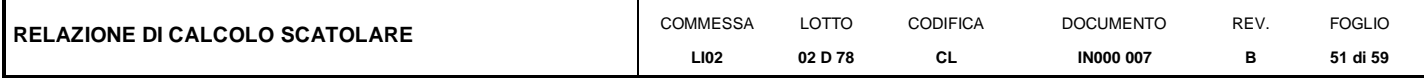

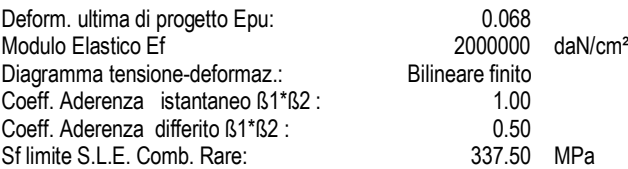

#### **CARATTERISTICHE DOMINIO CONGLOMERATO**

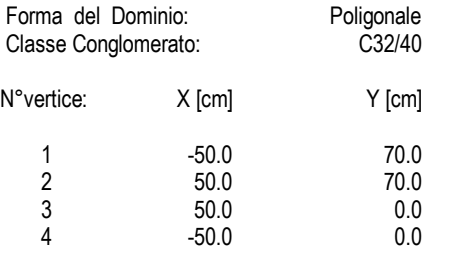

#### **DATI BARRE ISOLATE**

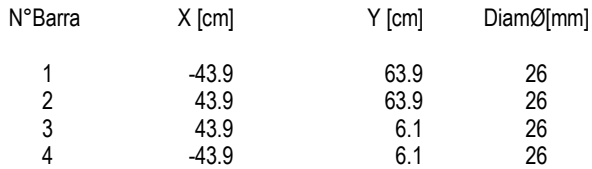

#### **DATI GENERAZIONI LINEARI DI BARRE**

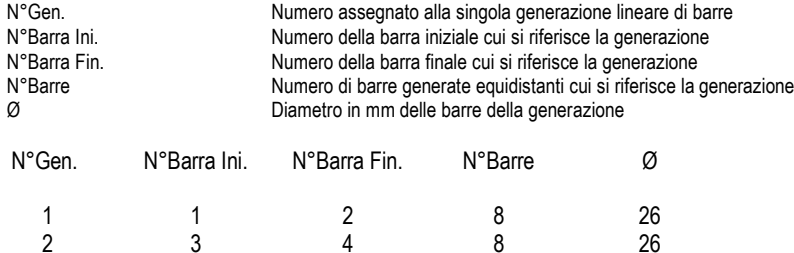

#### **ARMATURE A TAGLIO**

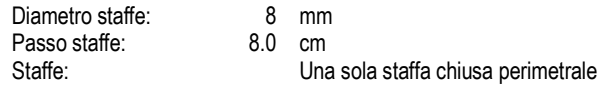

# **CALCOLO DI RESISTENZA - SFORZI PER OGNI COMBINAZIONE ASSEGNATA**

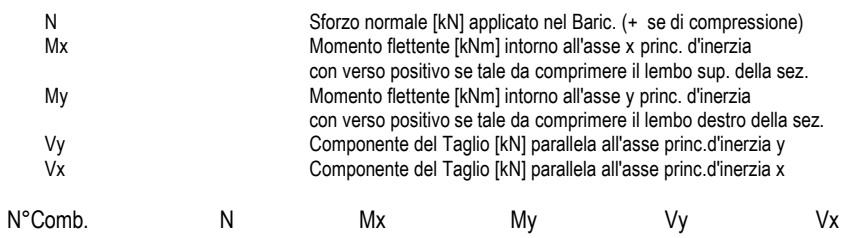

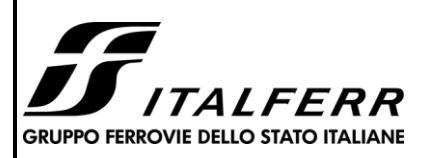

#### **TIPOLOGICO TIPO D- TOMBINO SCATOLARE 5,00X3,00**

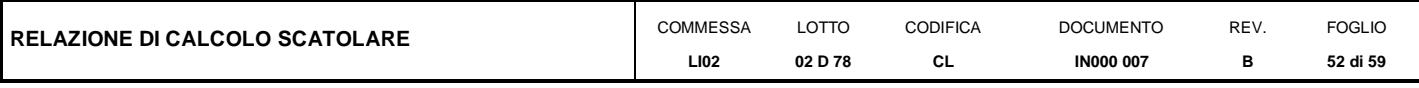

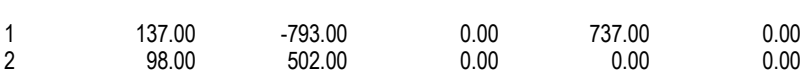

#### **COMB. RARE (S.L.E.) - SFORZI PER OGNI COMBINAZIONE ASSEGNATA**

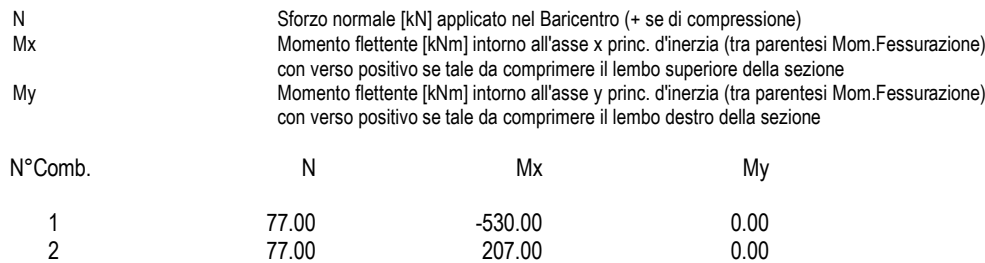

#### **COMB. FREQUENTI (S.L.E.) - SFORZI PER OGNI COMBINAZIONE ASSEGNATA**

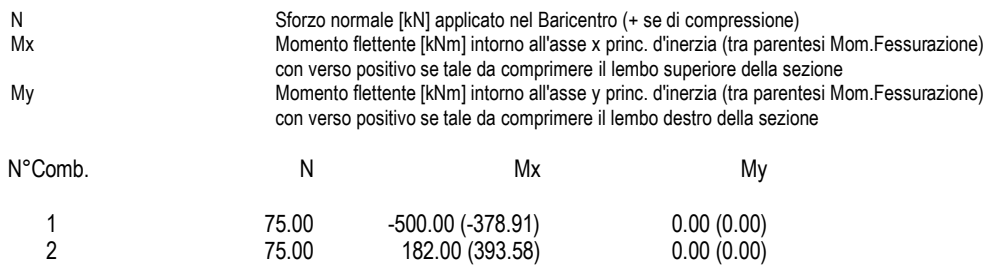

#### **COMB. QUASI PERMANENTI (S.L.E.) - SFORZI PER OGNI COMBINAZIONE ASSEGNATA**

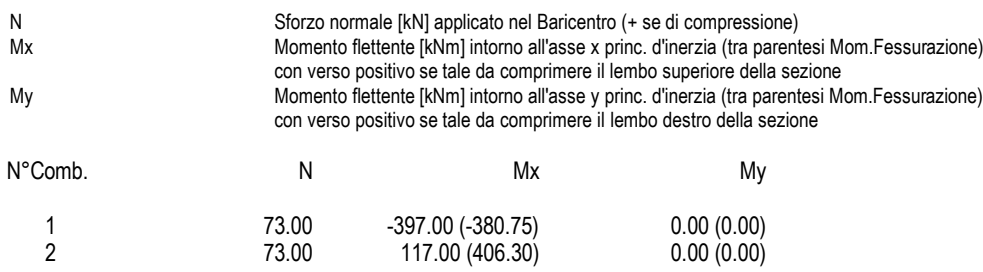

#### **RISULTATI DEL CALCOLO**

#### **Sezione verificata per tutte le combinazioni assegnate**

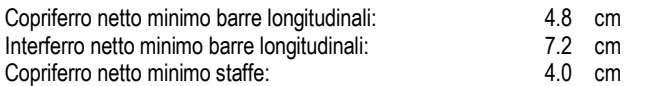

#### **VERIFICHE DI RESISTENZA IN PRESSO-TENSO FLESSIONE ALLO STATO LIMITE ULTIMO**

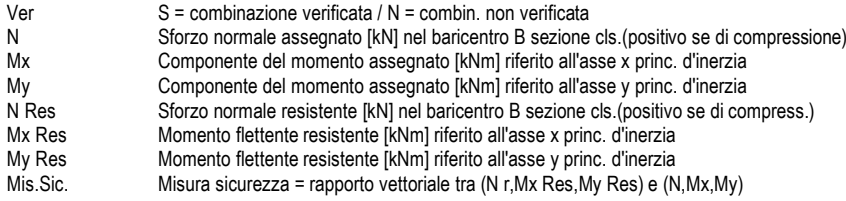

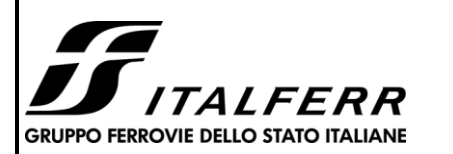

#### **TIPOLOGICO TIPO D- TOMBINO SCATOLARE 5,00X3,00**

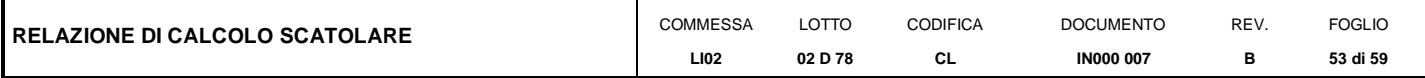

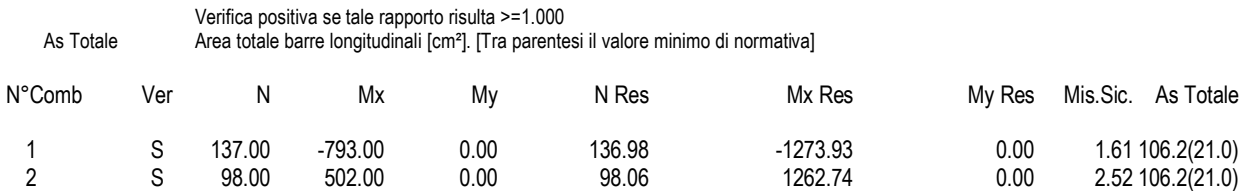

#### **METODO AGLI STATI LIMITE ULTIMI - DEFORMAZIONI UNITARIE ALLO STATO ULTIMO**

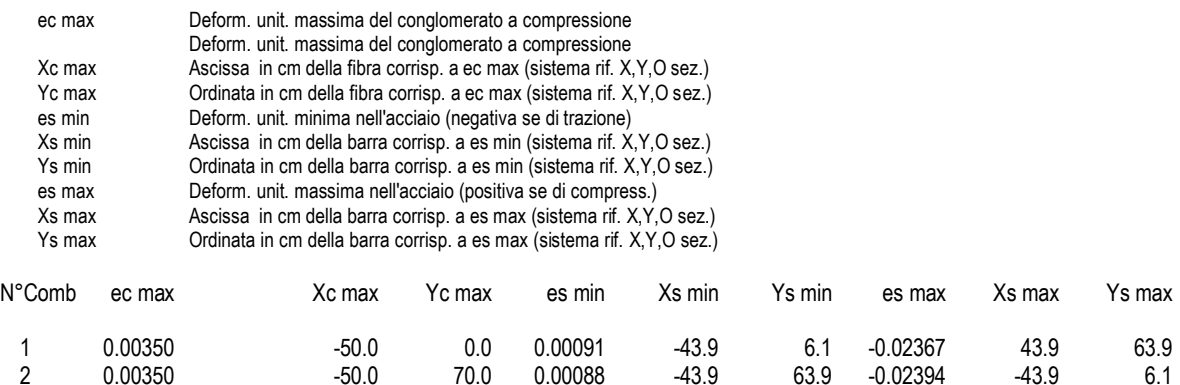

#### **POSIZIONE ASSE NEUTRO PER OGNI COMB. DI RESISTENZA**

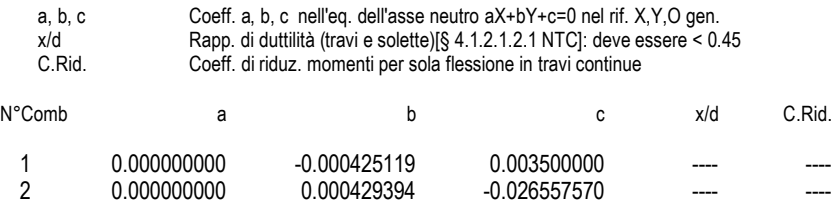

#### **VERIFICHE A TAGLIO**

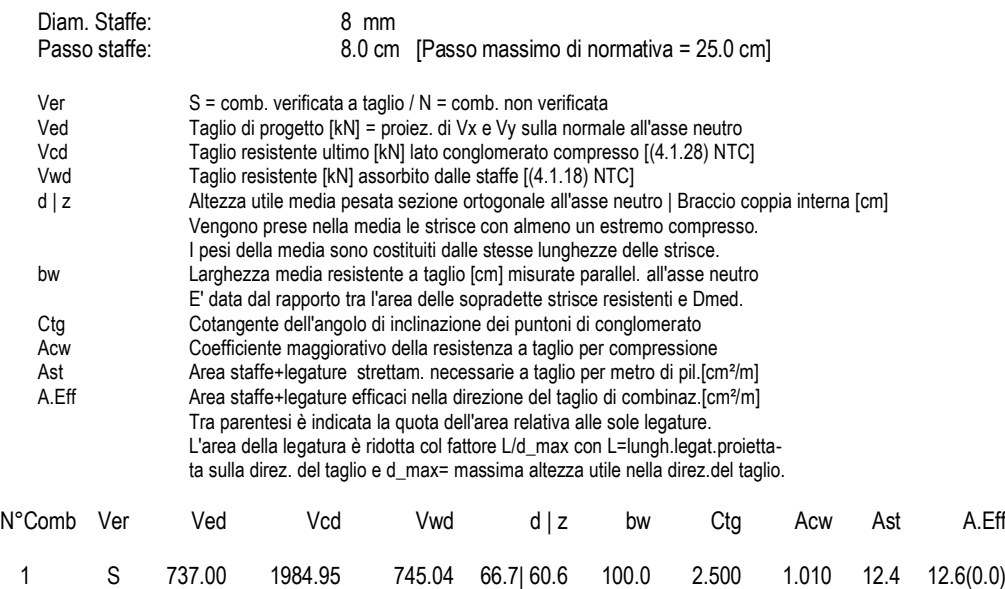

2 S 0.00 2871.28 298.18 66.7| 60.6 100.0 1.000 1.007 0.0 12.6(0.0)

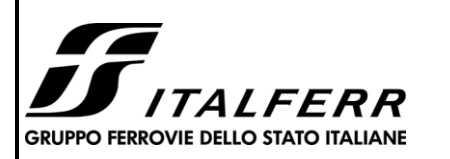

#### **TIPOLOGICO TIPO D- TOMBINO SCATOLARE 5,00X3,00**

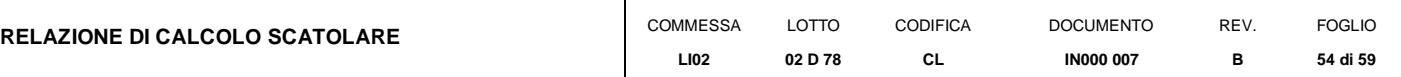

## **COMBINAZIONI RARE IN ESERCIZIO - MASSIME TENSIONI NORMALI ED APERTURA FESSURE (NTC/EC2)**

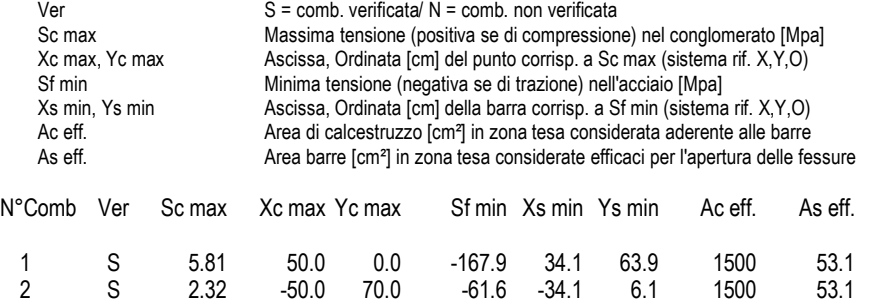

1 S 4.37 50.0 0.0 -124.5 34.1 63.9 1550 53.1 2 S 1.34 -50.0 70.0 -32.4 -34.1 6.1 1500 53.1

## **COMBINAZIONI RARE IN ESERCIZIO - APERTURA FESSURE [§ 7.3.4 EC2]**

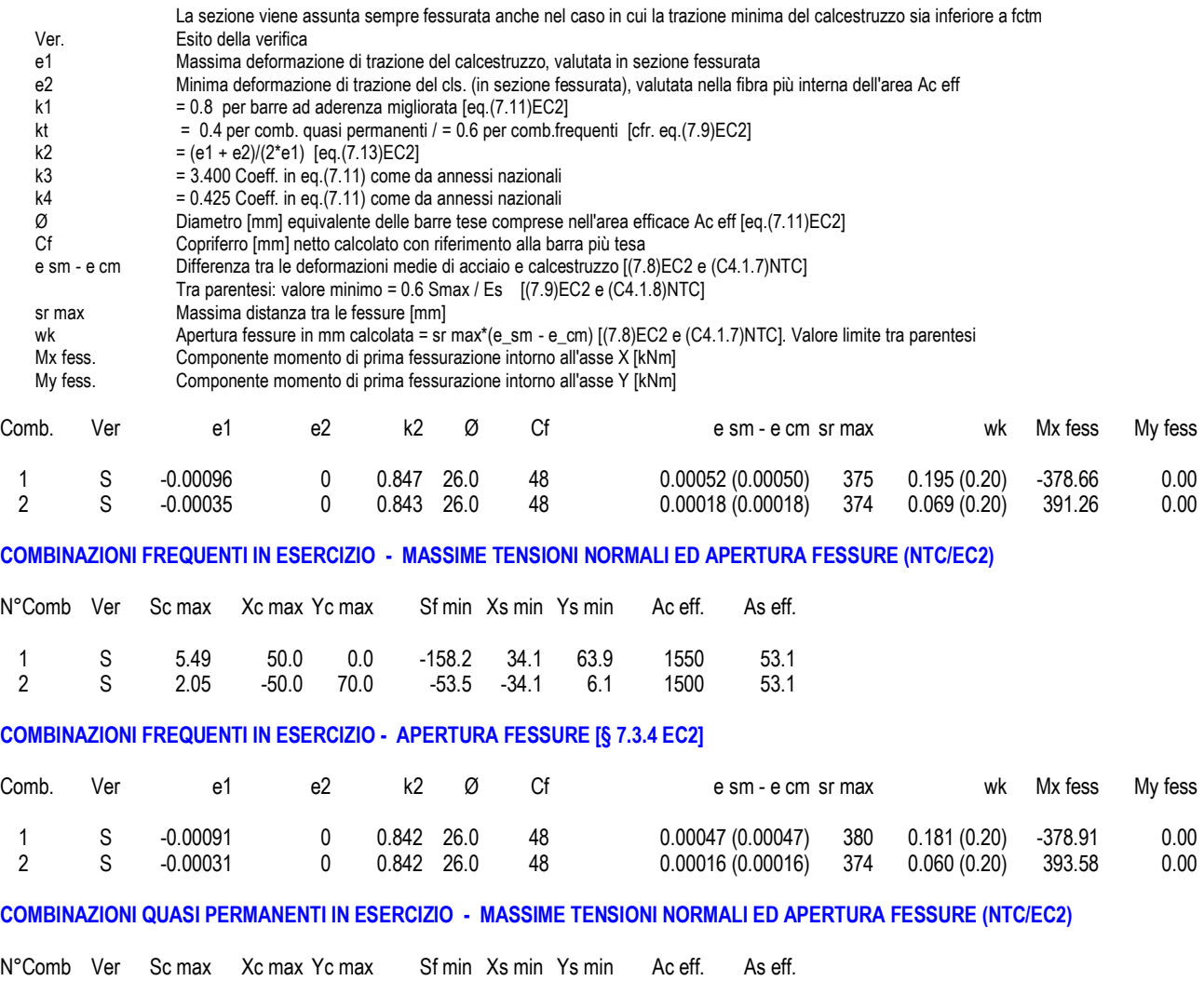

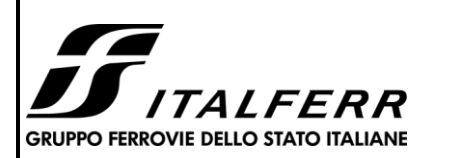

#### **TIPOLOGICO TIPO D- TOMBINO SCATOLARE 5,00X3,00**

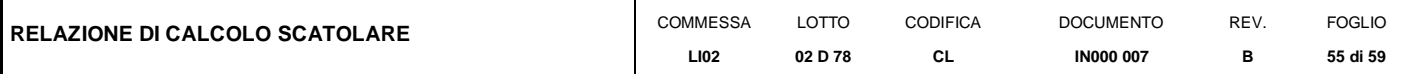

#### **COMBINAZIONI QUASI PERMANENTI IN ESERCIZIO - APERTURA FESSURE [§ 7.3.4 EC2]**

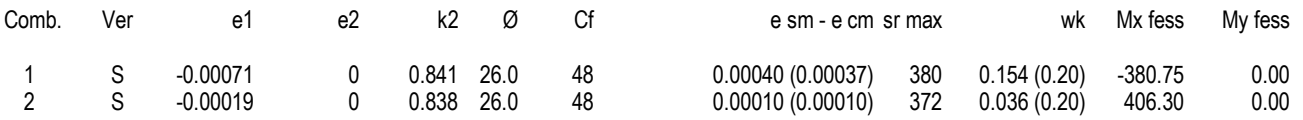

# **10.3 Verifica piedritti**

## <span id="page-54-0"></span>**CARATTERISTICHE DI RESISTENZA DEI MATERIALI IMPIEGATI**

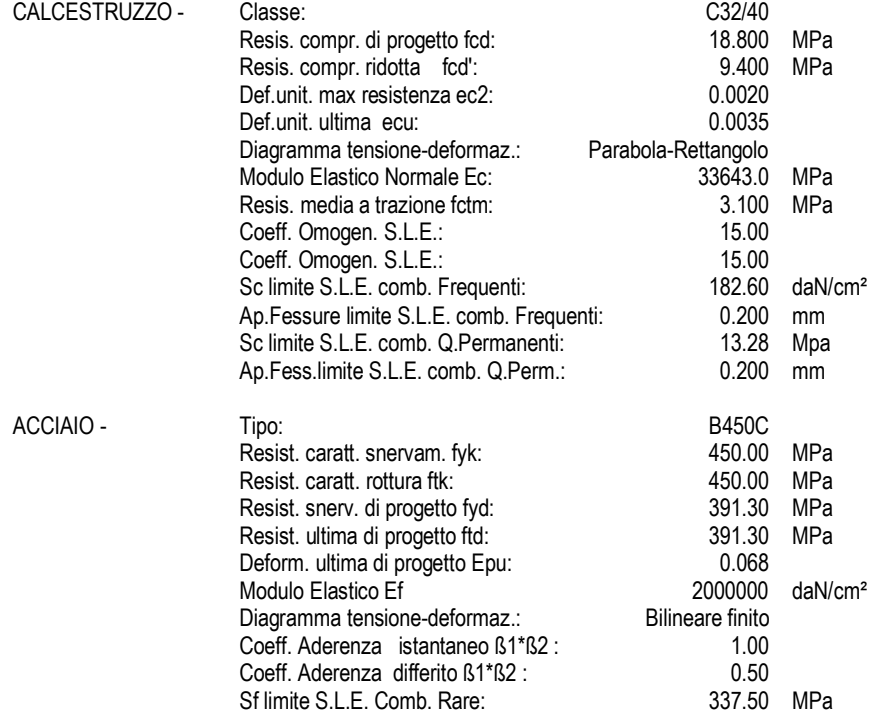

## **CARATTERISTICHE DOMINIO CONGLOMERATO**

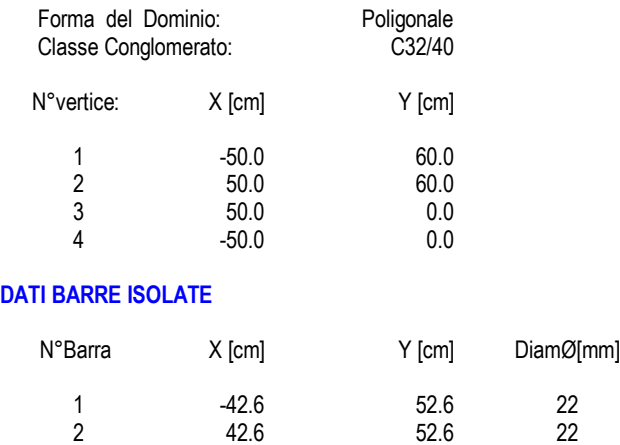

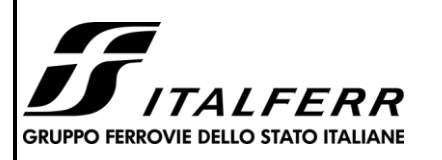

#### **TIPOLOGICO TIPO D- TOMBINO SCATOLARE 5,00X3,00**

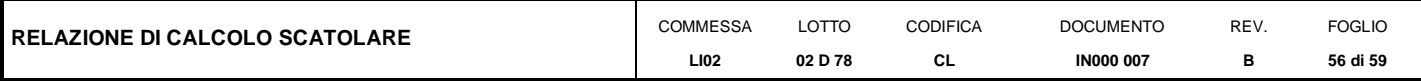

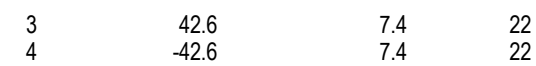

#### **DATI GENERAZIONI LINEARI DI BARRE**

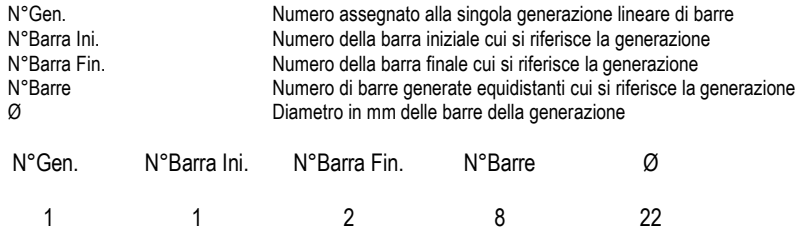

#### **ARMATURE A TAGLIO**

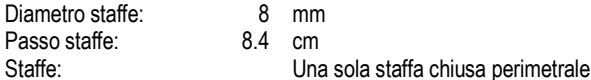

#### **CALCOLO DI RESISTENZA - SFORZI PER OGNI COMBINAZIONE ASSEGNATA**

2 3 4 8 22

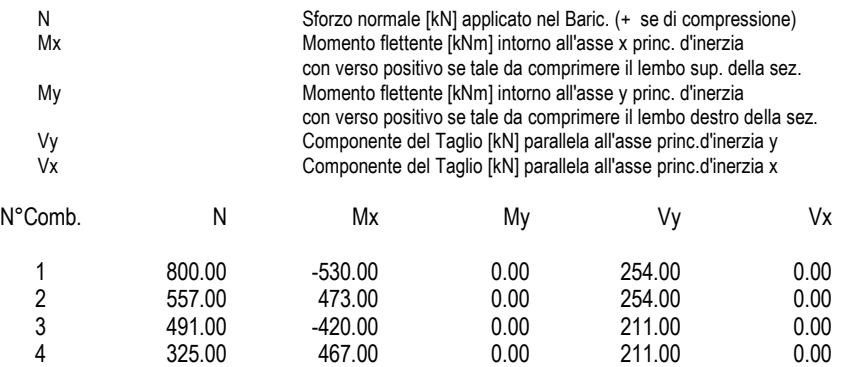

#### **COMB. RARE (S.L.E.) - SFORZI PER OGNI COMBINAZIONE ASSEGNATA**

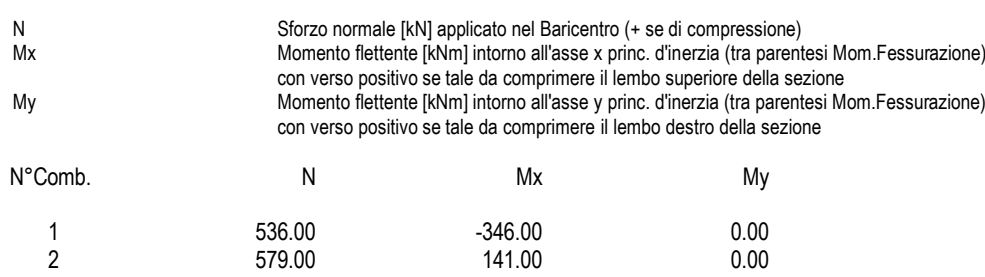

#### **COMB. FREQUENTI (S.L.E.) - SFORZI PER OGNI COMBINAZIONE ASSEGNATA**

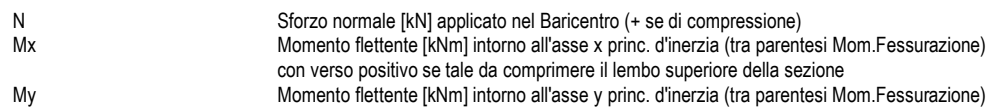

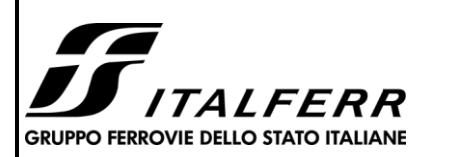

#### **TIPOLOGICO TIPO D- TOMBINO SCATOLARE 5,00X3,00**

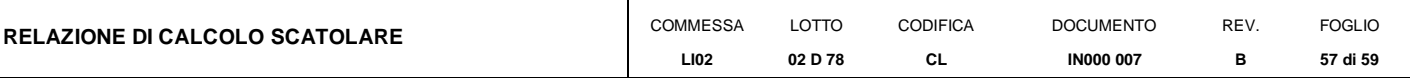

con verso positivo se tale da comprimere il lembo destro della sezione

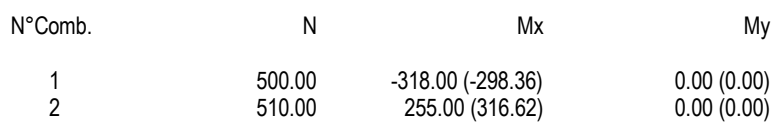

#### **COMB. QUASI PERMANENTI (S.L.E.) - SFORZI PER OGNI COMBINAZIONE ASSEGNATA**

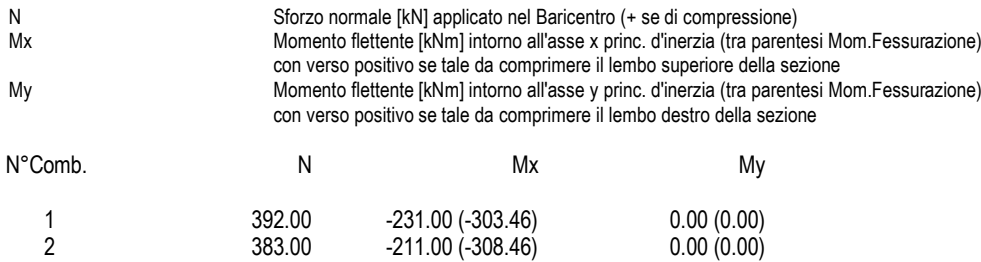

#### **RISULTATI DEL CALCOLO**

#### **Sezione verificata per tutte le combinazioni assegnate**

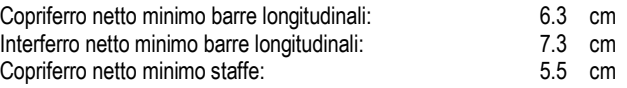

#### **VERIFICHE DI RESISTENZA IN PRESSO-TENSO FLESSIONE ALLO STATO LIMITE ULTIMO**

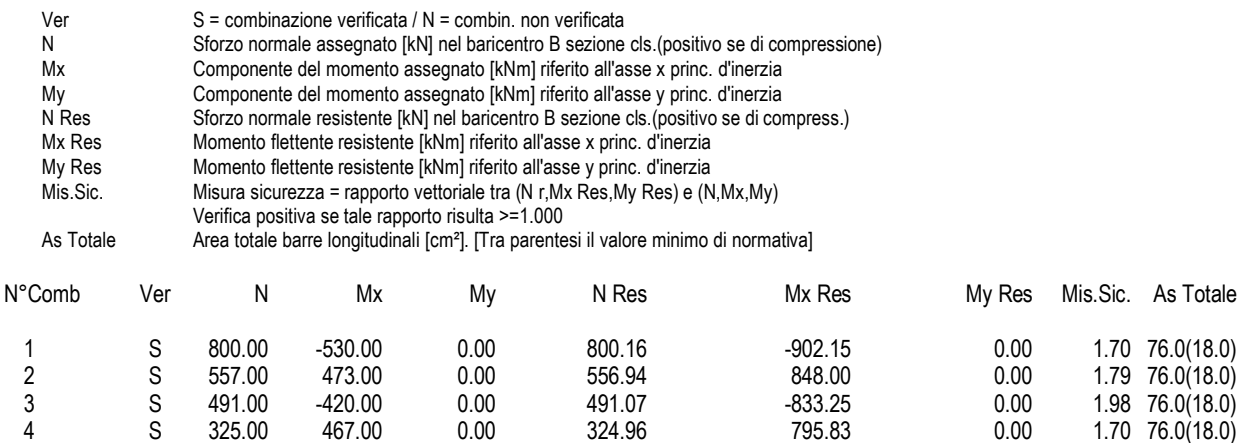

#### **METODO AGLI STATI LIMITE ULTIMI - DEFORMAZIONI UNITARIE ALLO STATO ULTIMO**

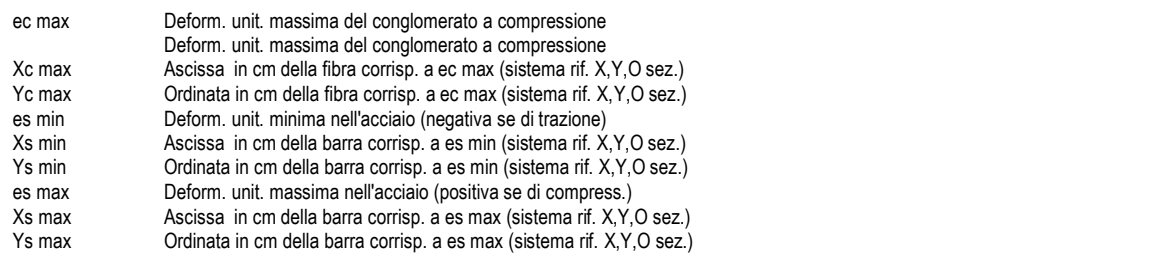

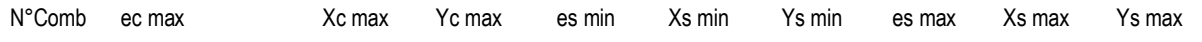

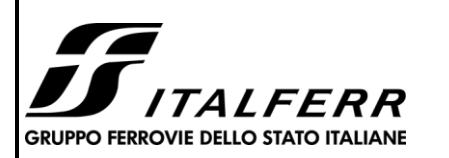

#### **TIPOLOGICO TIPO D- TOMBINO SCATOLARE 5,00X3,00**

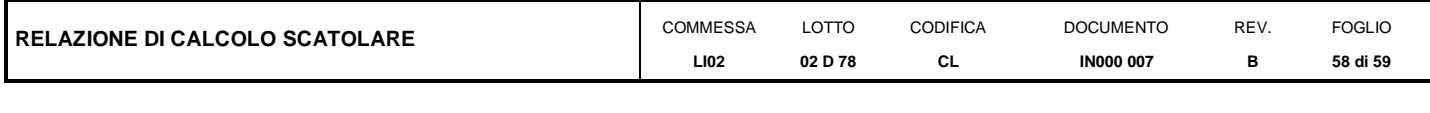

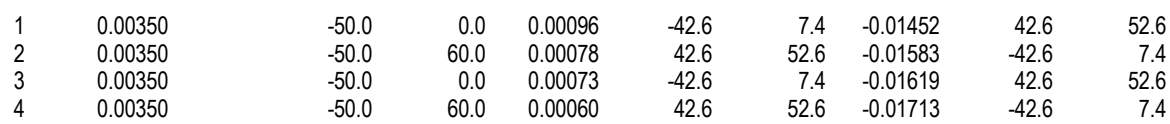

#### **POSIZIONE ASSE NEUTRO PER OGNI COMB. DI RESISTENZA**

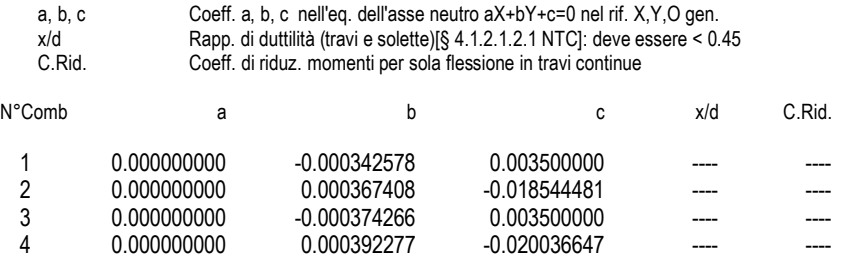

#### **VERIFICHE A TAGLIO**

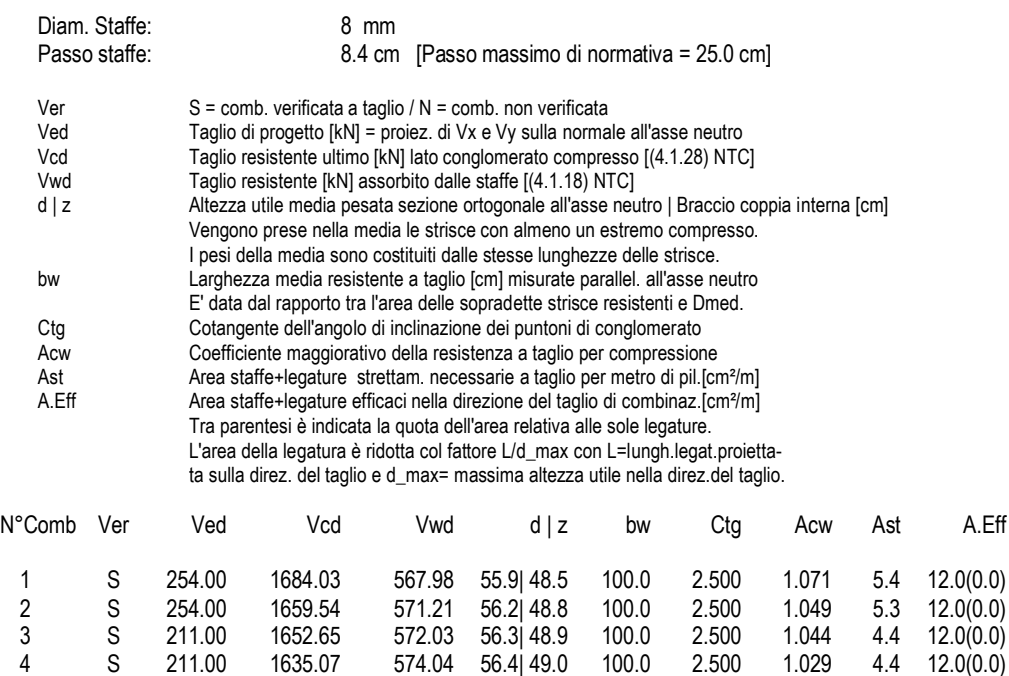

#### **COMBINAZIONI RARE IN ESERCIZIO - MASSIME TENSIONI NORMALI ED APERTURA FESSURE (NTC/EC2)**

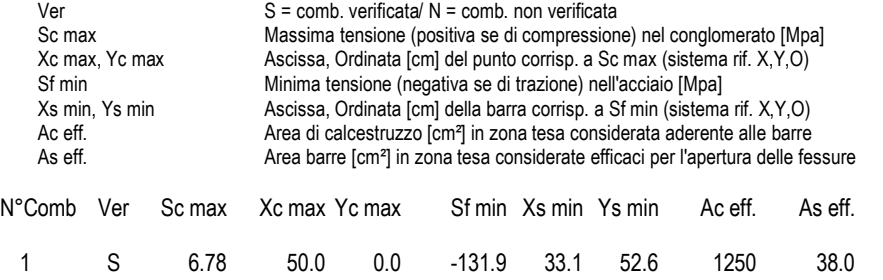

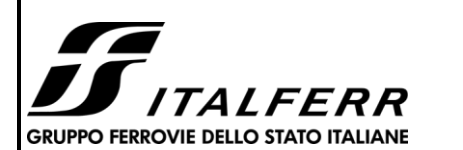

#### **TIPOLOGICO TIPO D- TOMBINO SCATOLARE 5,00X3,00**

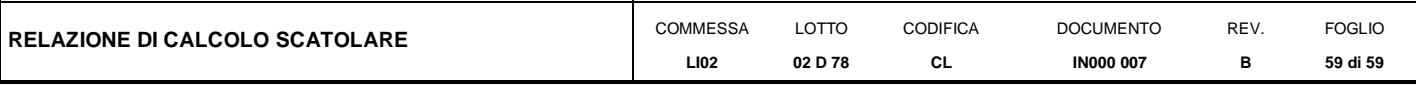

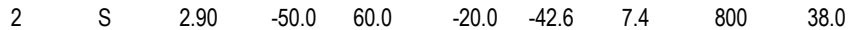

## **COMBINAZIONI RARE IN ESERCIZIO - APERTURA FESSURE [§ 7.3.4 EC2]**

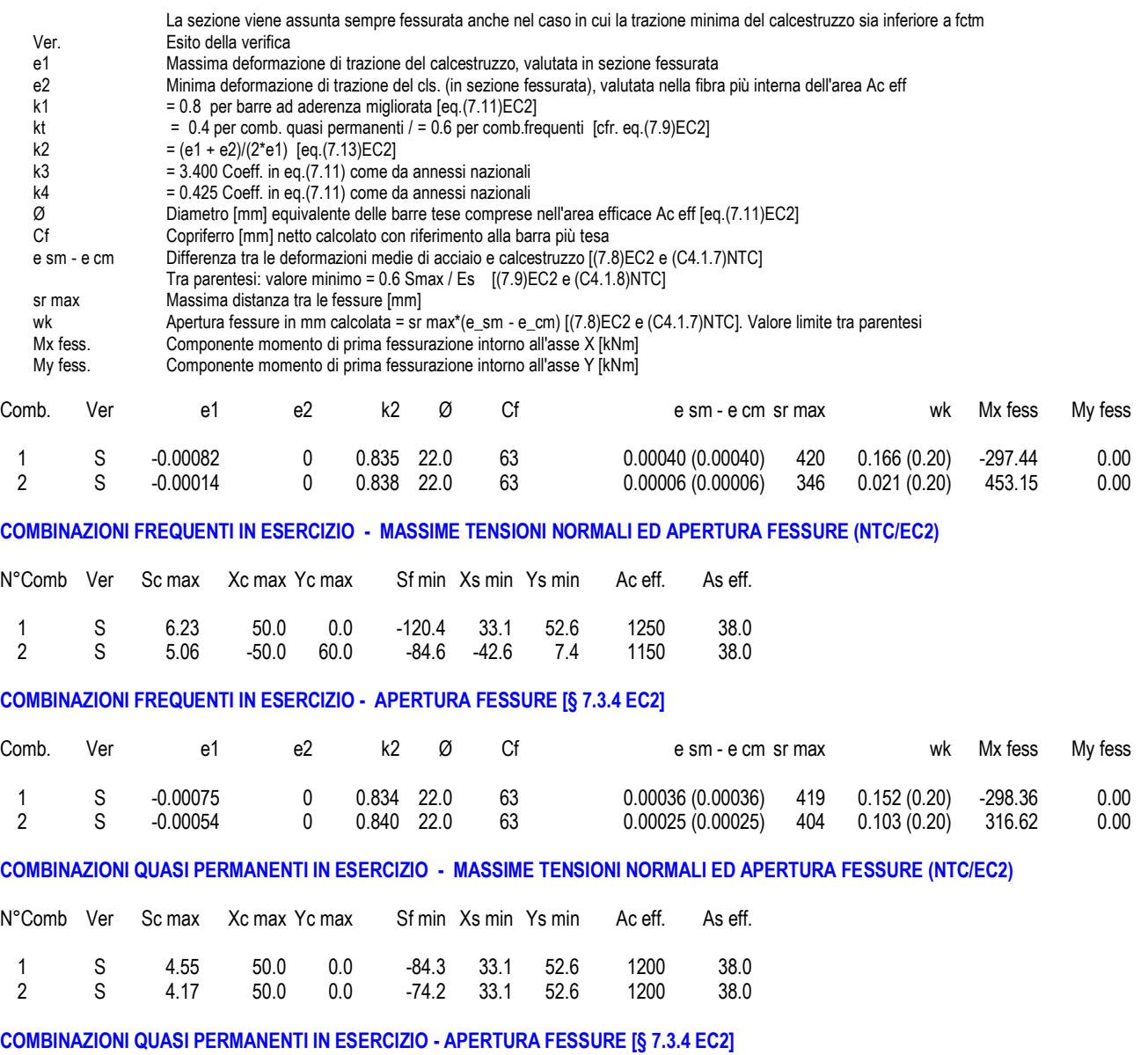

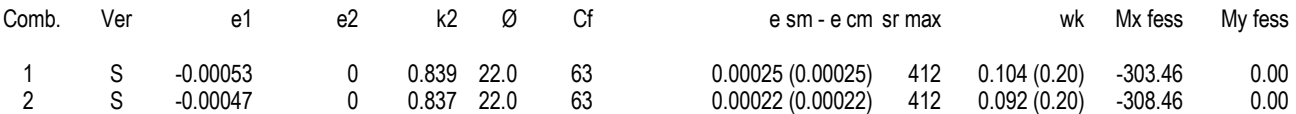